**14th NExT PhD workshop — Cosener's House 2023 Ramon Winterhalder — UCLouvain**

## **Modern machine learning methods for new physics searches Sapienta ex machina?**

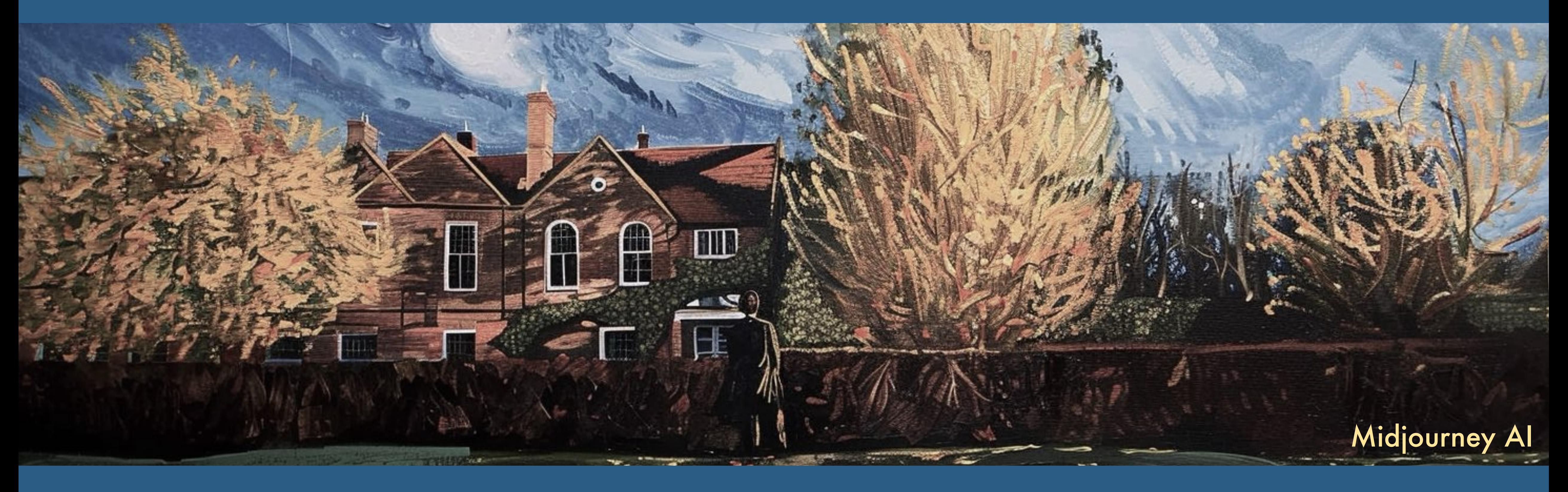

# LUCLouvain

# **Why care about ML in physics?**

# **Why ML** in HEP? **1989**

#### **Data volume**

Large amounts of data

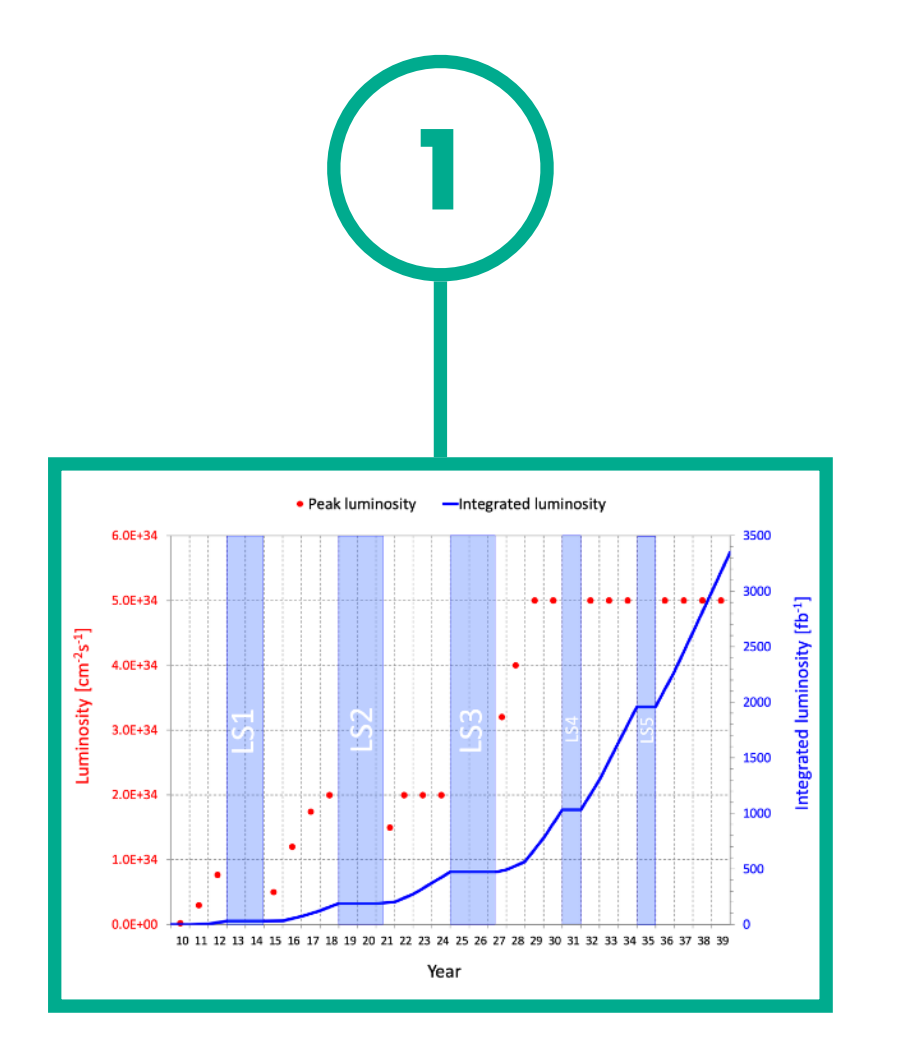

- 1. labeled (Simulation)
- 2. unlabeled (Detector)

#### **ML wants lots of data**

**Computing Budget**

Simulation & analysis is computationally expensive

High-dimensional & highly correlated data structure

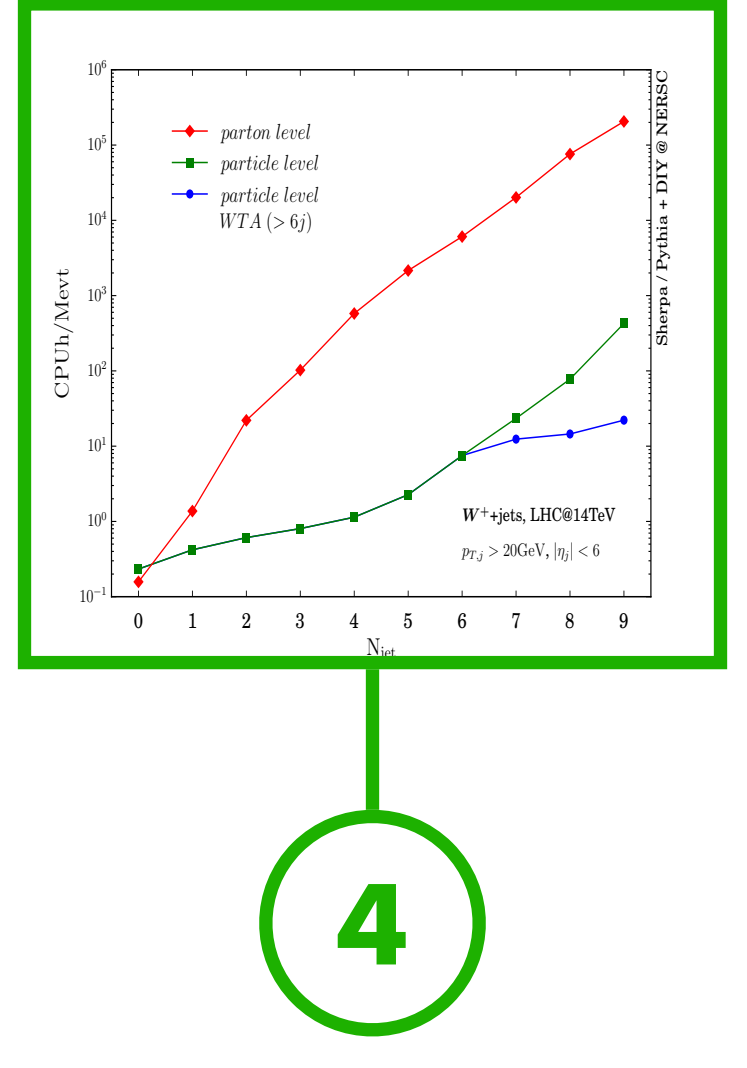

### **ML is fast**

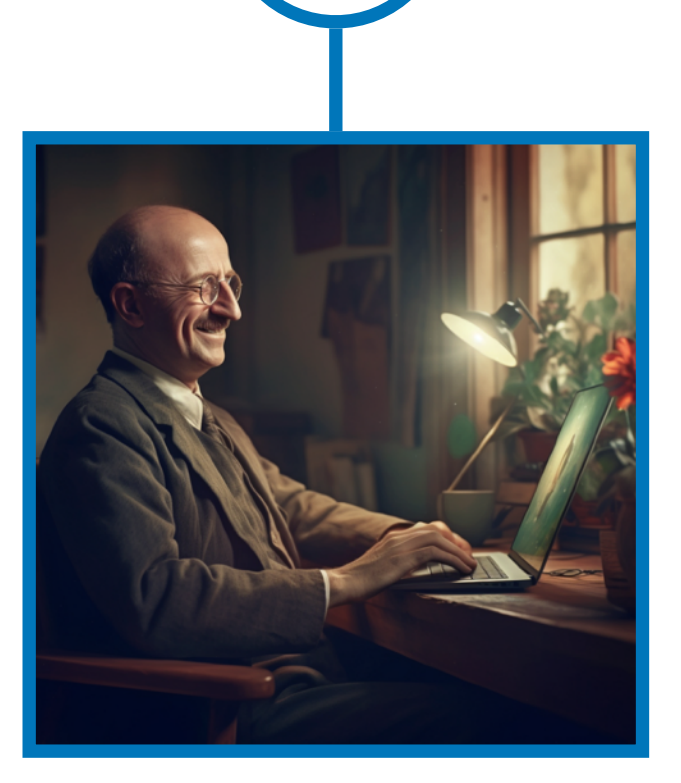

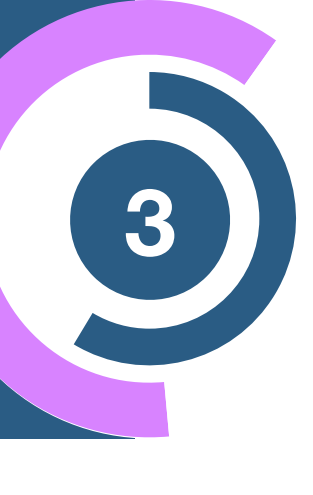

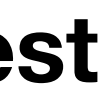

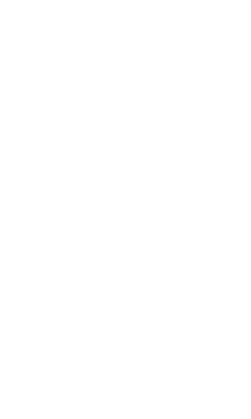

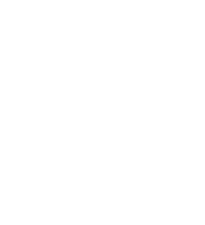

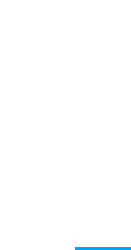

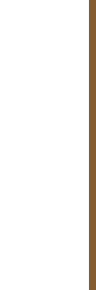

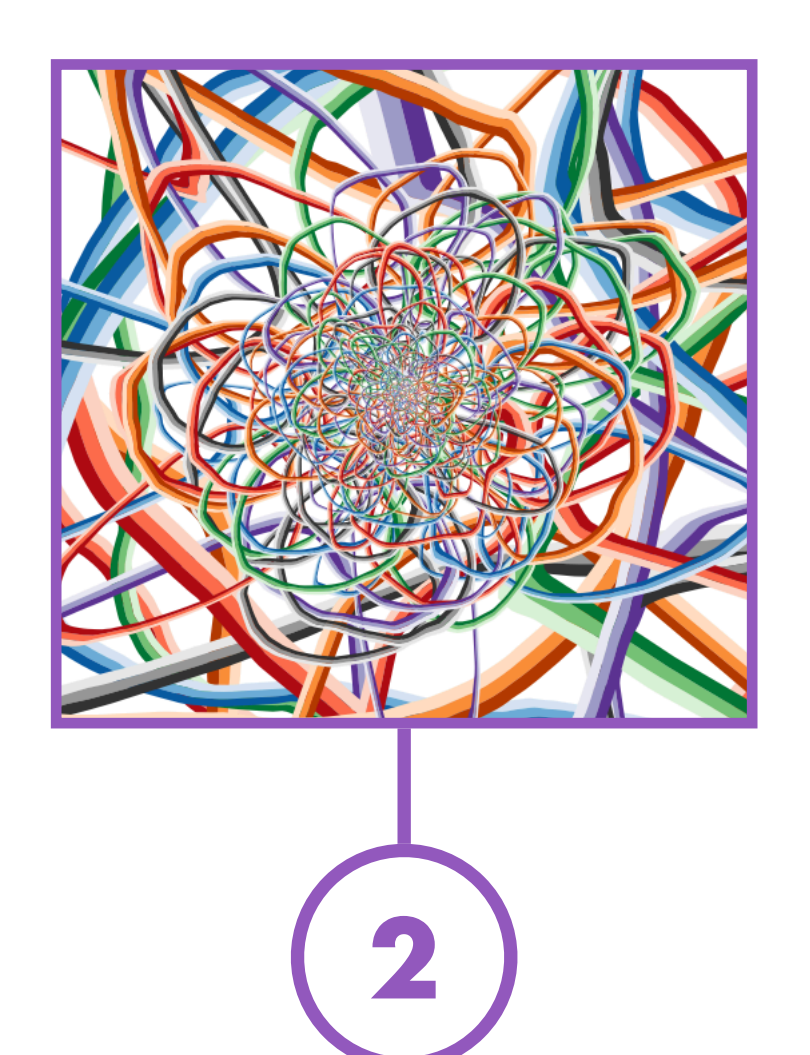

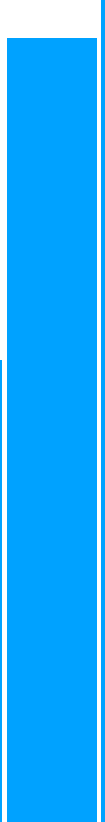

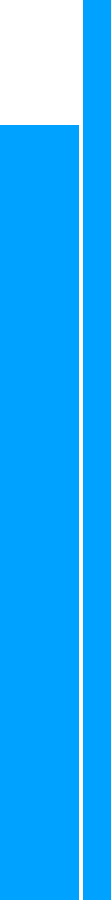

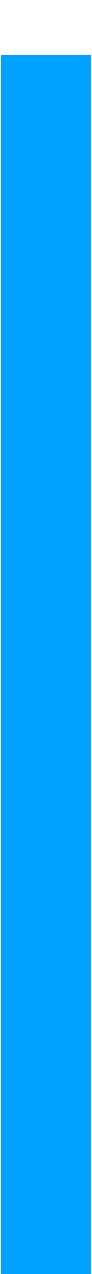

#### **Complexity**

**ML is expressive and interpretable**

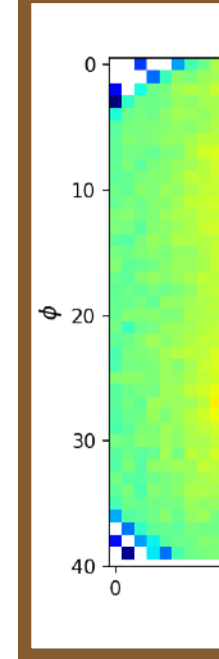

### **Signal detection**

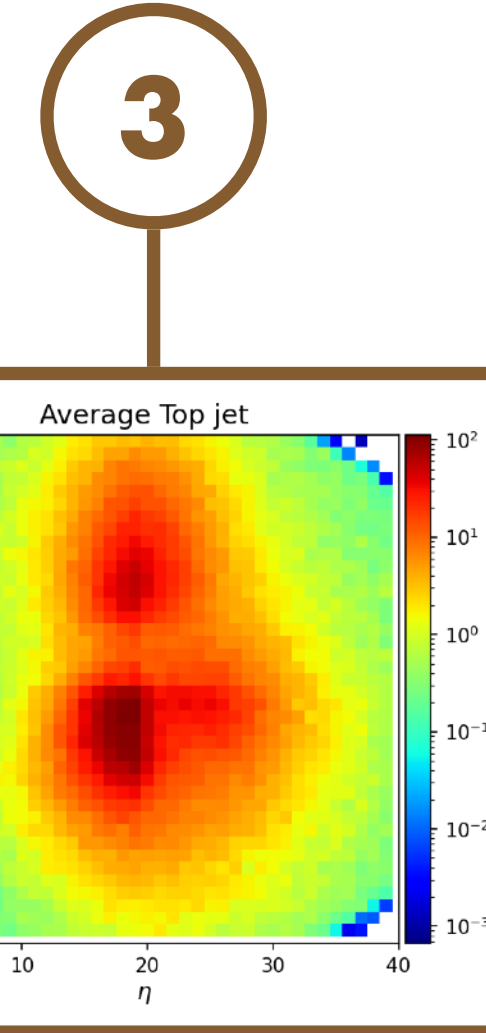

#### **ML has high accuracy and sensitivity**

Rare and elusive signals among large backgrounds

**5**

### **Increasing interest**

- > 150 paper/year
	- Future of HEP?

### **ML is fun!**

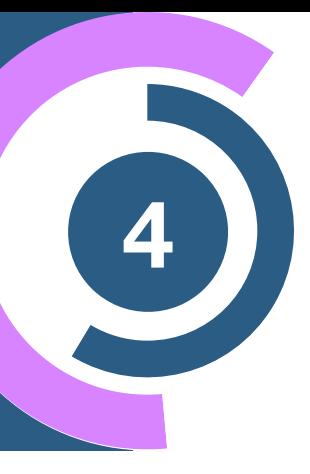

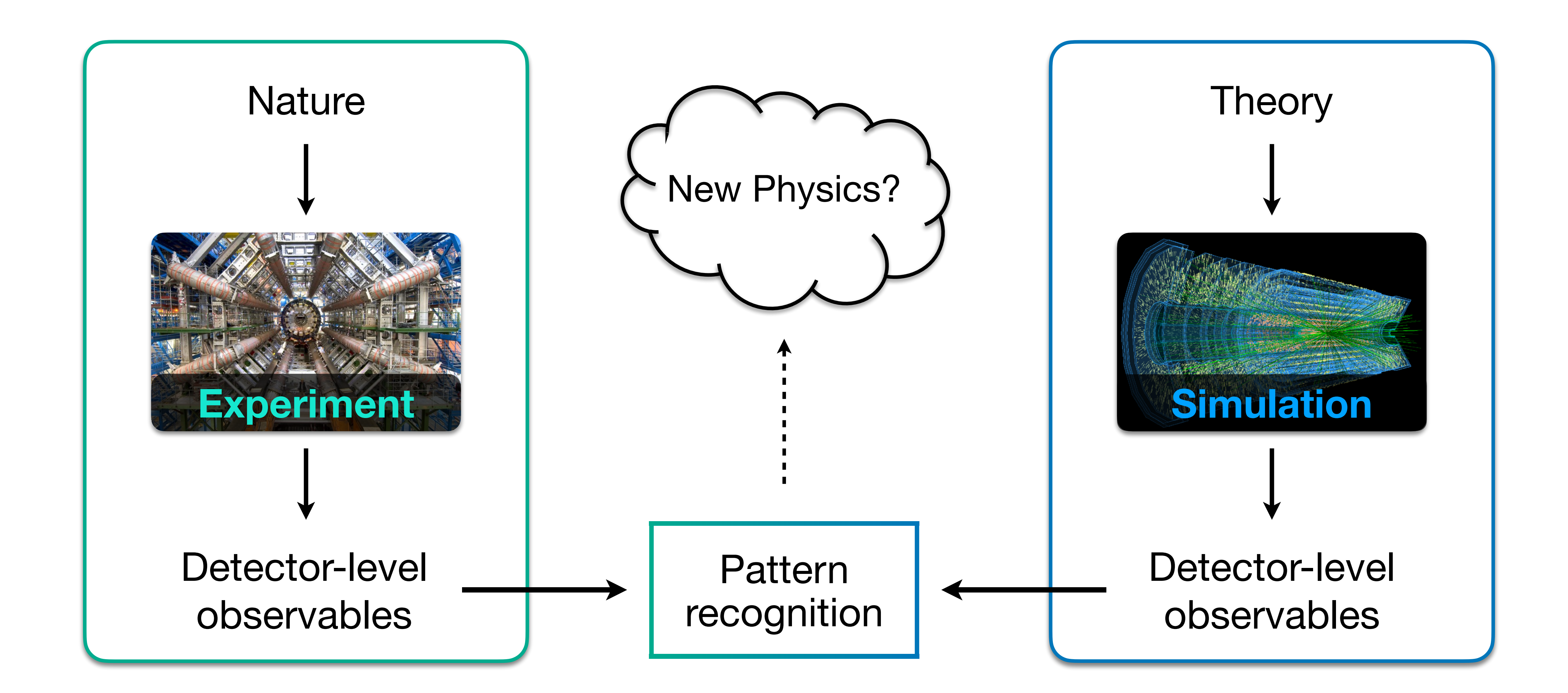

## **LHC analysis (oversimplified)**

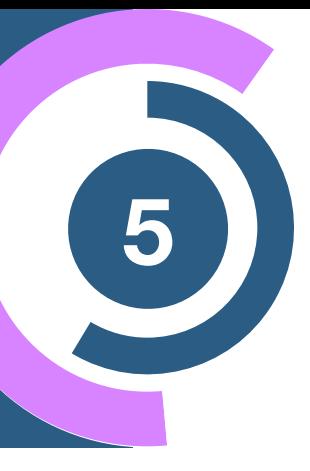

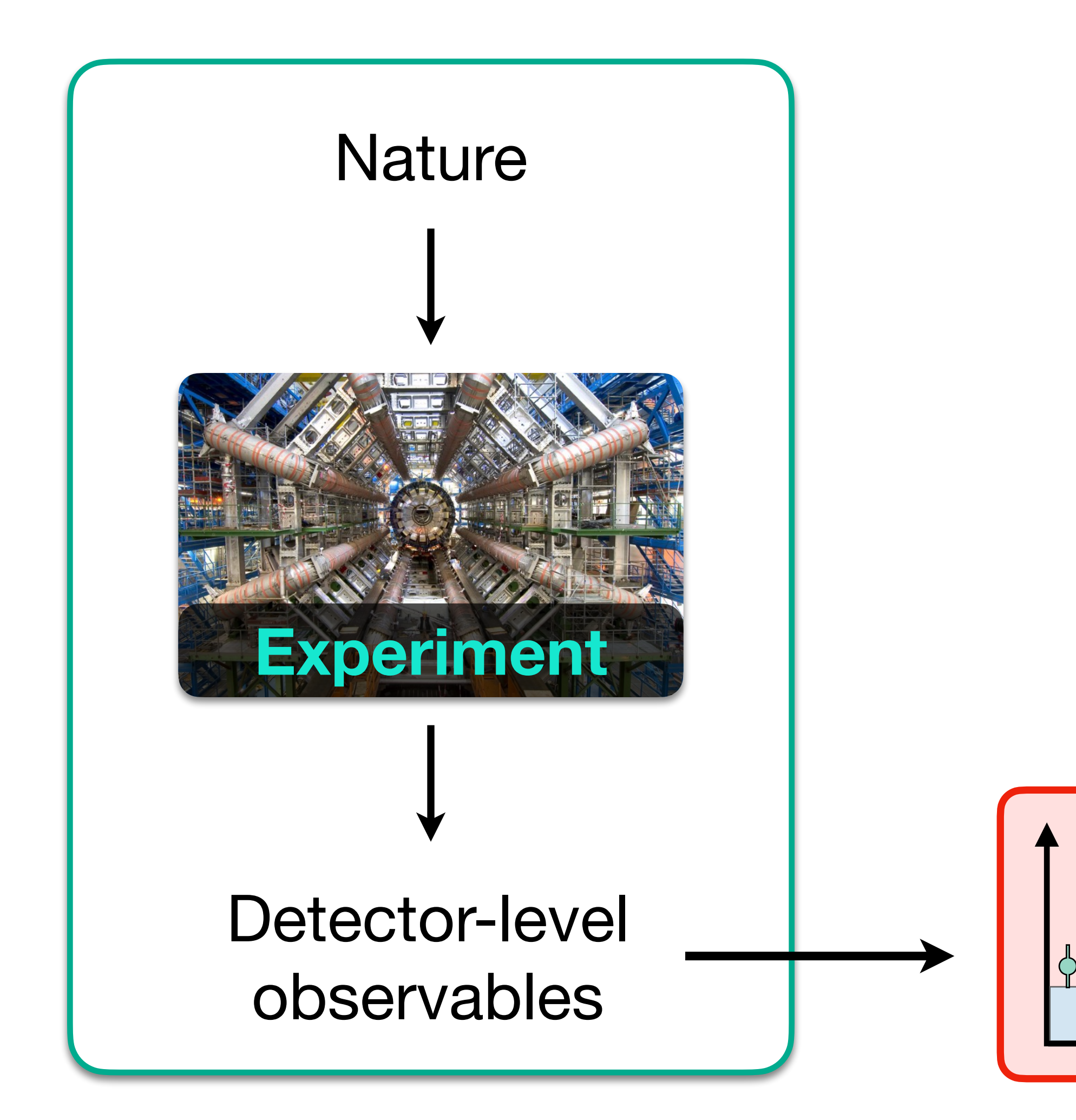

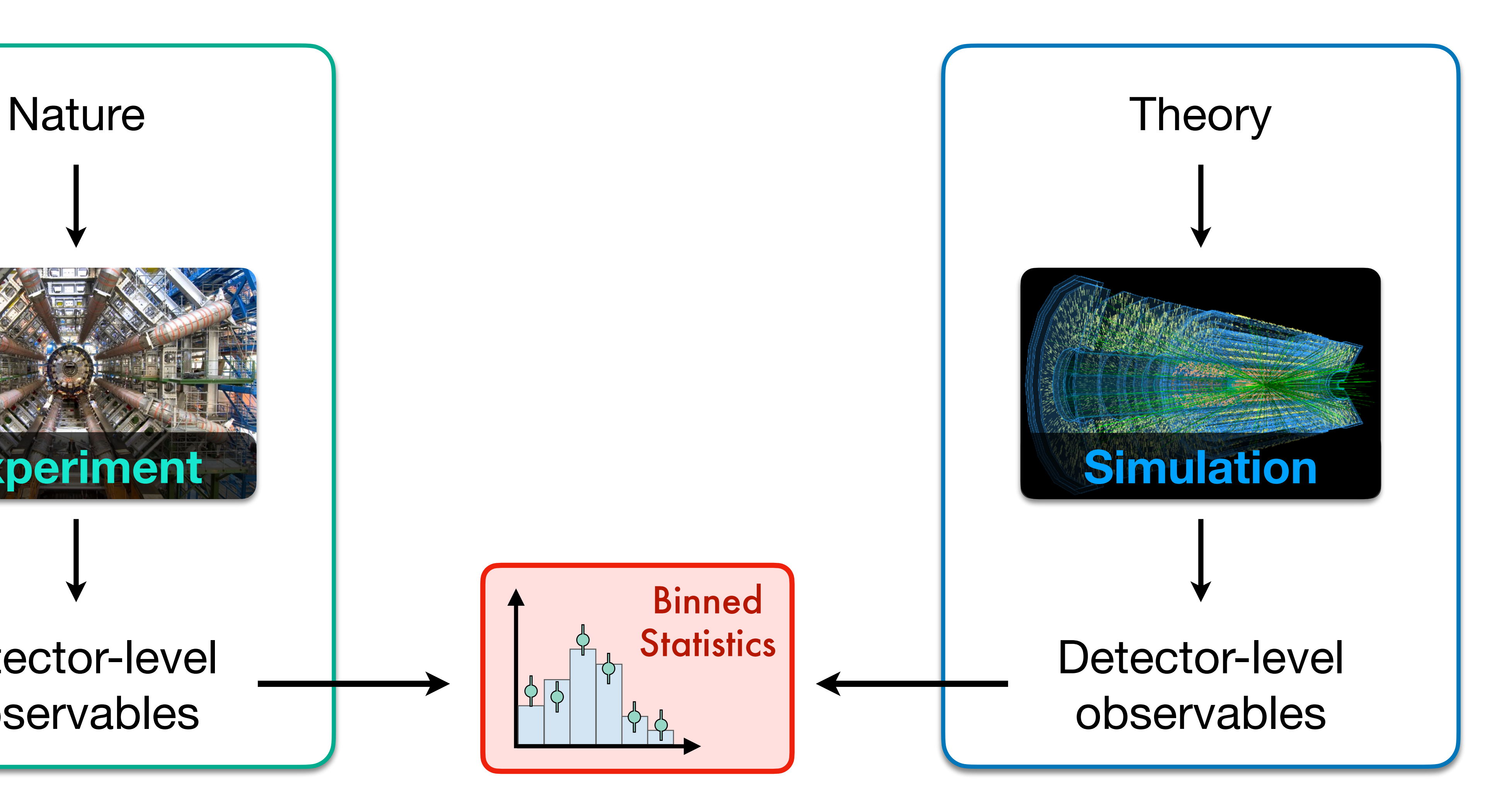

### **Problem: Information bottleneck**

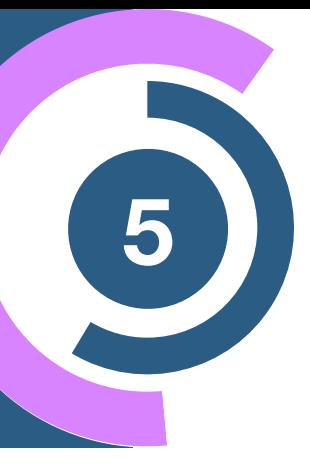

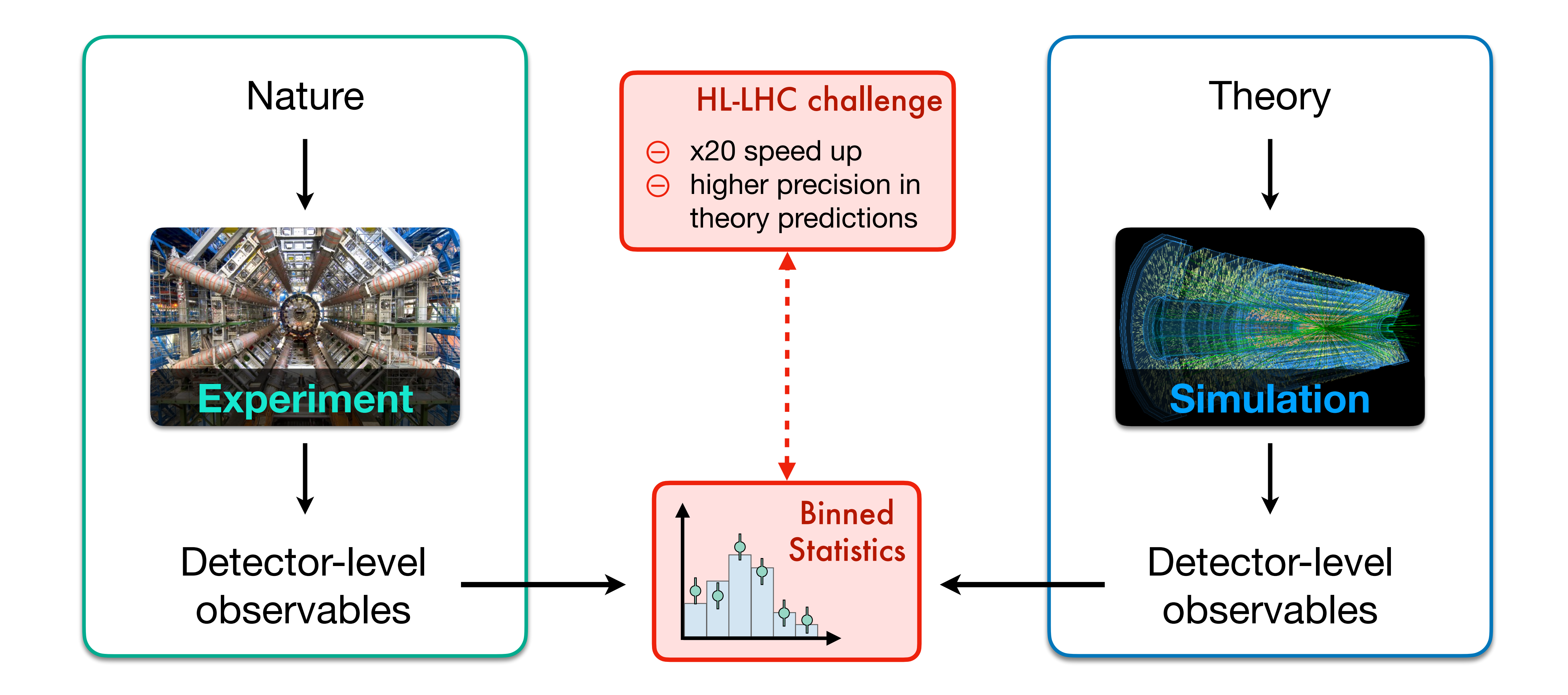

### **Problem: Information bottleneck**

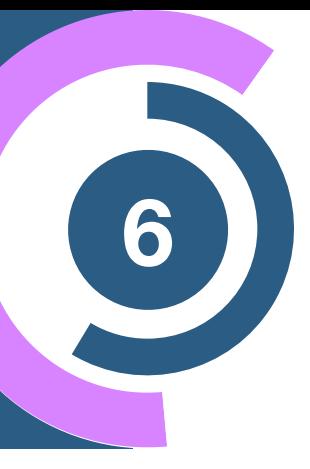

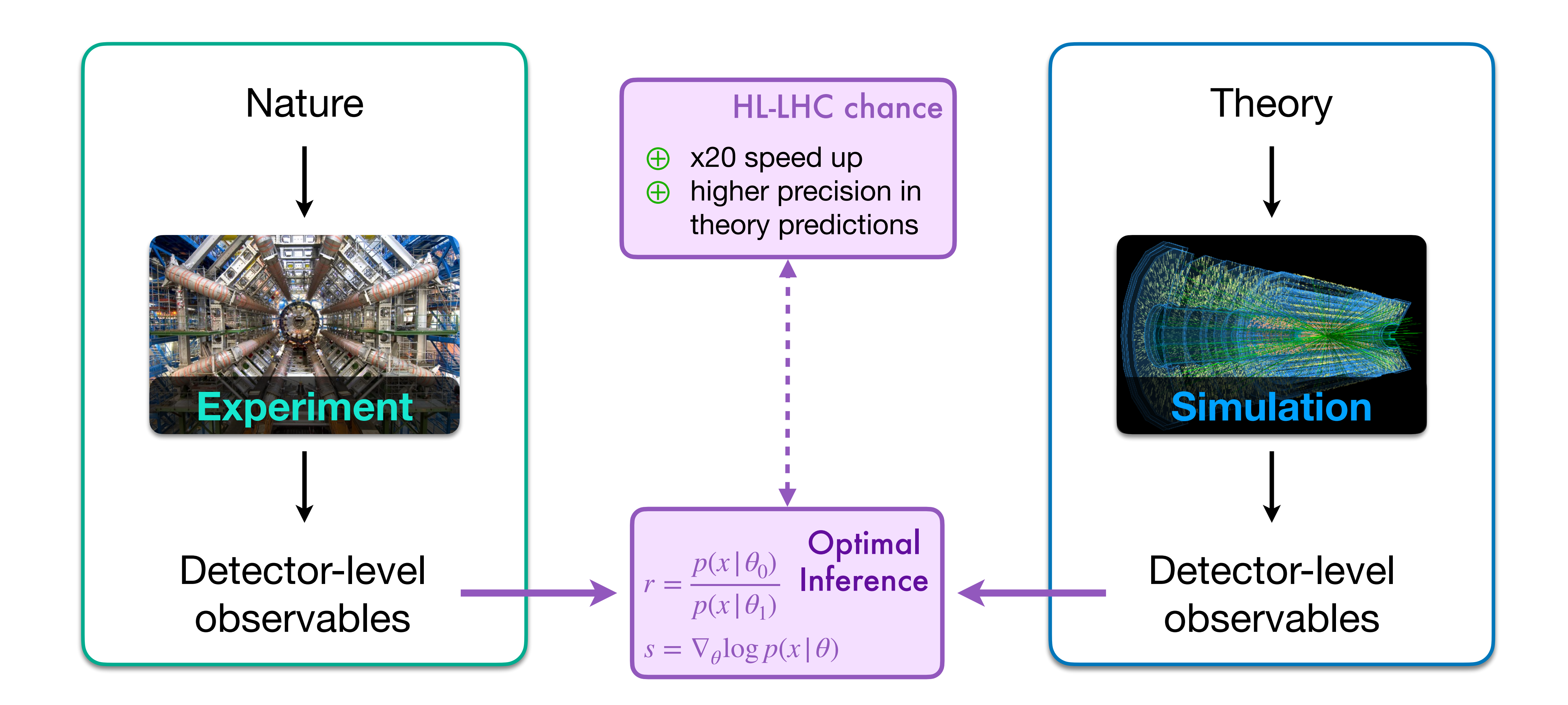

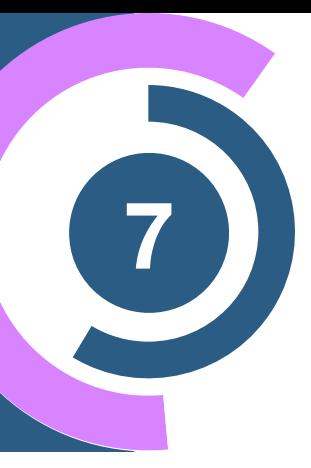

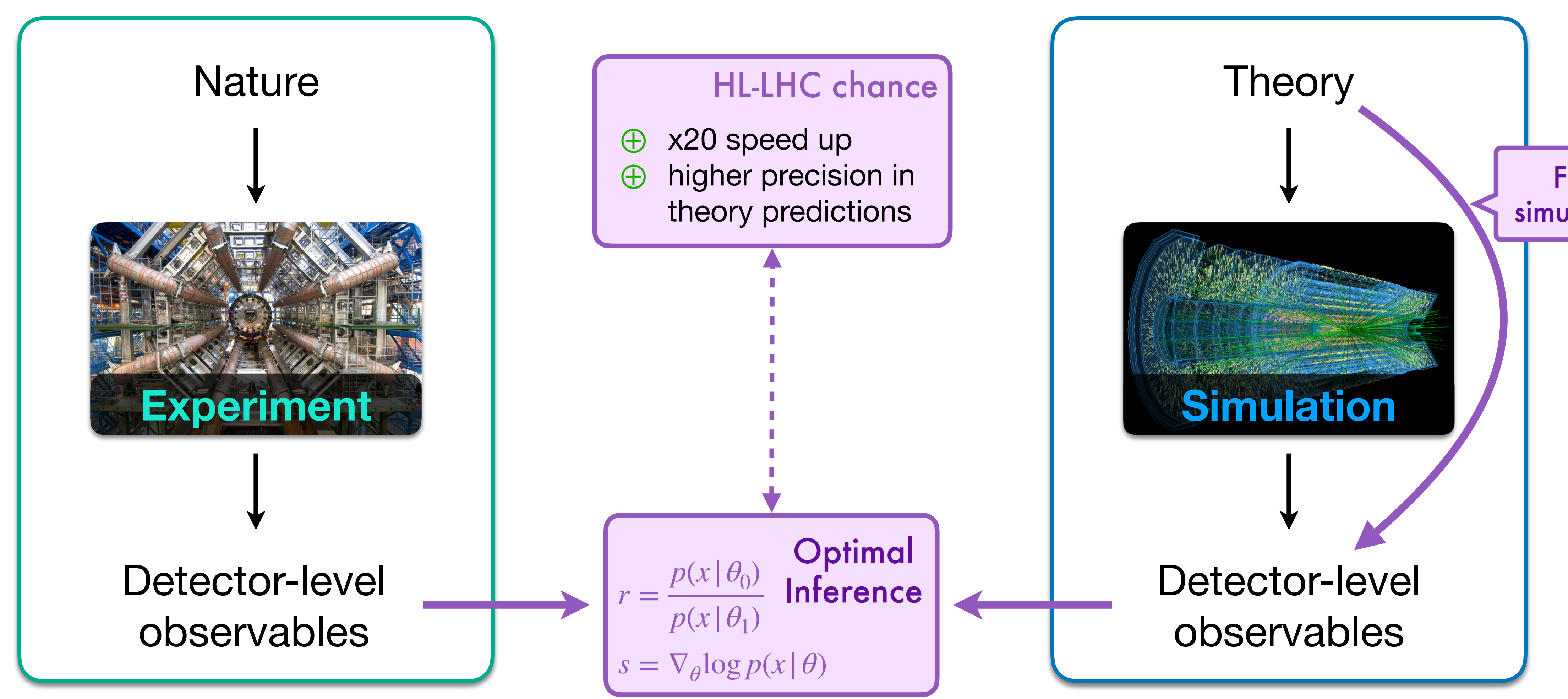

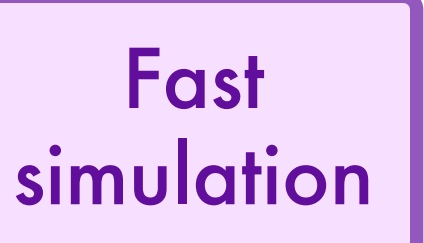

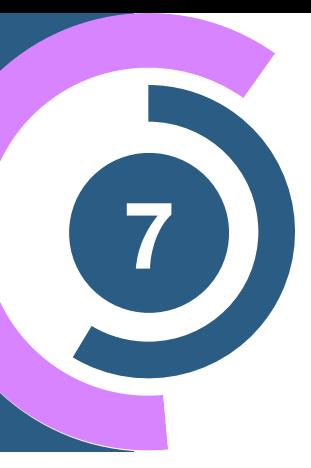

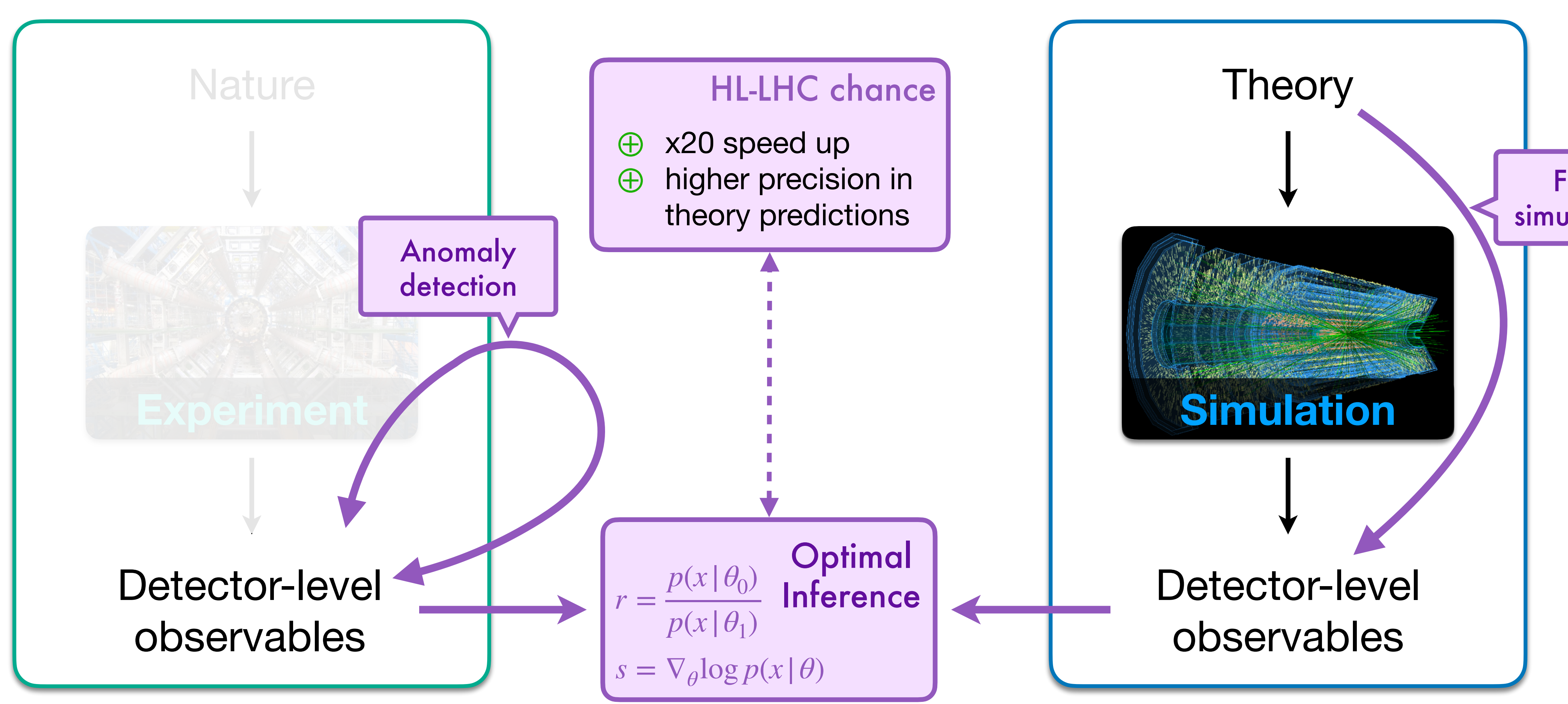

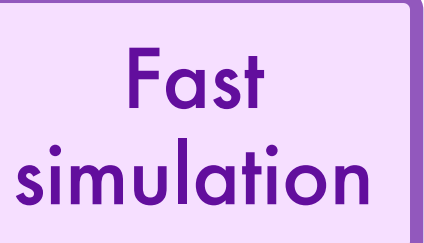

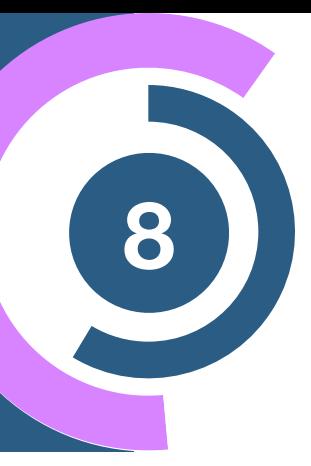

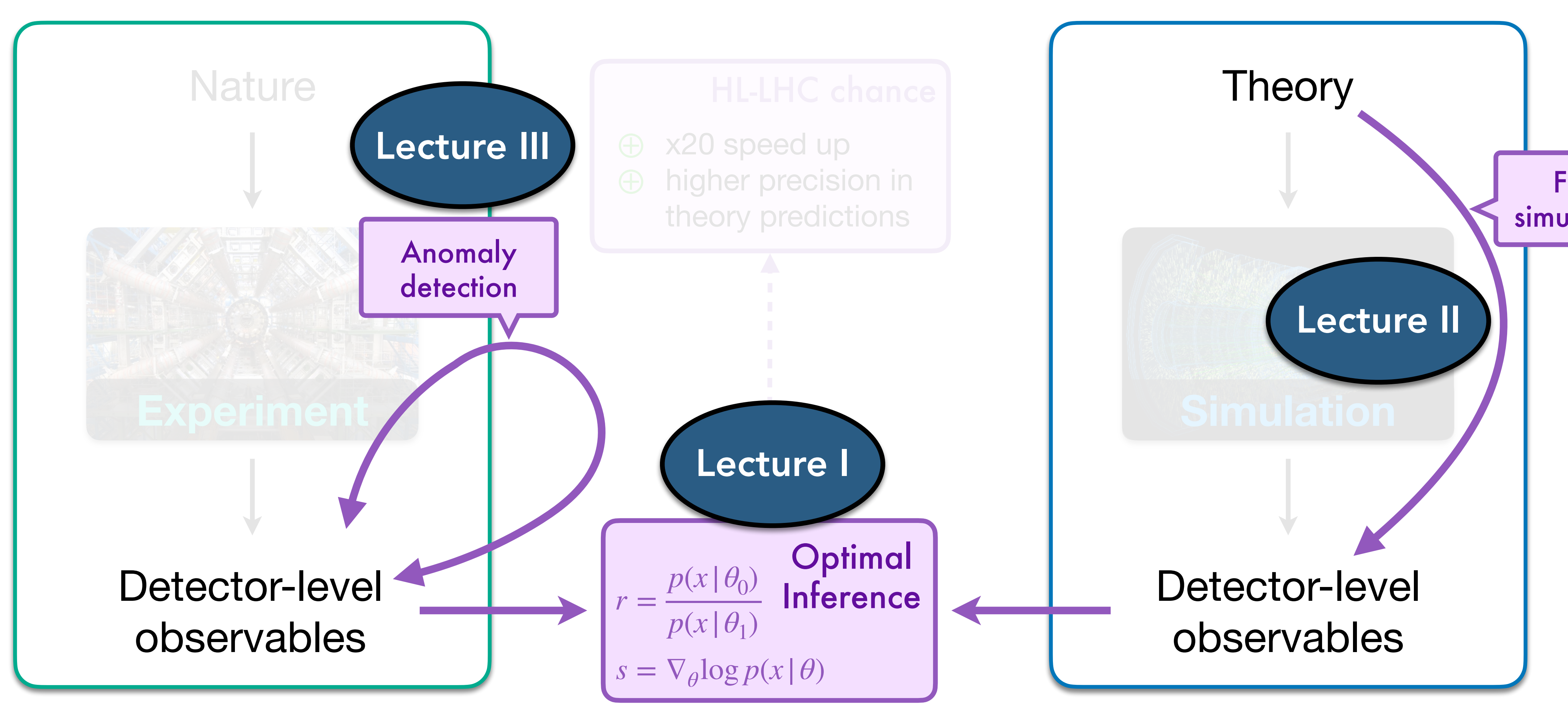

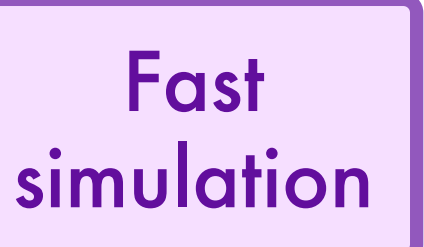

# **HEPML Living Review <sup>9</sup>**

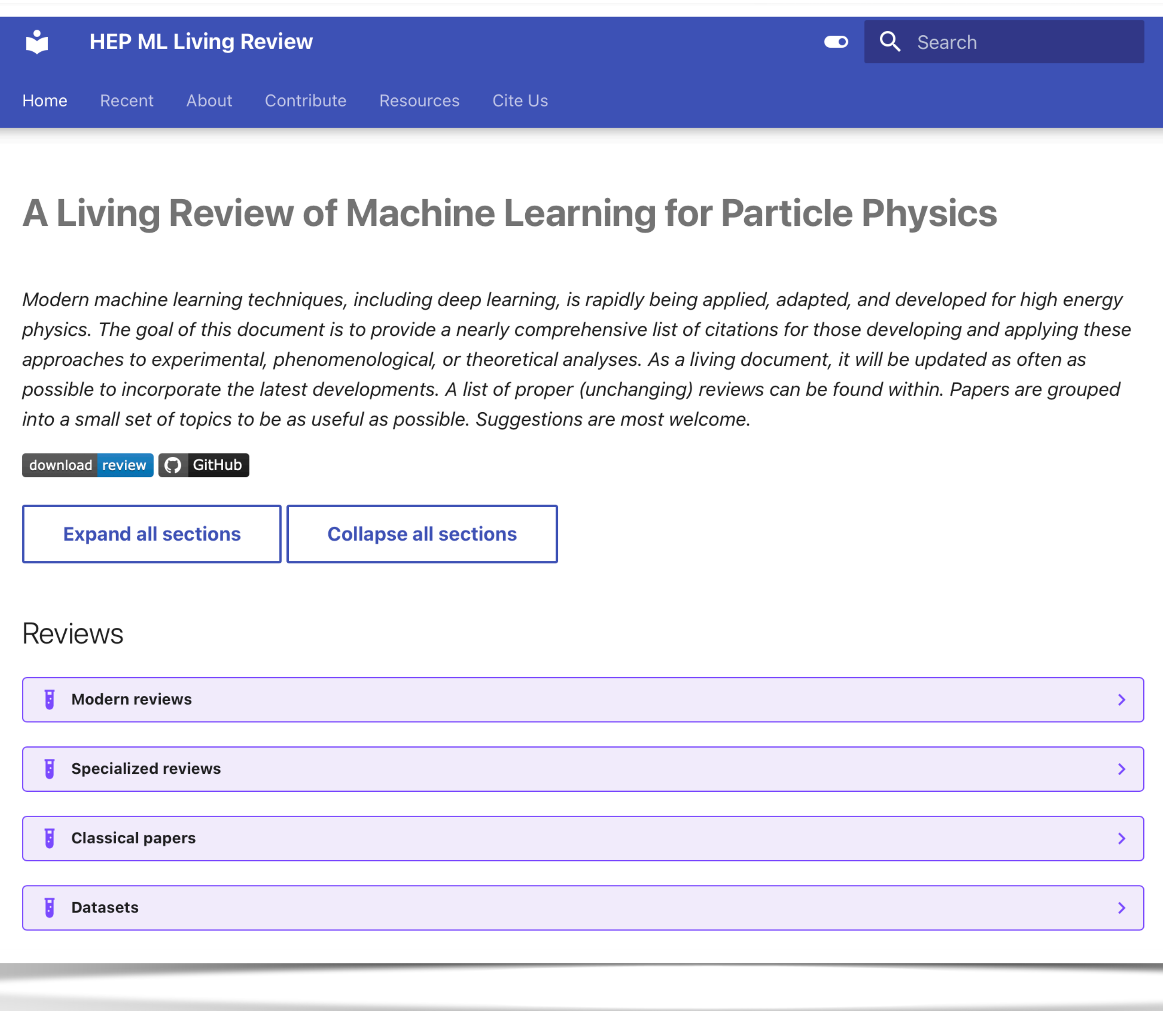

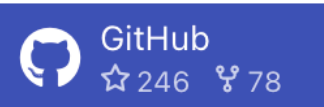

**Table of contents** 

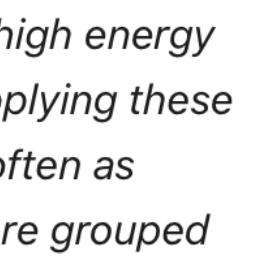

**Reviews** Modern reviews Specialized reviews **Classical papers** Datasets Classification Parameterized classifiers Representations Targets Learning strategies Fast inference / deployment Regression Pileup Calibration Recasting Matrix elements Parameter estimation **Parton Distribution Functions** (and related) **Lattice Gauge Theory Function Approximation Symbolic Regression** Equivariant networks.

#### • Check LivingReview for many **ML4HEP applications**

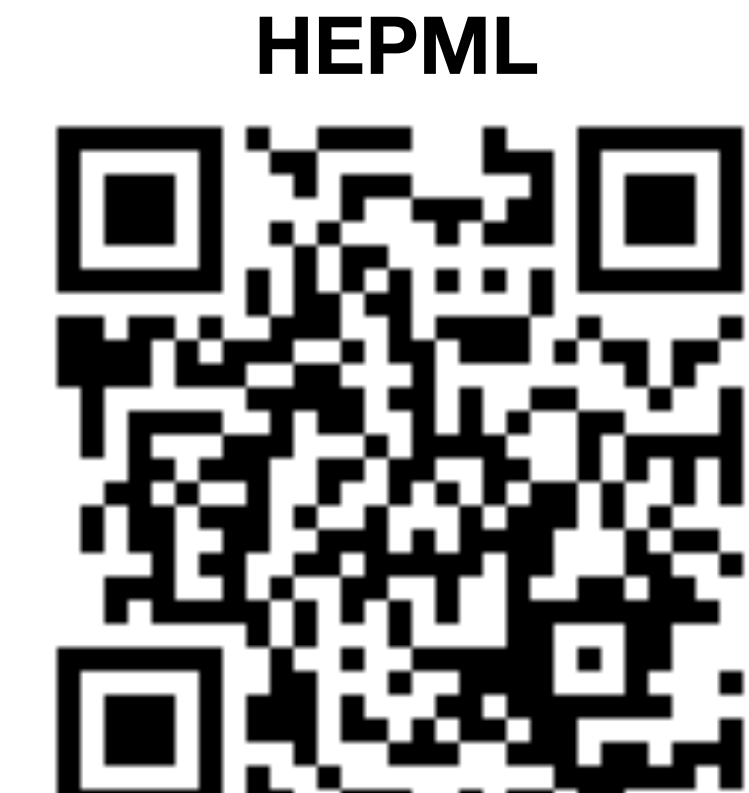

Equivariant networks.

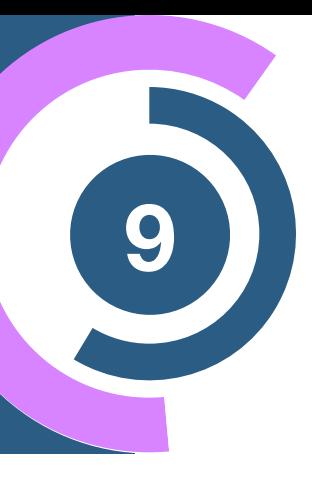

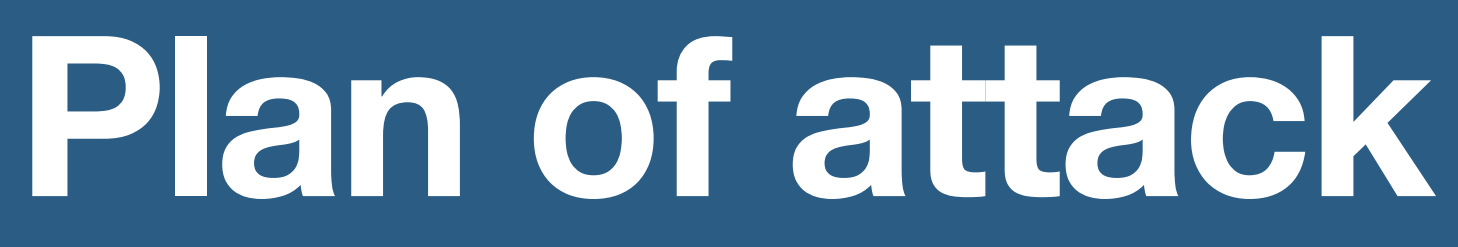

### Lecture I (60min)

Today

### 1. Introduction to Machine Learning

- Classification and Regression
- Example: **MadMiner, Top Tagging**

----------------- COFFEE BREAK 

Tomorrow **NOV** Tomor

### 2. Generative Models for the LHC

- Diffusion Models, Normalizing flows
- Example: **MadNIS, MEM-ML**

- 3. Anomaly detection
	- Autoencoders and CWoLA
	- Examples: **CWoLA-Hunting, ANODE, CATHODE,…**

### Lecture II (60min)

### Lecture III (60min)

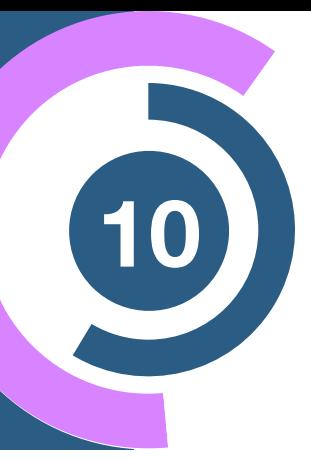

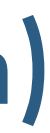

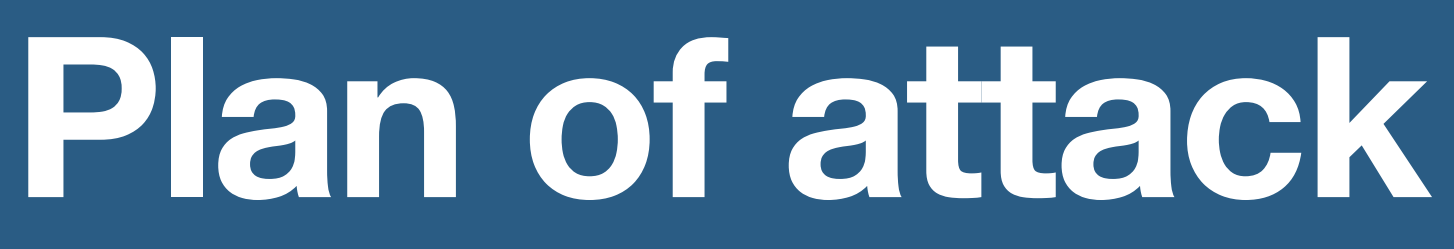

### Lecture I (60min)

Today

### 1. Introduction to Machine Learning

- Classification and Regression
- Example: **MadMiner, Top Tagging**

### 2. Generative Models for the LHC

- Diffusion Models, Normalizing f
- **Example: MadNIS, MEM-ML**

### 3. Anomaly detection

- Autoencoders and CWoLA
- Examples: **CWoLA-Hunting,**

### Lecture II (60min)

### Lecture III (60min)

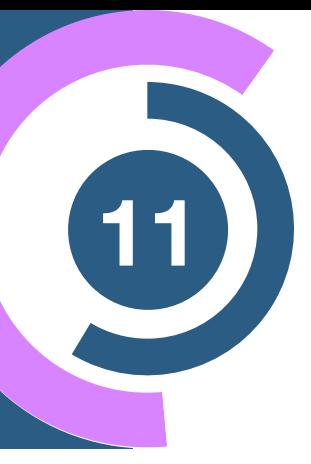

COFFEE BREAK

### **Introduction to Machine Learning**

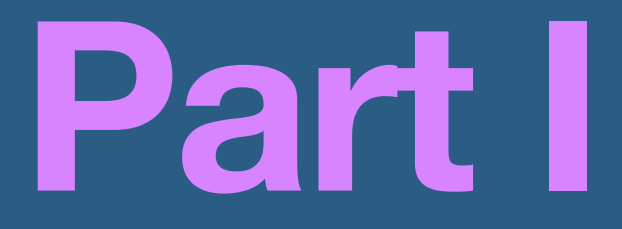

## **What is machine learning?**

# **What <sup>14</sup> is machine learning?**

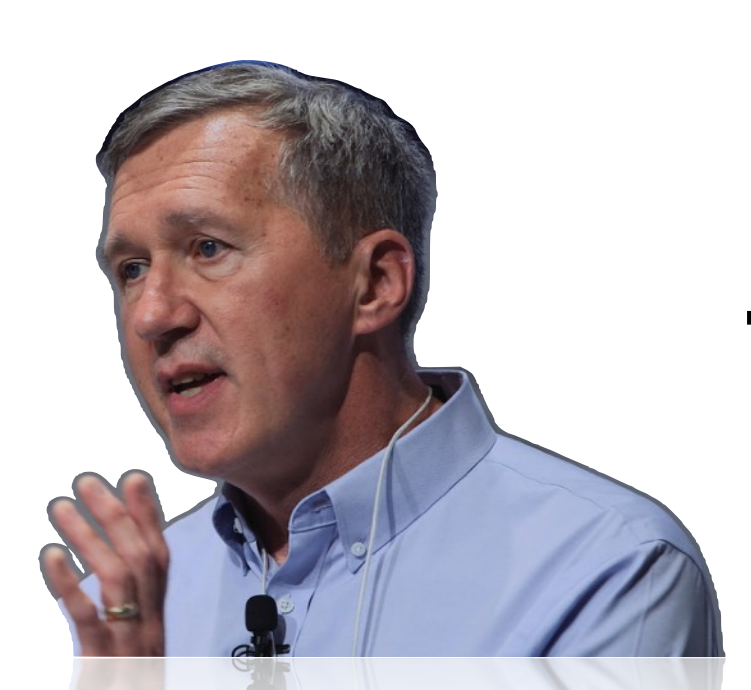

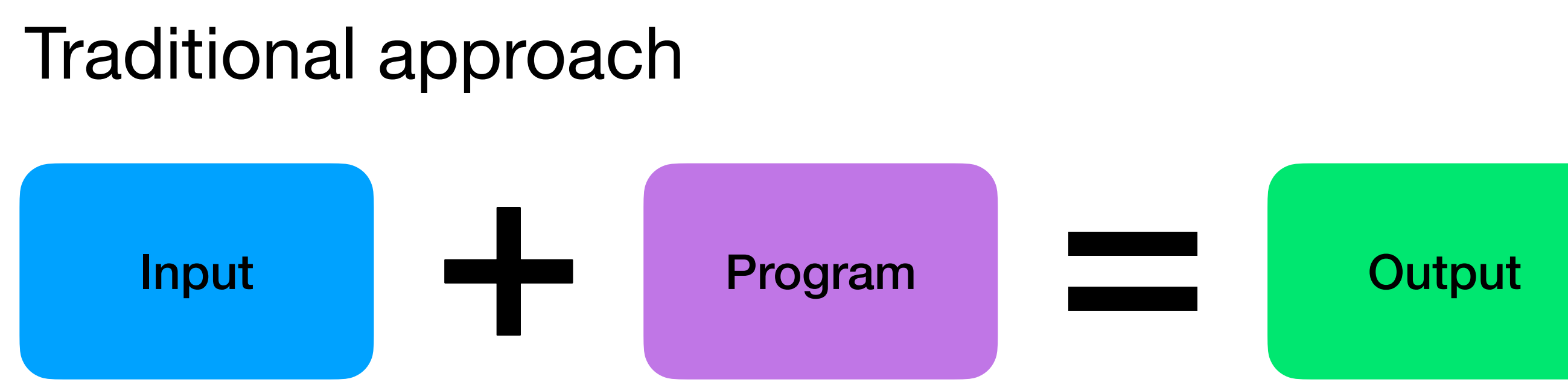

"Machine learning (ML) is the study of computer algorithms that can improve automatically through experience and by the use of data"

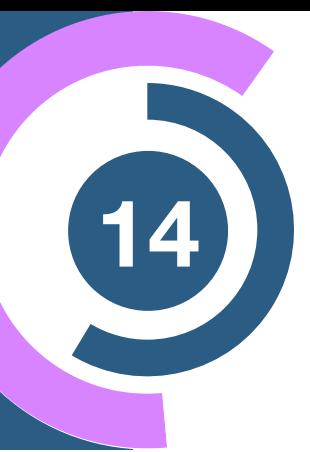

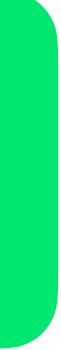

ML pioneer

### Tom Mitchell

# **What <sup>14</sup> is machine learning?**

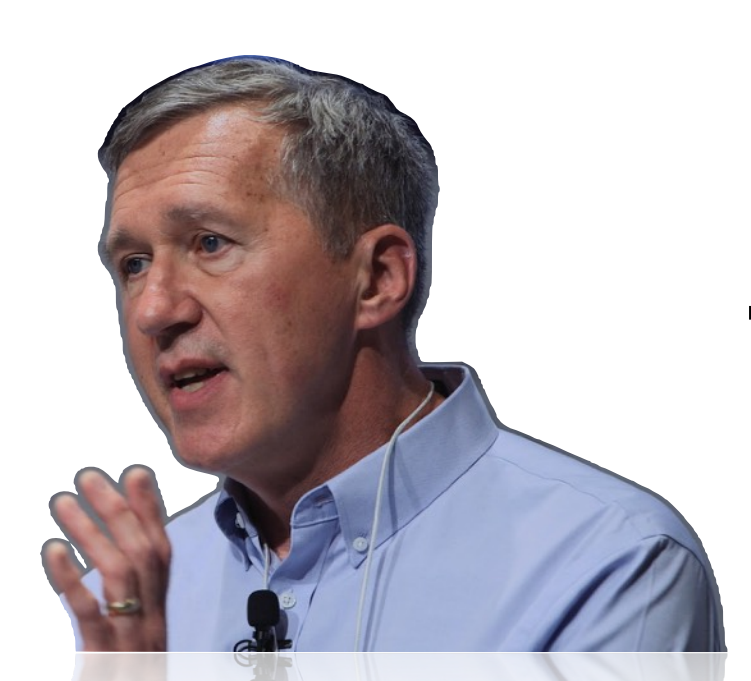

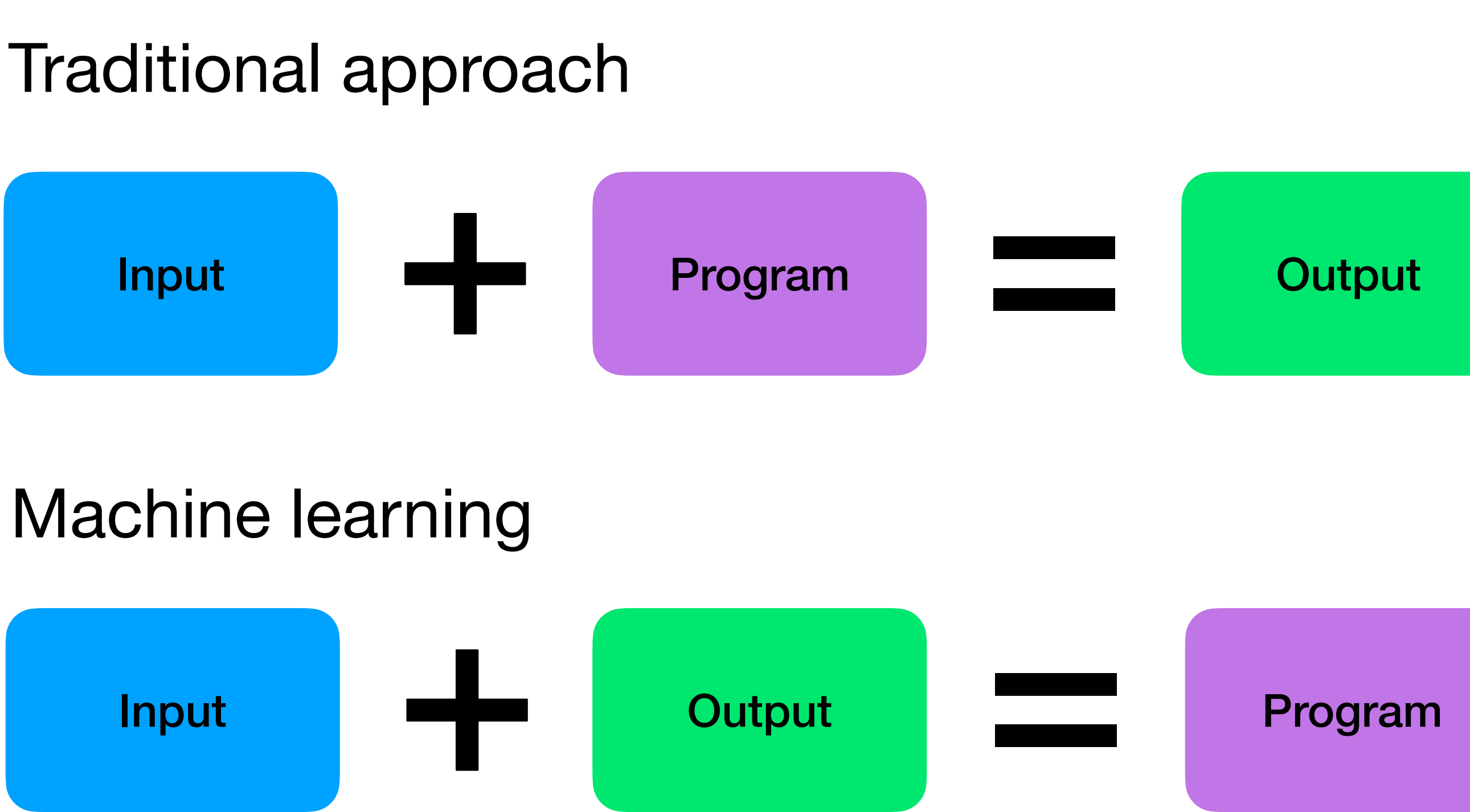

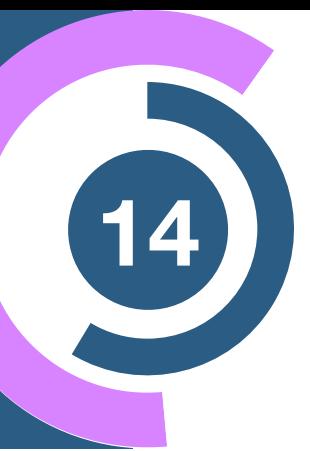

"Machine learning (ML) is the study of computer algorithms that can improve automatically through experience and by the use of data"

ML pioneer

### Tom Mitchell

- 1. **algorithm**: a method to perform a task of interest
- 2. **experience**: training data, which the algorithm can use to learn how to perform a task
- 3. **improve**: a way to measure the performance on the training data
- 4. **automatically**: a strategy to exploit the training data, without external input

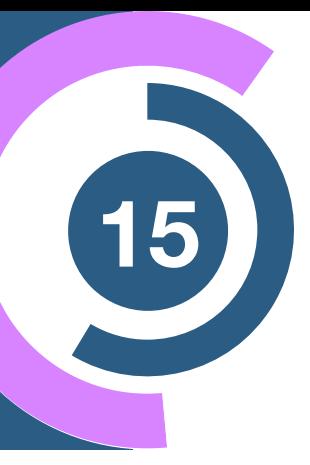

"Machine learning (ML) is the study of computer algorithms that can improve automatically through experience and by the use of data"

ML pioneer

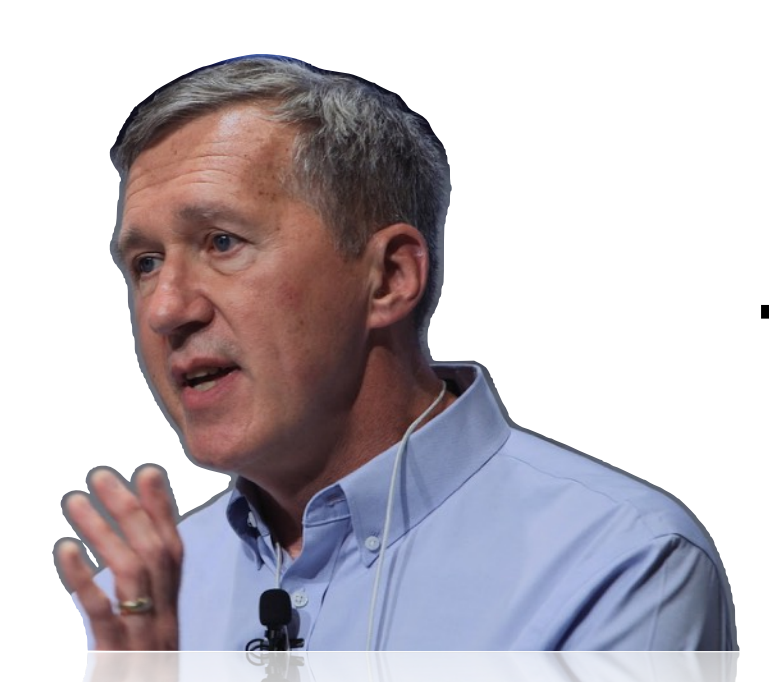

### Tom Mitchell

# **What <sup>16</sup> is machine learning?**

### **What if feels like… (sometimes)**

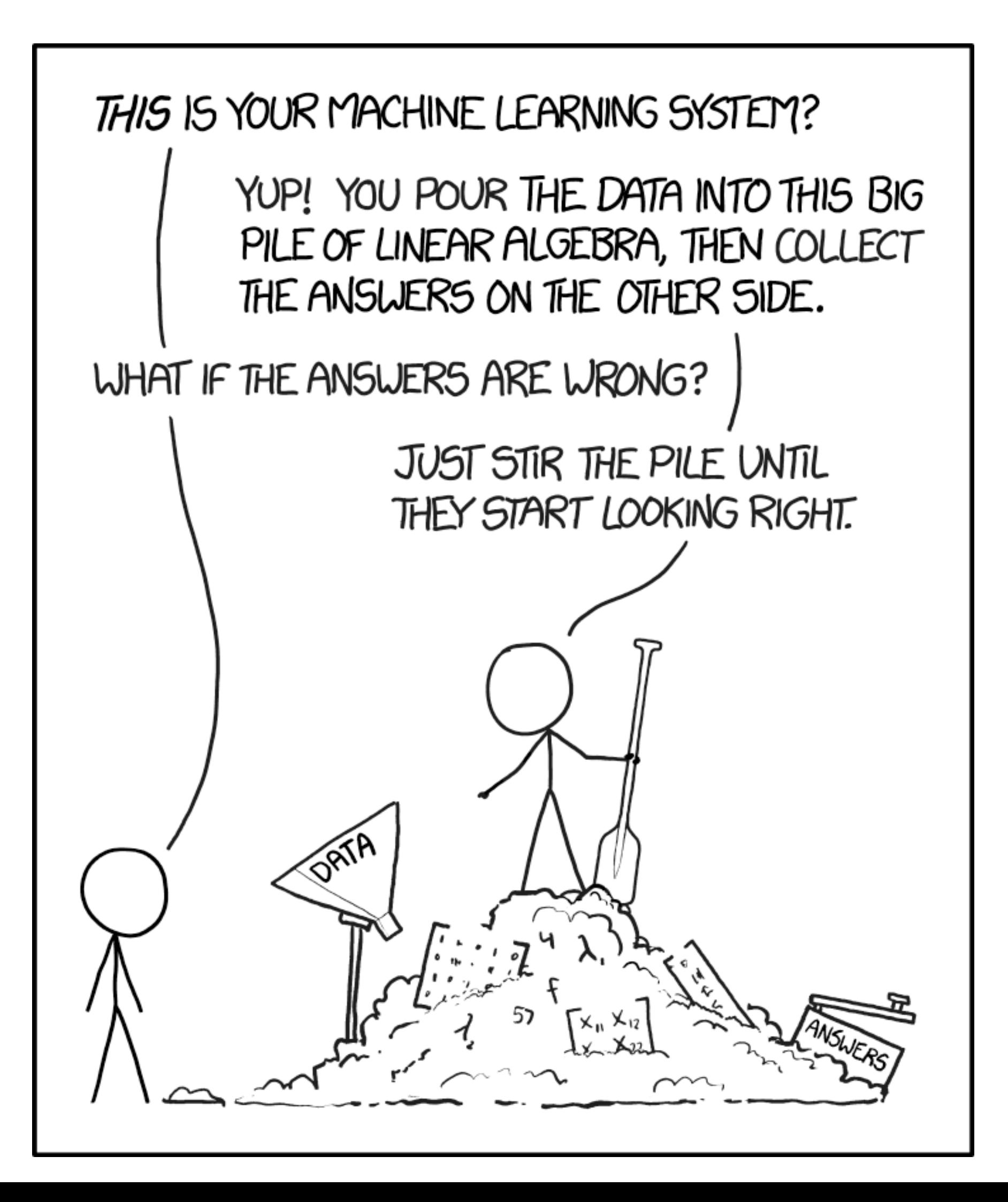

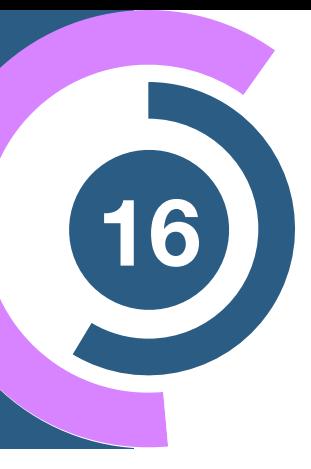

### **Aim of the lectures:**

Giving you the tools and ideas to use it right!

# **What <sup>17</sup> is machine learning?**

#### **Be aware!**

The core of machine learning is to find structure in data - **no more no less!**

### **What if feels like… (sometimes)**

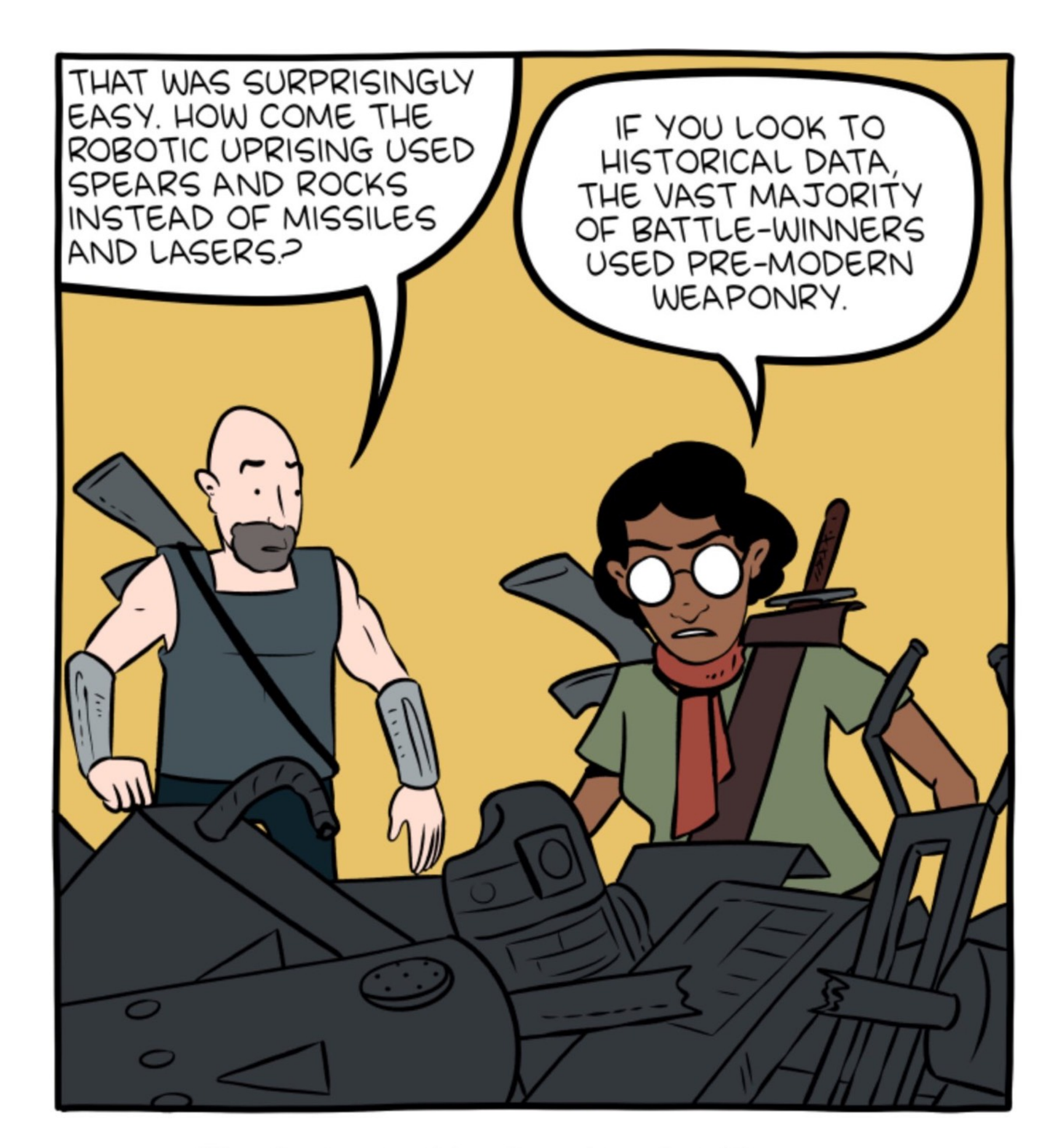

Thanks to machine-learning algorithms, the robot apocalypse was short-lived.

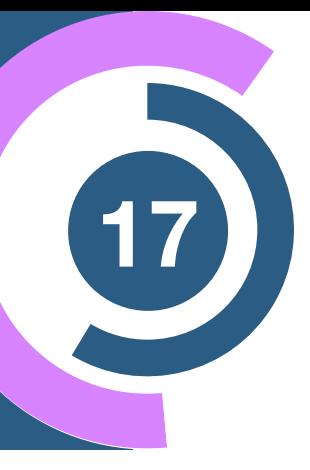

# **What is deep learning?**

# **What <sup>19</sup> is deep learning?**

#### Artificial Intelligence

#### Machine Learning

#### Deep Learning

### **ARTIFICIAL INTELLIGENCE**

### **MACHINE LEARNING**

### **DEEP LEARNING**

A technique which enables machines to mimic human behaviour

Subset of Al technique which use statistical methods to enable machines to improve with experience

Subset of ML which make the computation of multi-layer neural networks feasible

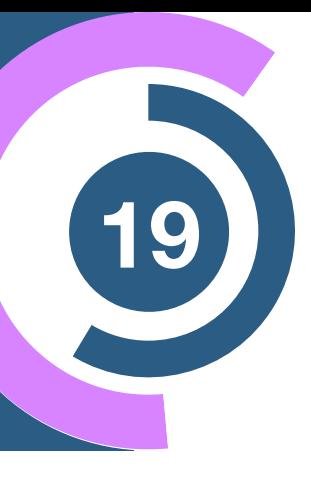

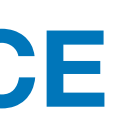

### **What are neural networks?**

## **Components of artificial neurons <sup>21</sup>**

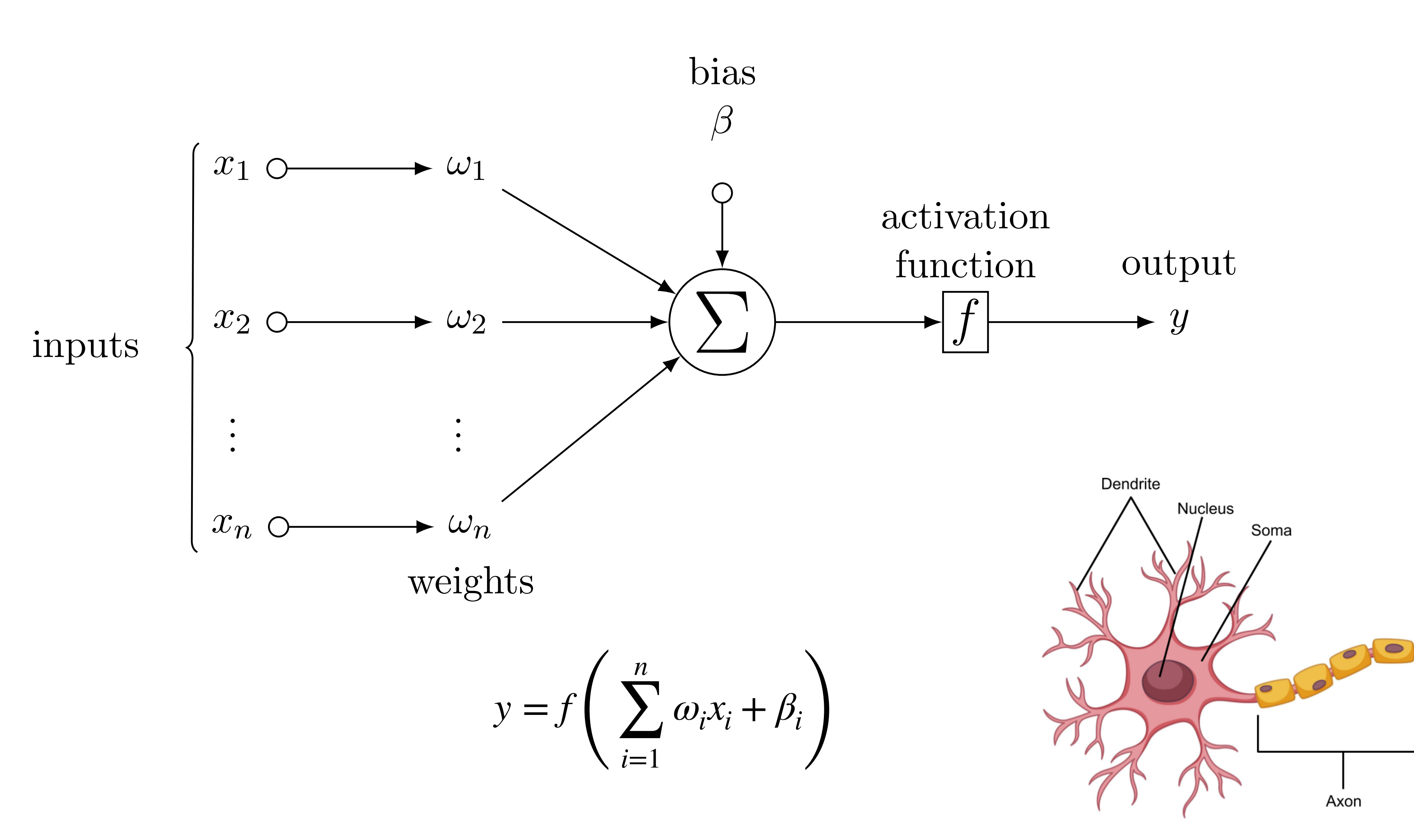

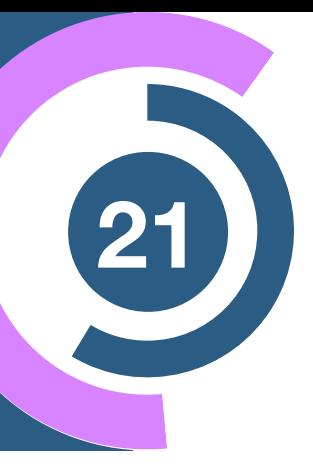

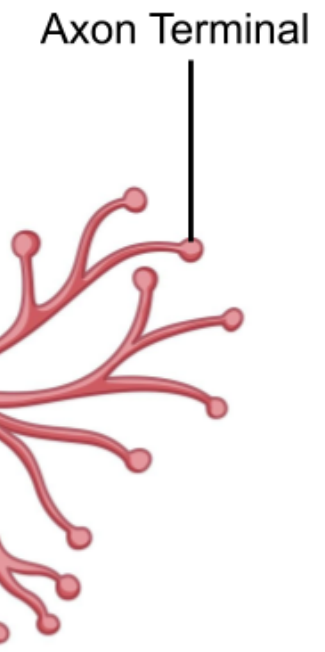

## **Deep neural network <sup>22</sup>**

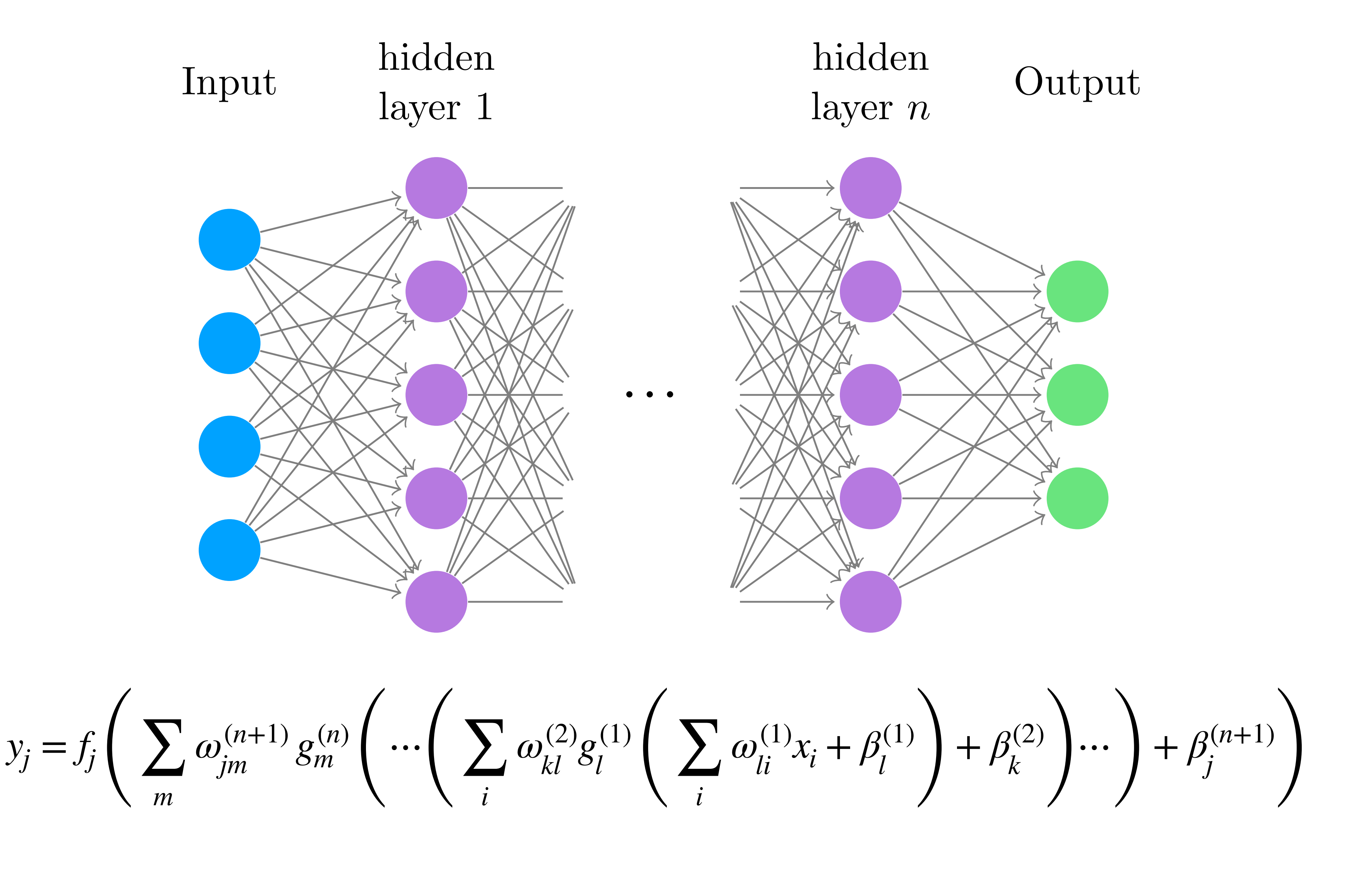

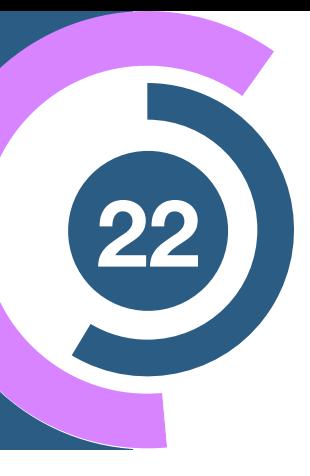

# **Training objective and optimization <sup>23</sup>**

#### **Performance measure**

**Backpropagation**

In order to train the neural network, we need a **training objective** or **loss function**:

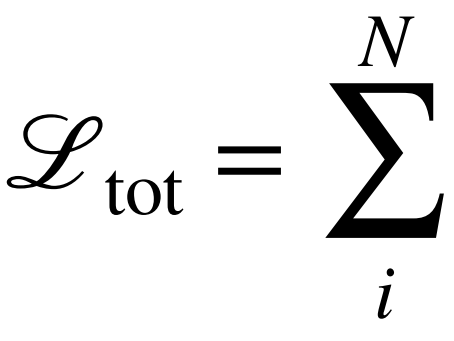

$$
\sum_{i}^{V} \mathscr{L}(f_{\omega}(x_i), y_i)
$$

#### **Stochastic gradient descent**

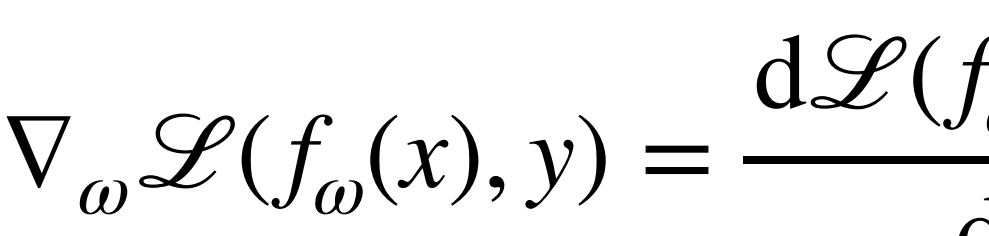

$$
\frac{(f_{\omega}(x), y)}{d\omega} = \sum_{ij} \frac{\partial \mathcal{L}}{\partial f_{j,\omega}} \cdot \frac{\partial f_{j,\omega}}{\partial \omega_i} = 0
$$

$$
\omega_{t+1} = \omega_t - \eta \nabla_{\omega_t} \mathcal{L}_b(\omega),
$$

$$
\mathcal{L}_b(\omega), \qquad \text{with} \quad \mathcal{L}_b(\omega) = \sum_i^b \mathcal{L}(f_{\omega}(x_i), y_i)
$$

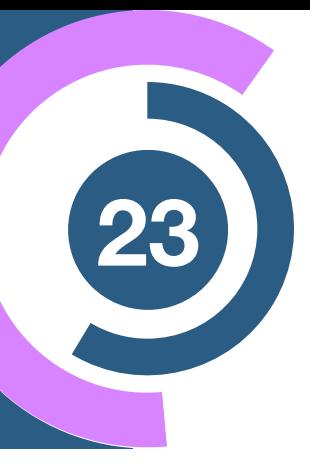

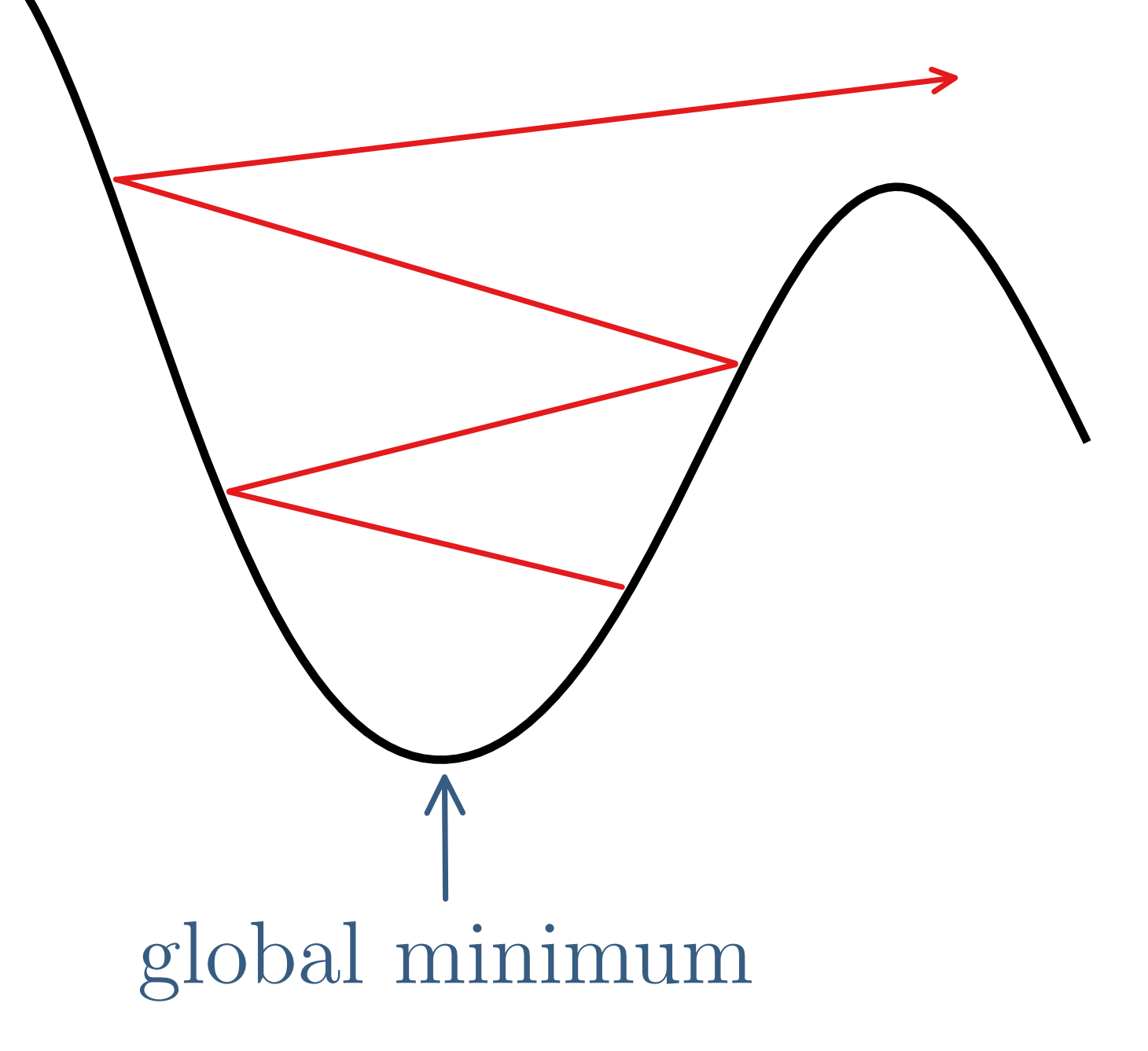

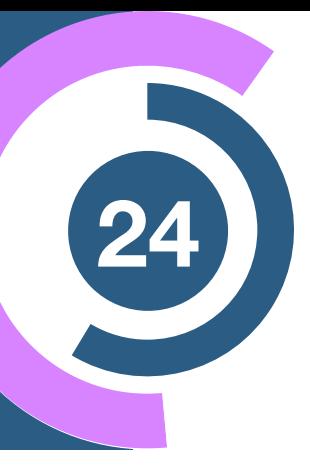

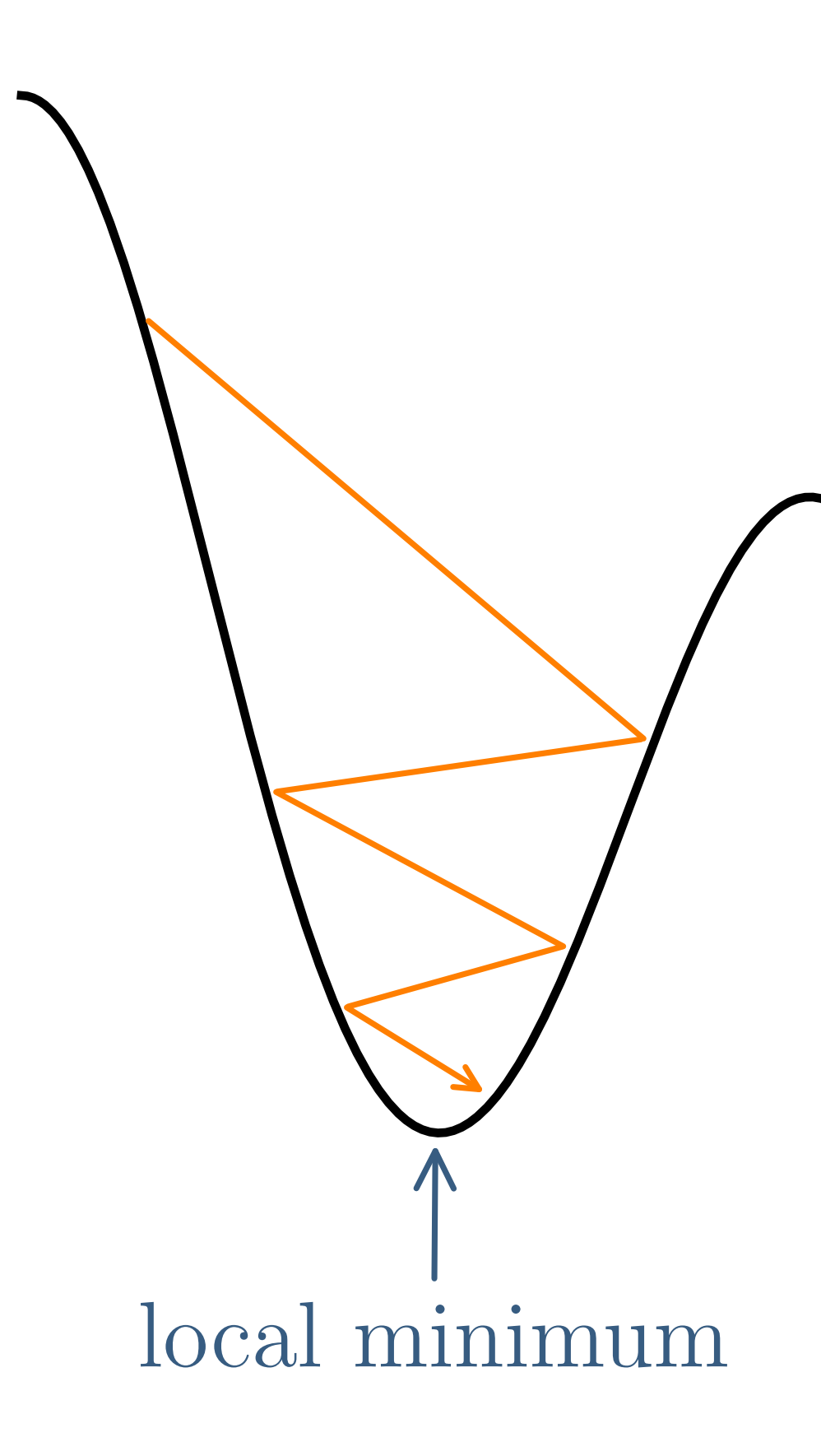

- Loss function
- Lack of exploration
- Lack of exploitation

# **Optimizer and <sup>24</sup> loss landscape**

### **Finding the global minimum in a sea of local minima**

#### **MODE CONNECTIVITY**

OPTIMA OF COMPLEX LOSS FUNCTIONS CONNECTED BY SIMPLE CURVES OVER WHICH TRAINING AND TEST ACCURACY ARE NEARLY CONSTANT

BASED ON THE PAPER BY TIMUR GARIPOV, PAVEL IZMAILOV, DMITRII PODOPRIKHIN, DMITRY VETROV, ANDREW GORDON WILSON VISUALIZATION & ANALYSIS IS A COLLABORATION BETWEEN TIMUR GARIPOV, PAVEL 12MAILOV AND JAVIER IDEAMI@LOSSLANDSCAPE.COM

 $3.6$ 

NeurlPS 2018, ARXIV:1802.10026 | LOSSLANDSCAPE.COM

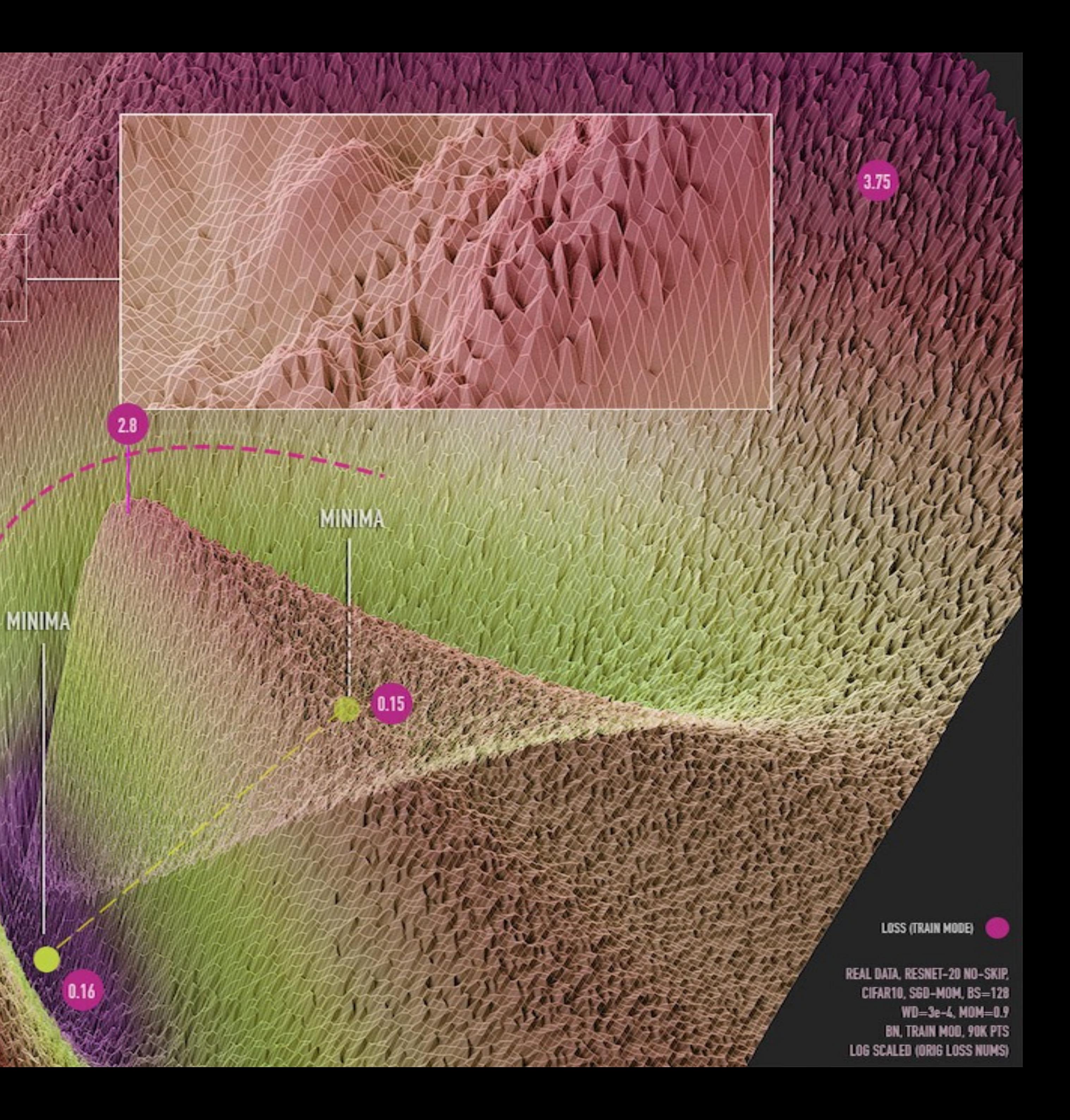

# **Overfitting und <sup>26</sup> regularization**

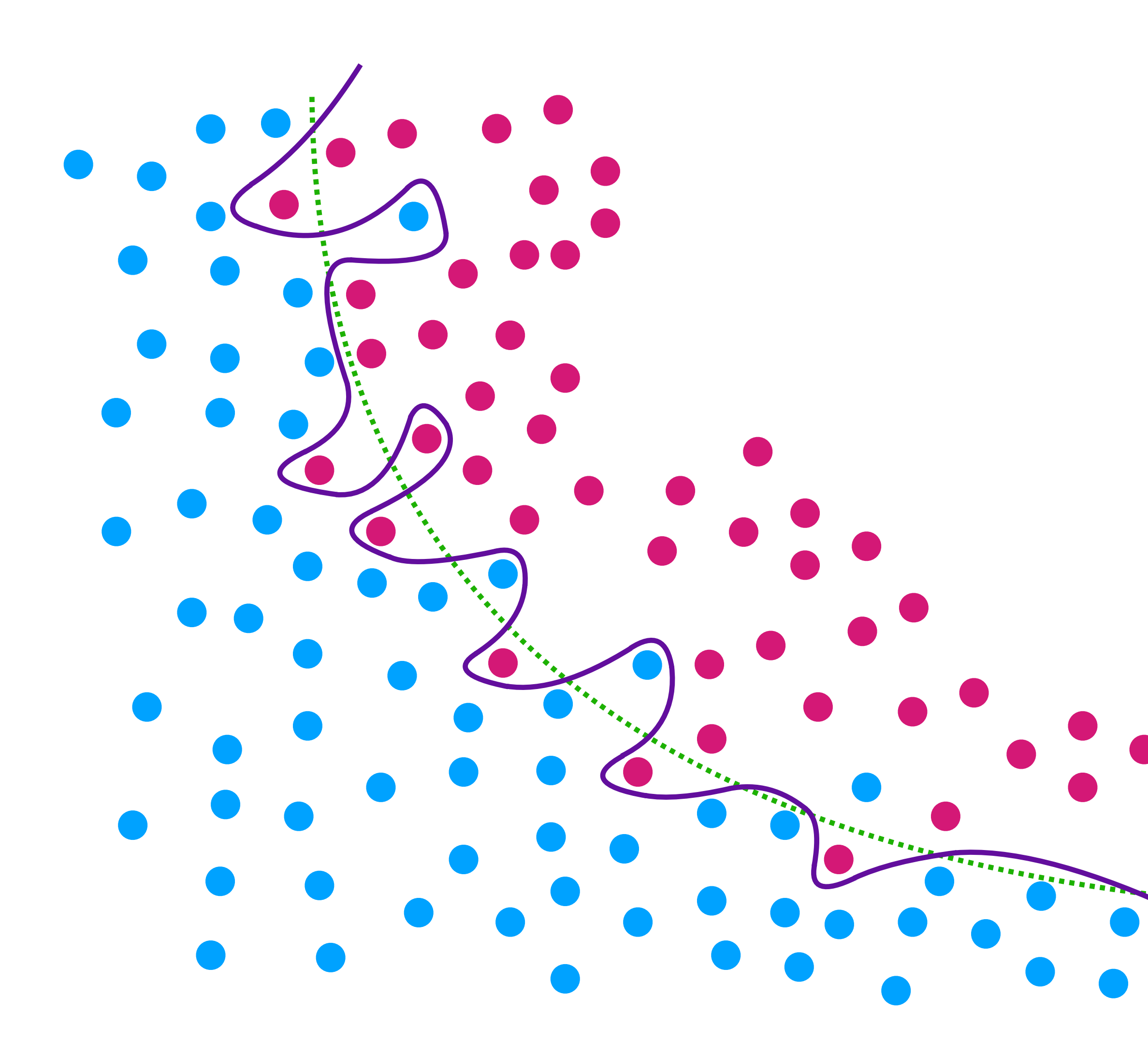

### **Identify**

### **Regularization**

- L1 & L2 Regularization: penalty term in the loss function
- Dropout: randomly sets the inputs to some nodes to zero

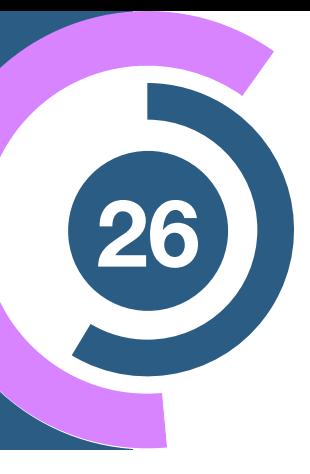

• Test/validation set: independent samples for testing/ validation

## **How to choose the loss function?**

## **Fits and <sup>28</sup> interpolations**

### Approximate function

$$
f_{\omega}(x) \approx f(x)
$$

### Maximize probability for fit output

$$
p(x | \omega) = \prod_{j} \frac{1}{\sqrt{2\pi}\sigma_{j}} \exp\left(-\frac{|f_{j} - f_{\omega}(x_{j})|^{2}}{2\sigma_{j}}\right)
$$
  
\n
$$
\Rightarrow \log p(x | \omega) = -\sum_{j} \frac{|f_{j} - f_{\omega}(x_{j})|^{2}}{2\sigma_{j}} + \text{const}
$$

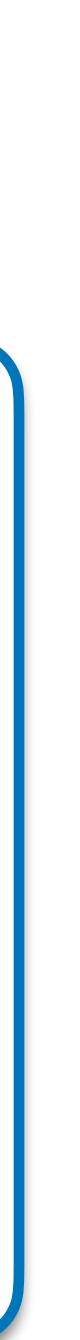

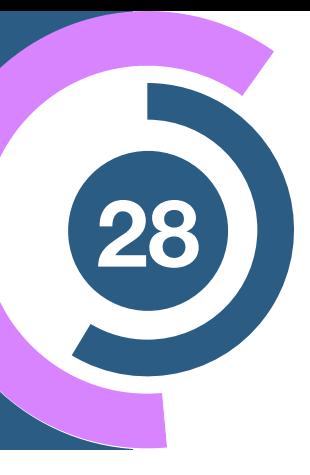

## **Fits and <sup>28</sup> interpolations**

### Approximate function

$$
f_{\omega}(x) \approx f(x)
$$

### Maximize probability for fit output

$$
p(x | \omega) = \prod_{j} \frac{1}{\sqrt{2\pi}\sigma_{j}} \exp\left(-\frac{|f_{j} - f_{\omega}(x_{j})|^{2}}{2\sigma_{j}}\right)
$$
  
\n
$$
\Rightarrow \log p(x | \omega) = -\sum_{j} \frac{|f_{j} - f_{\omega}(x_{j})|^{2}}{2\sigma_{j}} + \text{const}
$$

Assumes Gaussian probablity distribution

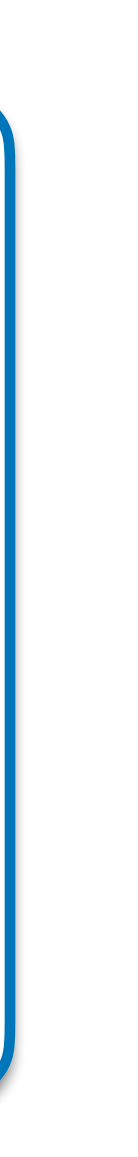

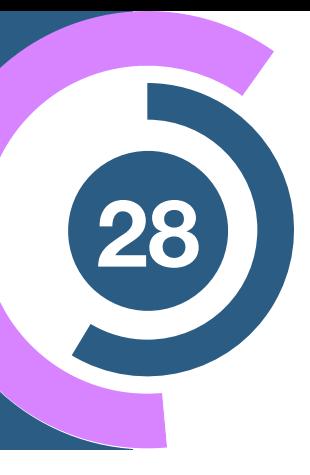

## **Fits and <sup>28</sup> interpolations**

### Approximate function

$$
f_{\omega}(x) \approx f(x)
$$

### Maximize probability for fit output

$$
p(x | \omega) = \prod_{j} \frac{1}{\sqrt{2\pi}\sigma_{j}} \exp\left(-\frac{|f_{j} - f_{\omega}(x_{j})|^{2}}{2\sigma_{j}}\right)
$$
  
\n
$$
\Rightarrow \log p(x | \omega) = -\sum_{j} \frac{|f_{j} - f_{\omega}(x_{j})|^{2}}{2\sigma_{j}} + \text{const}
$$
  
\n
$$
\text{Minimize negative log-likelihood}
$$

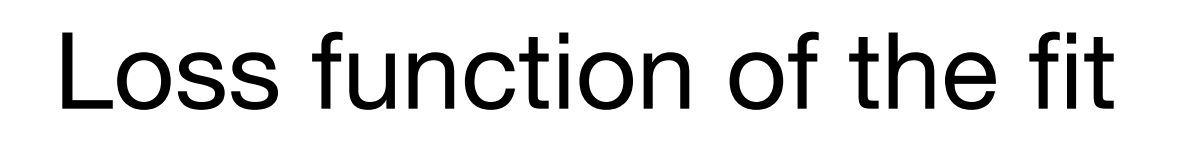

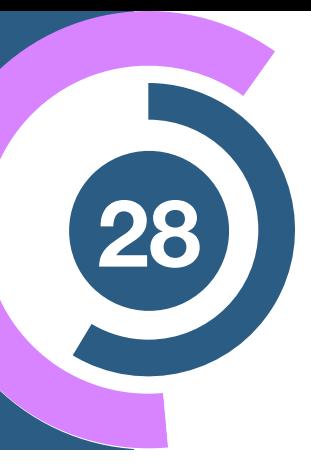

#### Assumes Gaussian probablity distribution

## **Regression <sup>29</sup> in Machine Learning**

#### Loss function in fits

$$
\mathcal{L}_{\text{fit}} = \frac{1}{N} \sum_{j} \mathcal{L}_{j} = \frac{1}{N} \sum_{j} \frac{|f_{j} - f_{\omega}(x_{j})|^{2}}{2\sigma_{j}}
$$

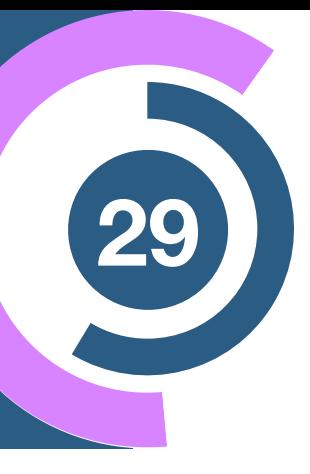

# **Regression <sup>29</sup> in Machine Learning**

#### Loss function in fits

$$
\mathcal{L}_{\text{fit}} = \frac{1}{N} \sum_{j} \mathcal{L}_{j} = \frac{1}{N} \sum_{j} \frac{|f_{j} - f_{\omega}(x_{j})|^{2}}{2\sigma_{j}}
$$

Typical ML Regression loss

$$
\mathcal{L} = \frac{1}{2\sigma N} \sum_{j} |f_j - f_{\omega}(x_j)|^2 \equiv \frac{1}{2\sigma} \text{MSE}
$$

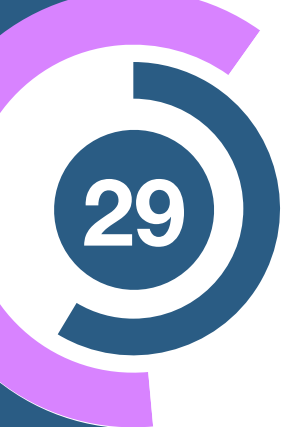

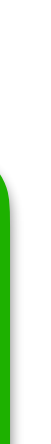

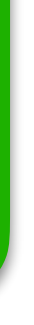

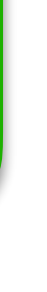

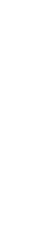

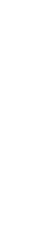

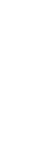

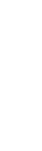

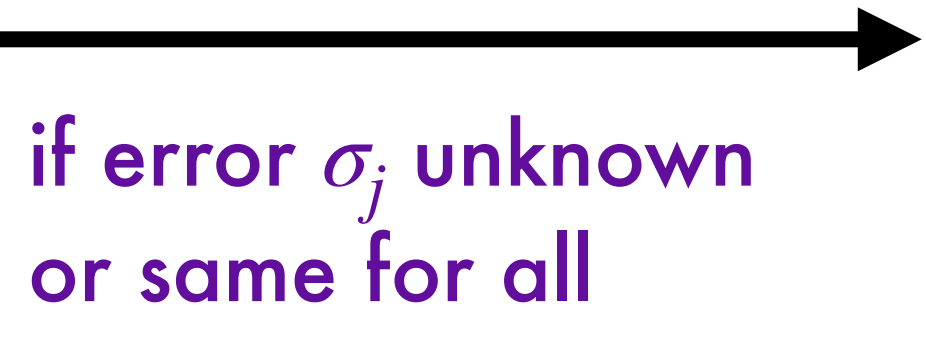

# **Regression <sup>29</sup> in Machine Learning**

#### Loss function in fits

$$
\mathcal{L}_{\text{fit}} = \frac{1}{N} \sum_{j} \mathcal{L}_{j} = \frac{1}{N} \sum_{j} \frac{|f_{j} - f_{\omega}(x_{j})|^{2}}{2\sigma_{j}}
$$

Puts more weight solely on deviations of the function values!

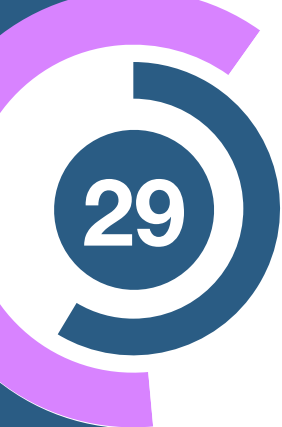

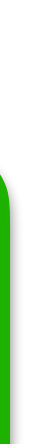

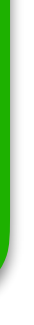

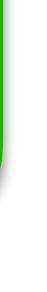

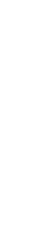

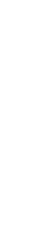

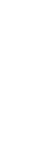

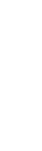

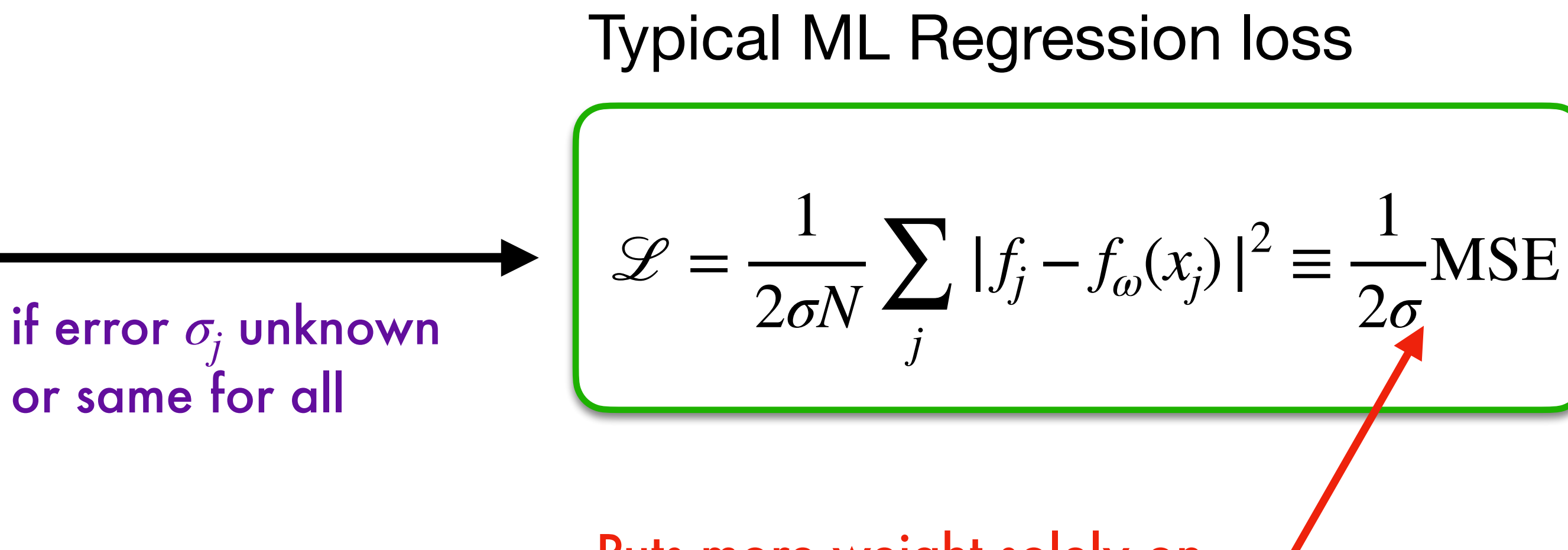
# **Regression in Machine Learning**

#### Loss function in fits

$$
\mathcal{L}_{\text{fit}} = \frac{1}{N} \sum_{j} \mathcal{L}_{j} = \frac{1}{N} \sum_{j} \frac{|f_{j} - f_{\omega}(x_{j})|^{2}}{2\sigma_{j}}
$$
if error

### Preprocessing of the training data

$$
f_j \to \log f_j \qquad f_j \to f_j - \langle f_j \rangle \qquad f_j \to \frac{f_j}{\langle f_j \rangle} \cdots
$$

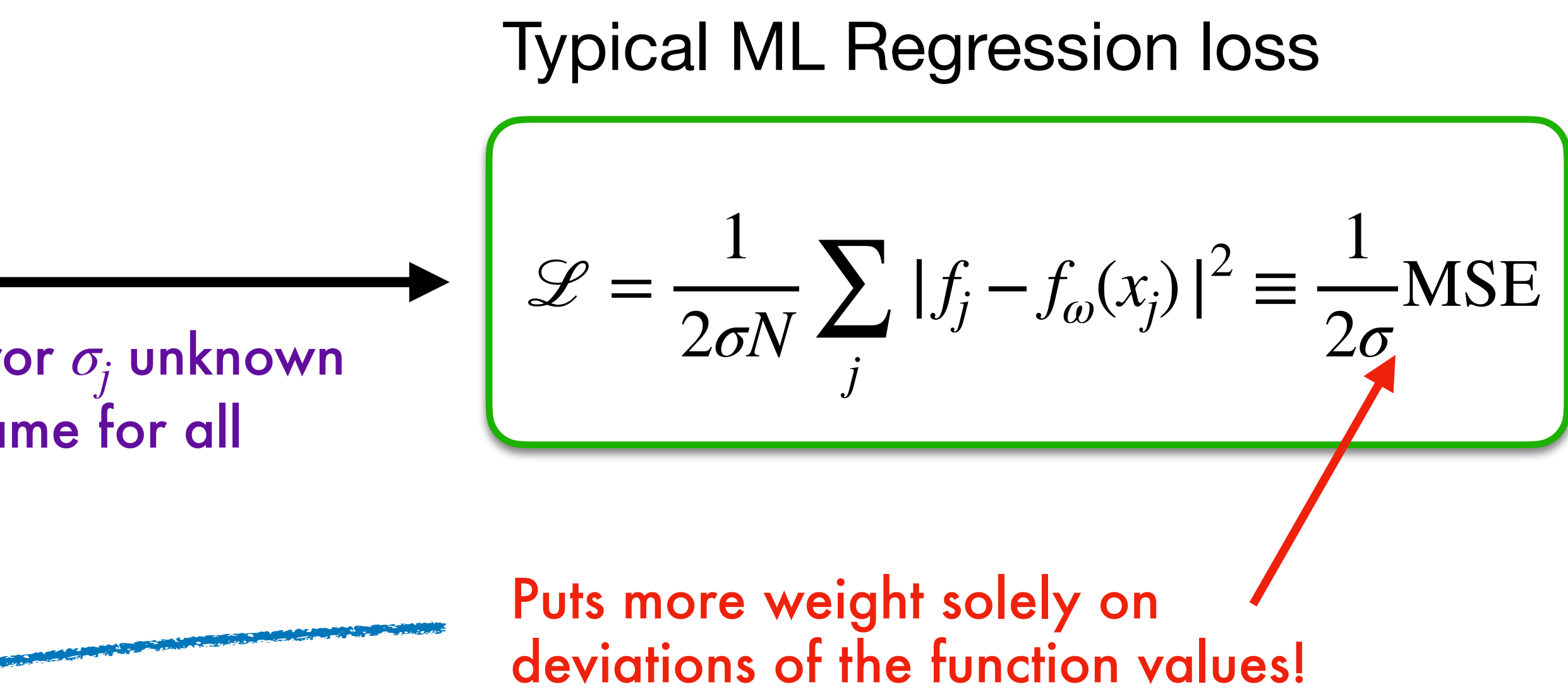

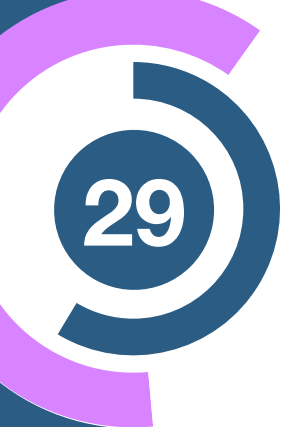

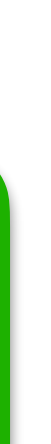

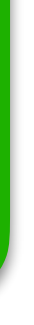

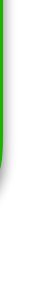

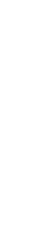

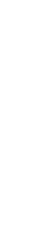

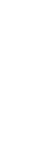

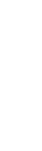

# **Regression in Machine Learning**

#### Loss function in fits

$$
\mathcal{L}_{\text{fit}} = \frac{1}{N} \sum_{j} \mathcal{L}_{j} = \frac{1}{N} \sum_{j} \frac{|f_{j} - f_{\omega}(x_{j})|^{2}}{2\sigma_{j}}
$$
if error

### Preprocessing of the training data

$$
f_j \to \log f_j \qquad f_j \to f_j - \langle f_j \rangle \qquad f_j \to \frac{f_j}{\langle f_j \rangle} \cdots
$$

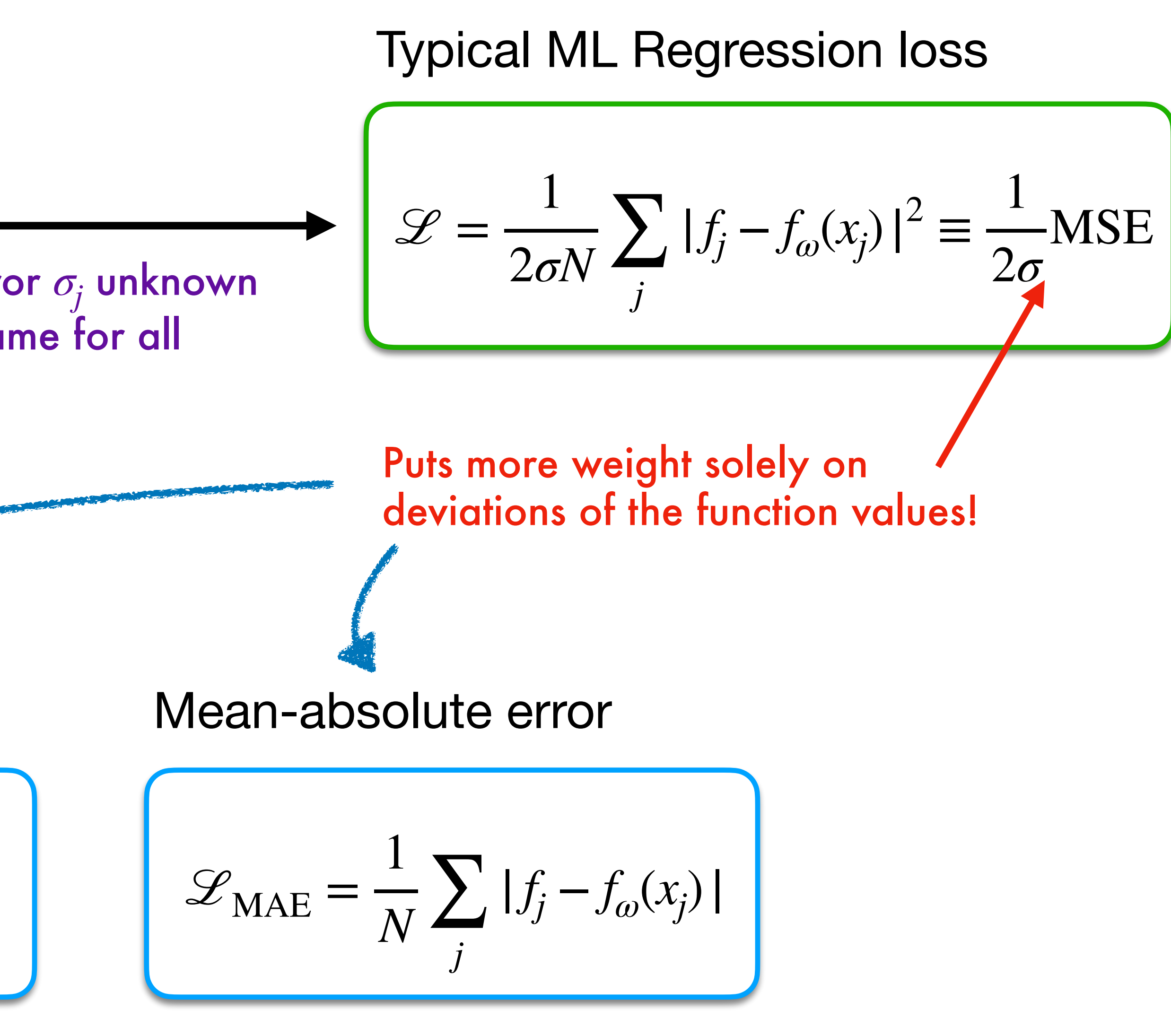

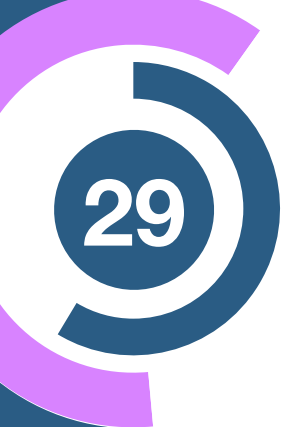

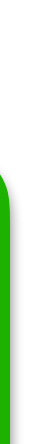

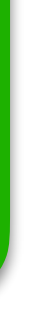

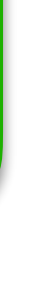

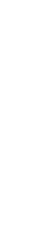

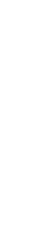

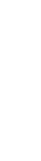

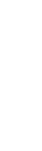

## **What about Classification? <sup>30</sup>**

Approximate data probability

 $p_{\omega}(x) \approx p_{\text{data}}(x)$ 

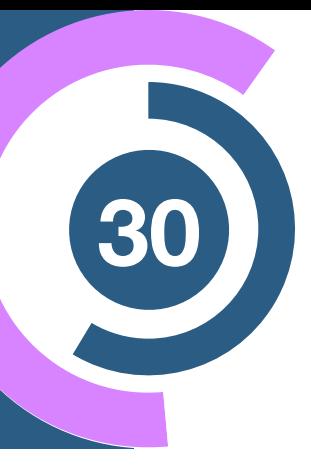

## **What about Classification?**

Approximate data probability

 $p_{\omega}(x) \approx p_{\text{data}}(x)$ 

 $\mathbf{IX}$ .

On the Problem of the most Efficient Tests of Statistical Hypotheses.

By J. NEYMAN, Nencki Institute, Soc. Sci. Lit. Varsoviensis, and Lecturer at the Central College of Agriculture, Warsaw, and E. S. PEARSON, Department of Applied Statistics, University College, London.

(Communicated by K. PEARSON,  $F.R.S.$ )

(Received August 31, 1932.—Read November 10, 1932.)

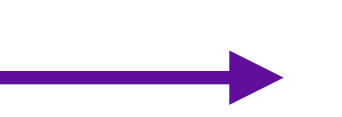

ratio of the two likelihoods is the **most powerful** test statistic

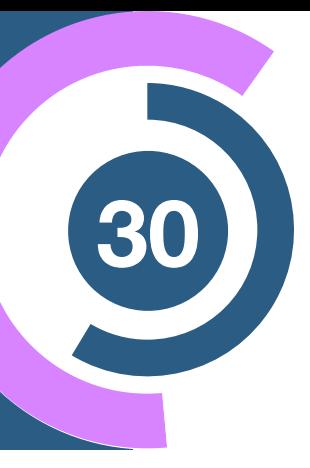

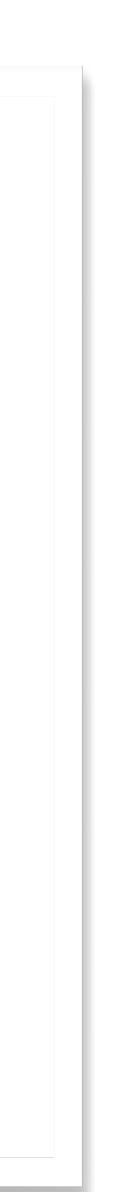

ratio of the two likelihoods is the

# **What about Classification?**

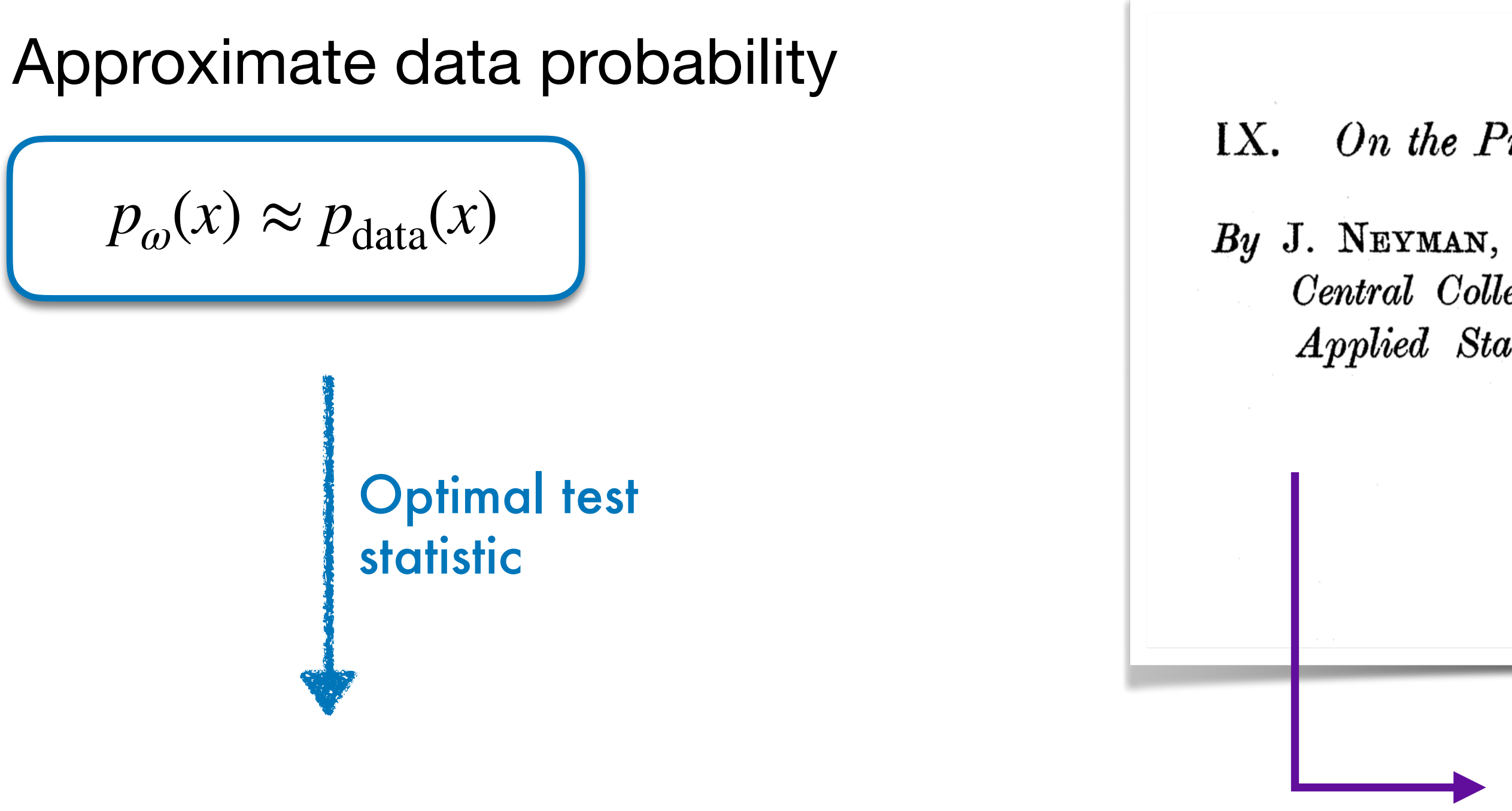

#### Kullback-Leibler divergence<br>
Kullback-Leibler divergence

$$
D_{\text{KL}}(p_{\text{data}} | p_{\omega}) = \left\langle \log \frac{p_{\text{data}}(x)}{p_{\omega}(x)} \right\rangle_{p_{\text{data}}} = \int dx p_{\text{data}}(x) \log \frac{p_{\text{data}}(x)}{p_{\omega}(x)}
$$

On the Problem of the most Efficient Tests of Statistical Hypotheses.

By J. NEYMAN, Nencki Institute, Soc. Sci. Lit. Varsoviensis, and Lecturer at the Central College of Agriculture, Warsaw, and E. S. PEARSON, Department of Applied Statistics, University College, London.

(Communicated by K. PEARSON,  $F.R.S.$ )

(Received August 31, 1932.—Read November 10, 1932.)

$$
\log \frac{p_{\text{data}}(x)}{p_{\omega}(x)}
$$

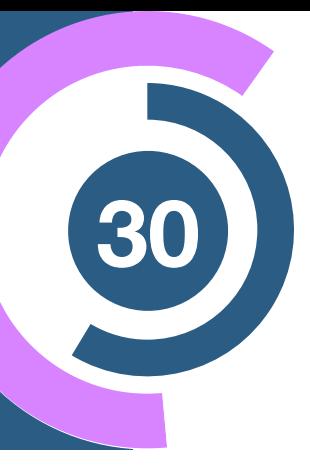

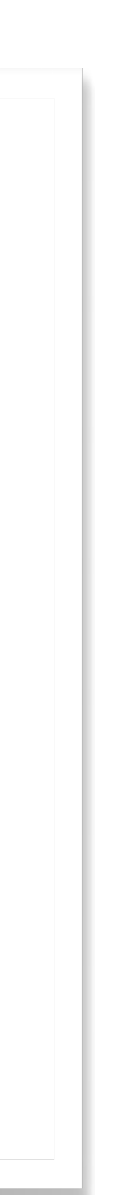

## **Classification <sup>31</sup> loss function**

#### Classification loss

$$
\mathcal{L}_{\text{class}} = \sum_{j=S,B} D_{\text{KL}}(p_{\text{data},j} | p_{\omega,j})
$$

$$
= -\sum_{\{x\}} \left[ p_{\text{data},S} \log p_{\omega,S} + p_{\text{data},B} \log p_{\omega,B} \right] -
$$

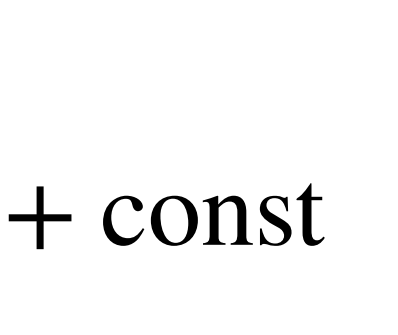

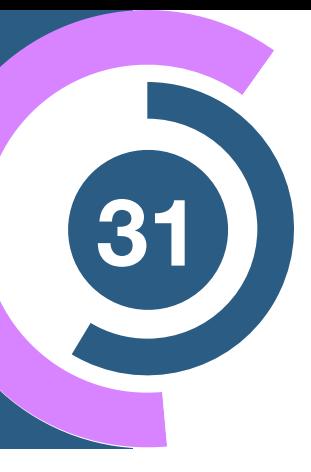

## **Classification <sup>31</sup> loss function**

#### Classification loss

$$
\mathcal{L}_{\text{class}} = \sum_{j=S,B} D_{\text{KL}}(p_{\text{data},j} | p_{\omega,j})
$$

$$
= -\sum_{\{x\}} \left[ p_{\text{data},S} \log p_{\omega,S} + p_{\text{data},B} \log p_{\omega,B} \right] \cdot
$$

Using  $p_B = 1 - p_S$ 

Binary cross-entropy loss

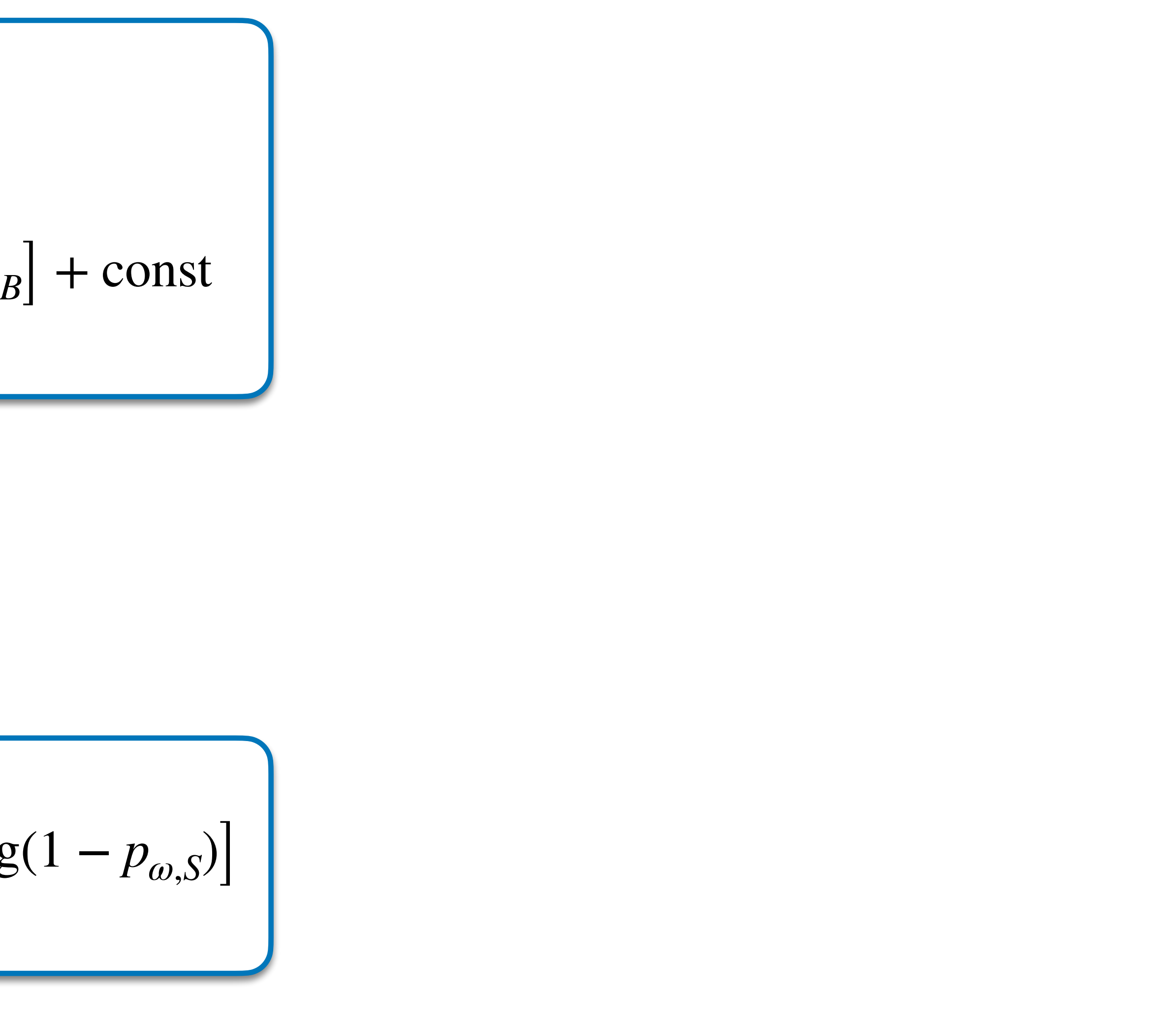

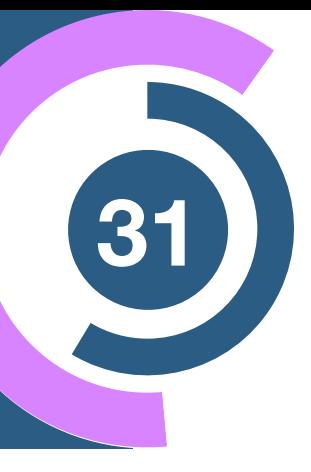

$$
\mathcal{L}_{BCE} = -\sum_{\{x\}} \left[ p_{\text{data},S} \log p_{\omega,S} + (1 - p_{\text{data},S}) \log(1) \right]
$$

## **Classification <sup>31</sup> loss function**

#### Classification loss

$$
\mathcal{L}_{\text{class}} = \sum_{j=S,B} D_{\text{KL}}(p_{\text{data},j} | p_{\omega,j})
$$

$$
= -\sum_{\{x\}} \left[ p_{\text{data},S} \log p_{\omega,S} + p_{\text{data},B} \log p_{\omega,B} \right] \cdot
$$

Using  $p_B = 1 - p_S$ 

Binary cross-entropy loss

$$
\mathcal{L}_{BCE} = -\sum_{\{x\}} \left[ p_{\text{data},S} \log p_{\omega,S} + (1 - p_{\text{data},S}) \log(1) \right]
$$

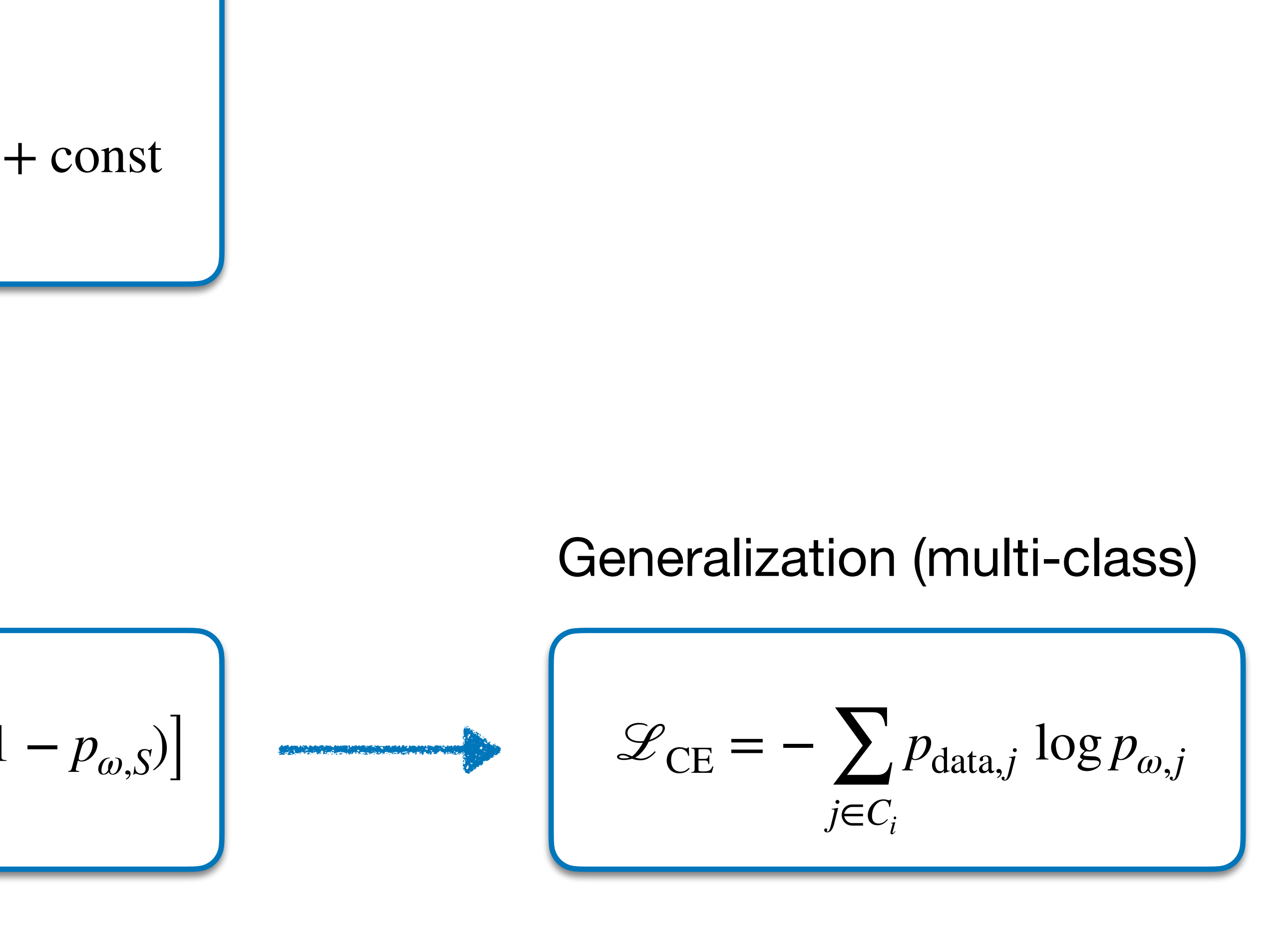

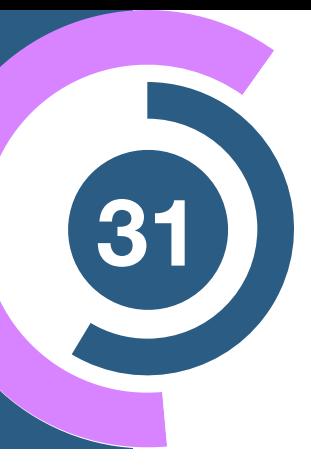

# **Useful <sup>32</sup> libraries + algorithms**

• **scikit-learn:** For most of the "basic" algorithms like Linear Regression and Boosted Decision Trees. Also useful for preprocessing, model combination, etc.

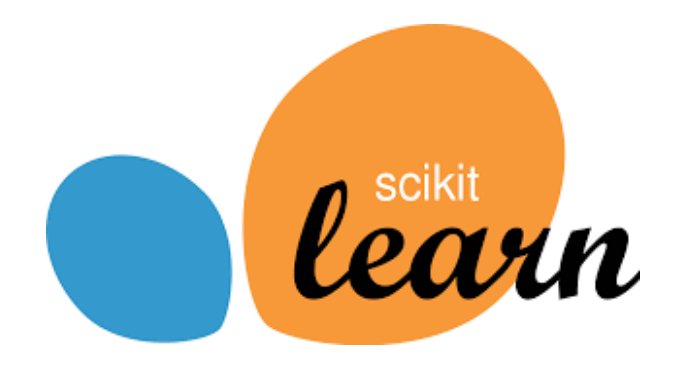

• **XGBoost, LightGBM, CatBoost:** For optimized tree-based models

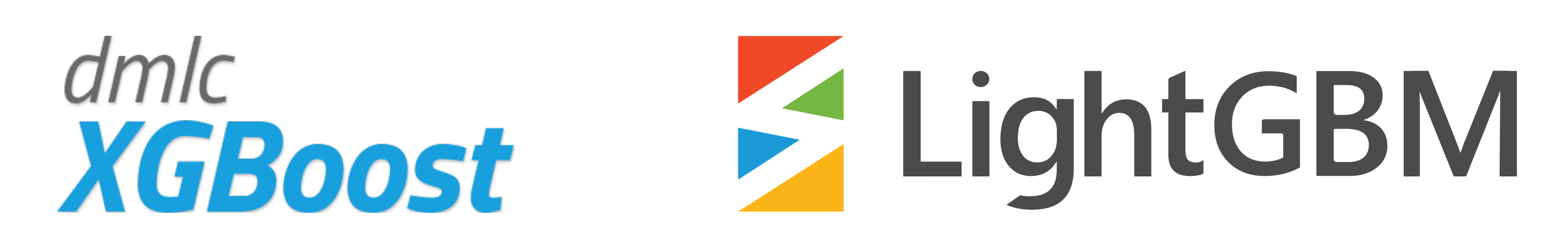

• **TensorFlow, PyTorch, Jax:** For deep learning models

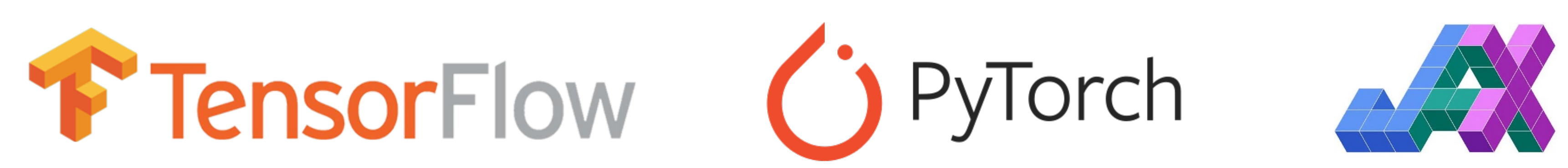

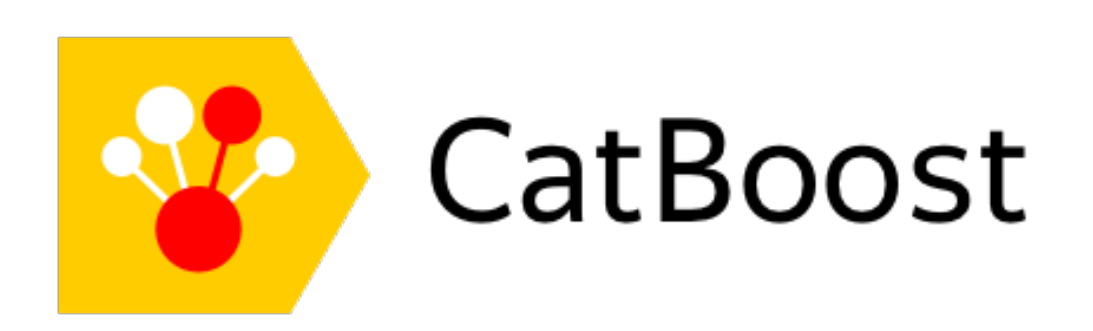

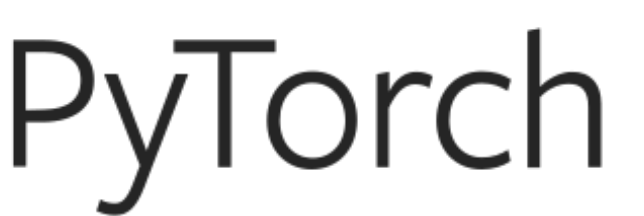

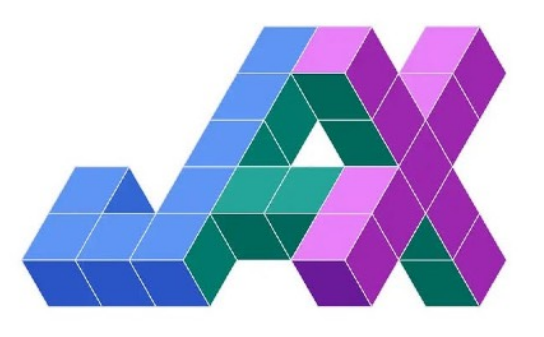

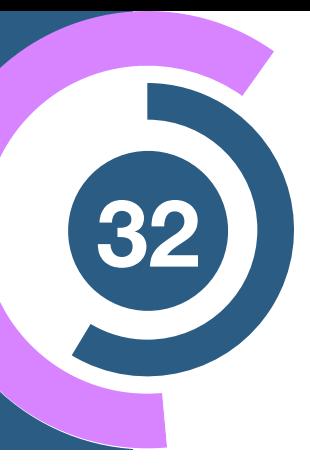

# **The Landscape of Machine Learning**

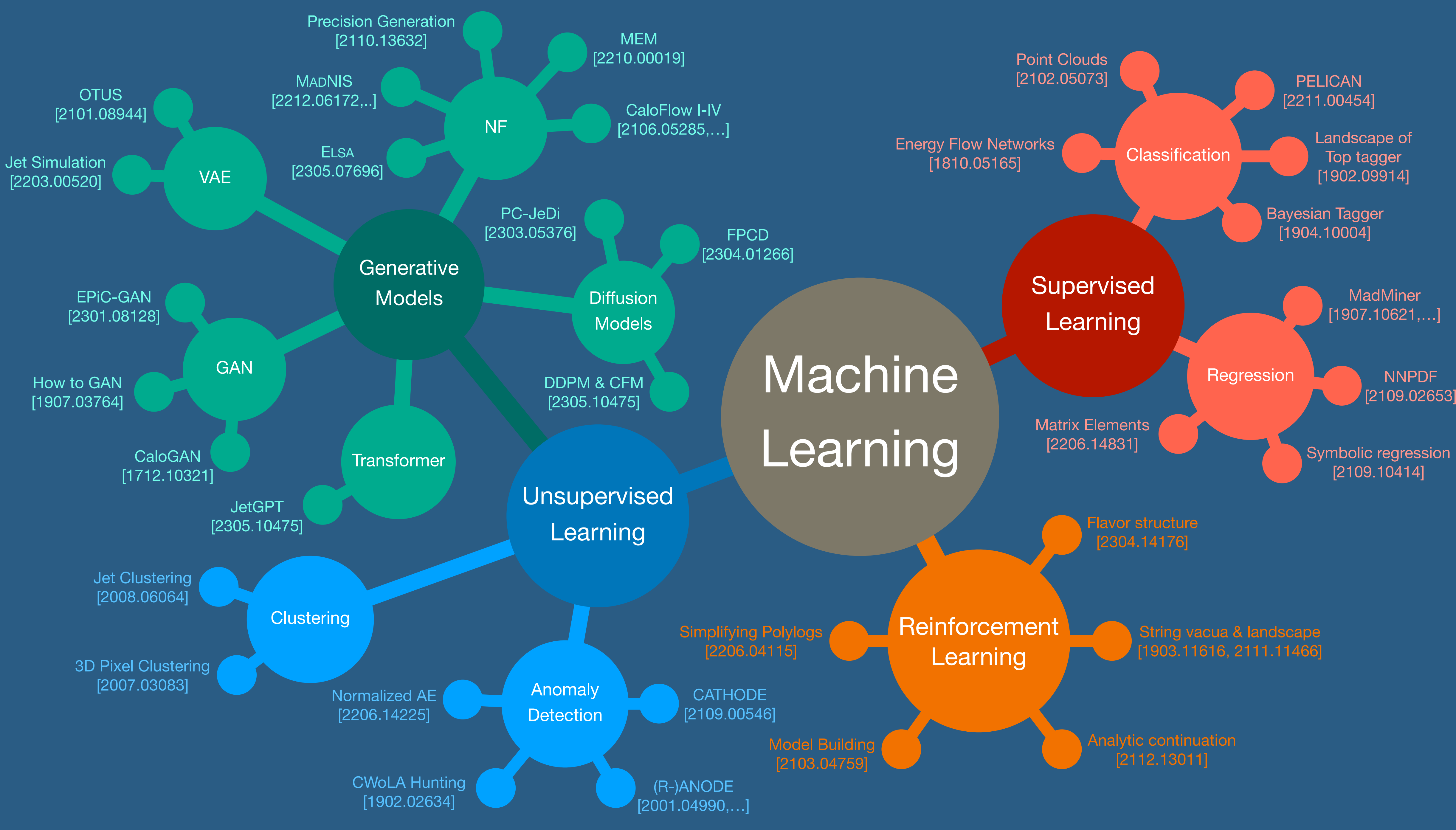

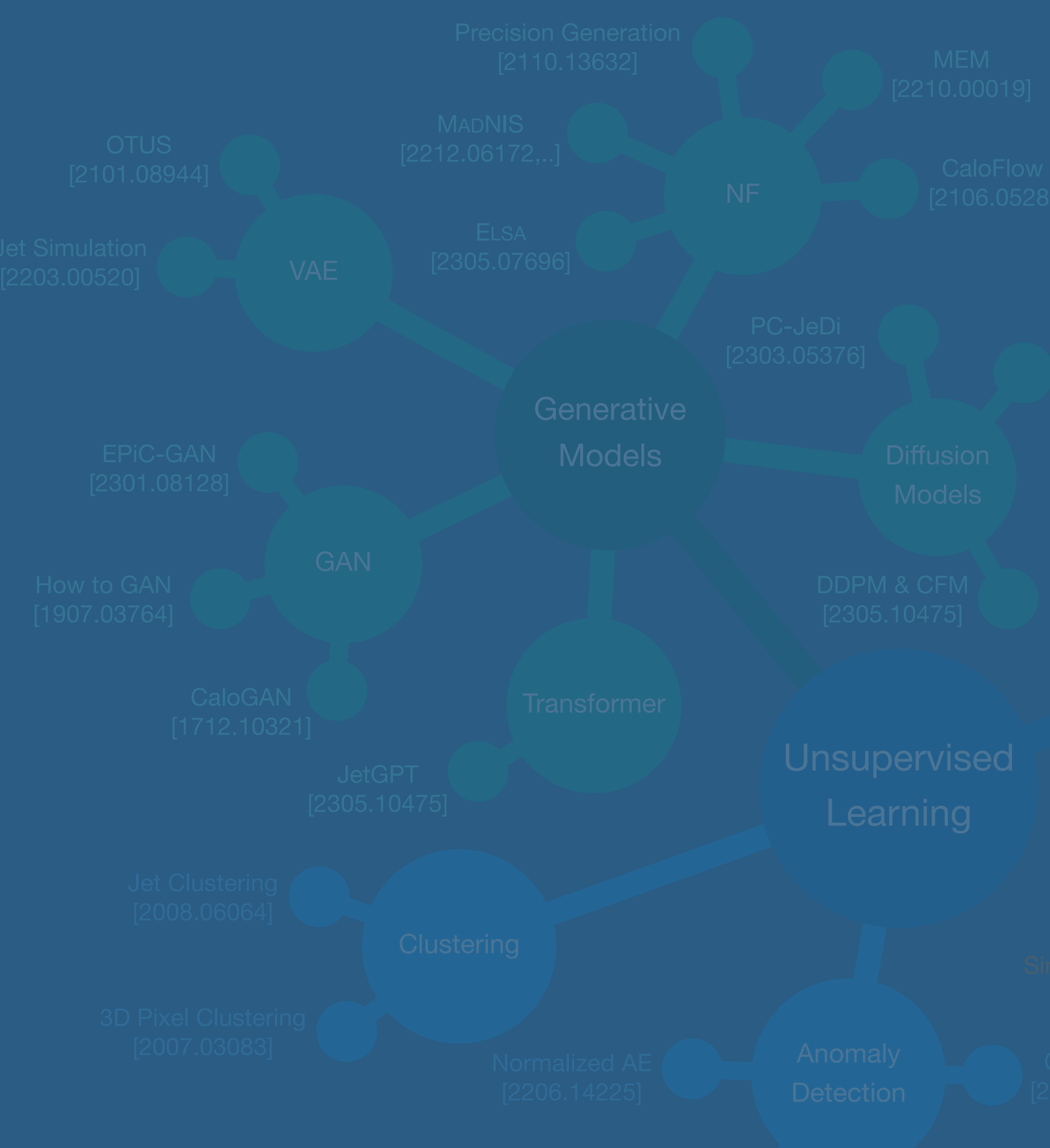

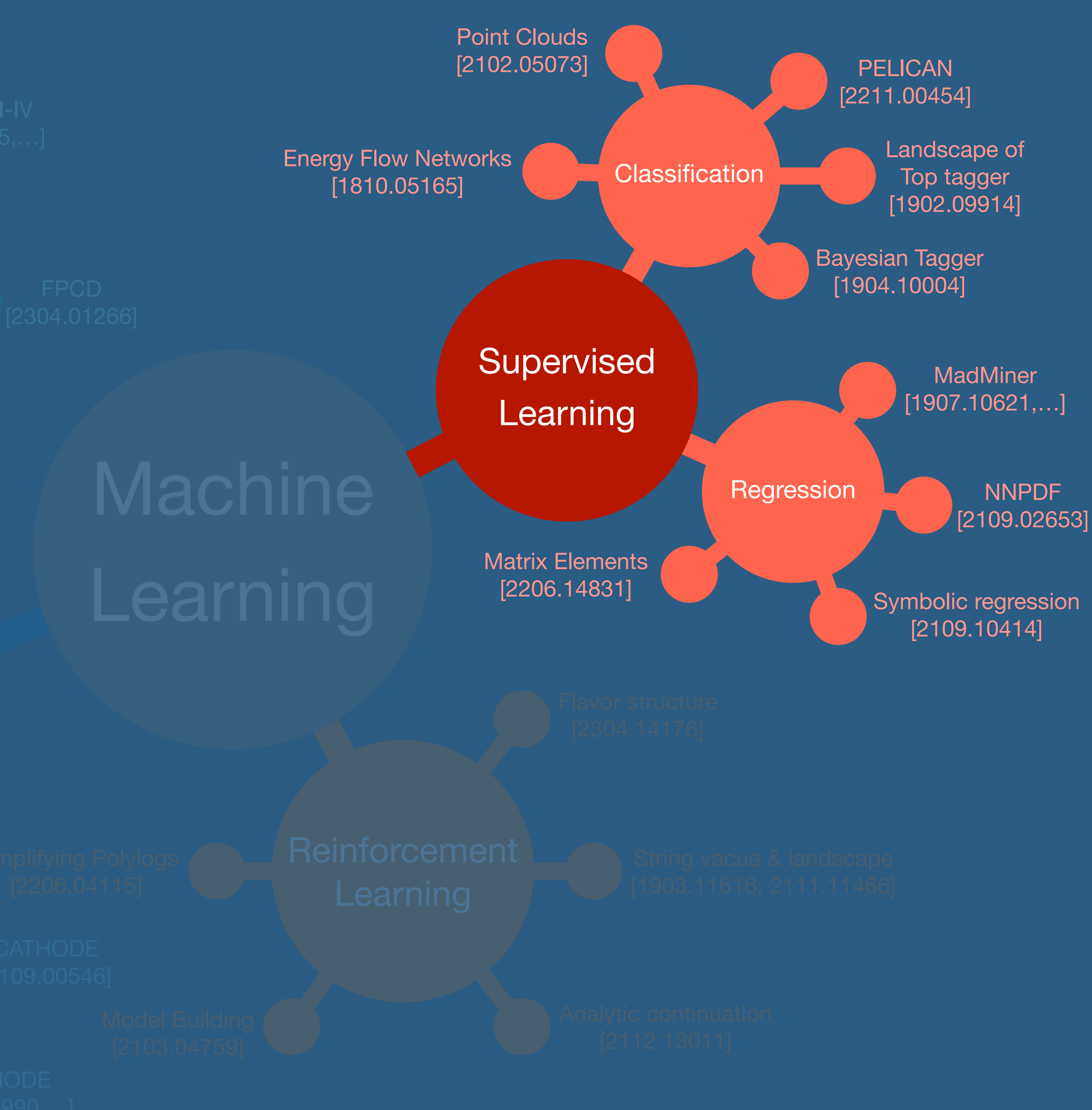

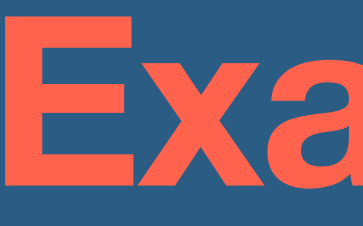

### **Regression with MadMiner**

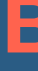

### **Example I**

**Brehmer, Cranmer, Louppe, Pavez [1805.00013, 1805.00020, 1805.12244]**

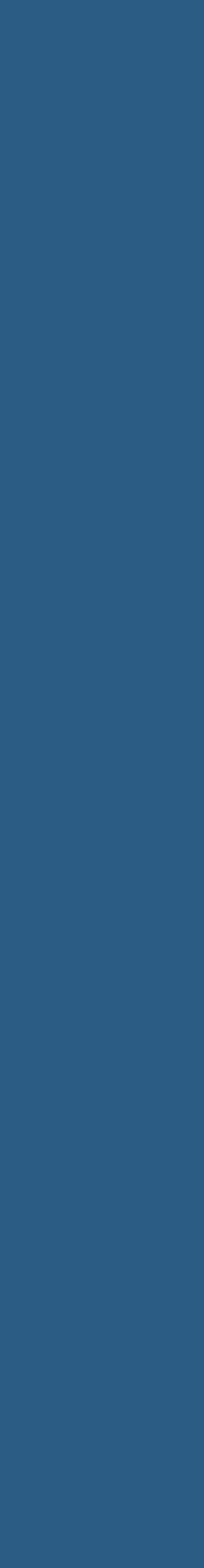

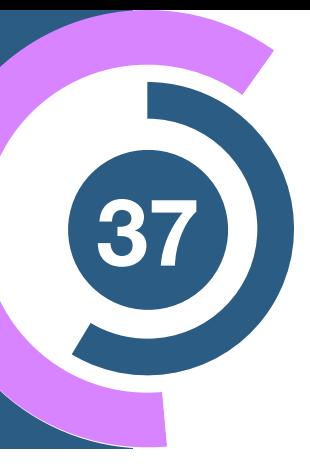

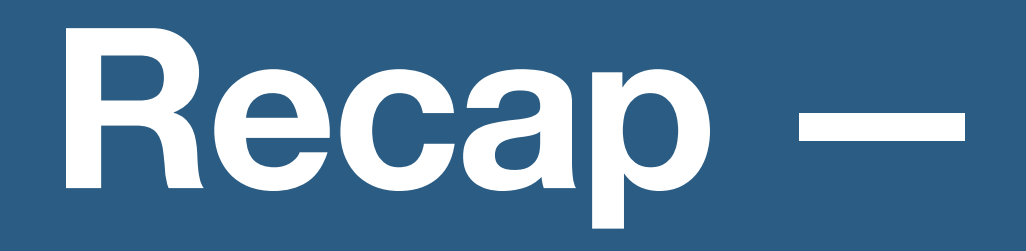

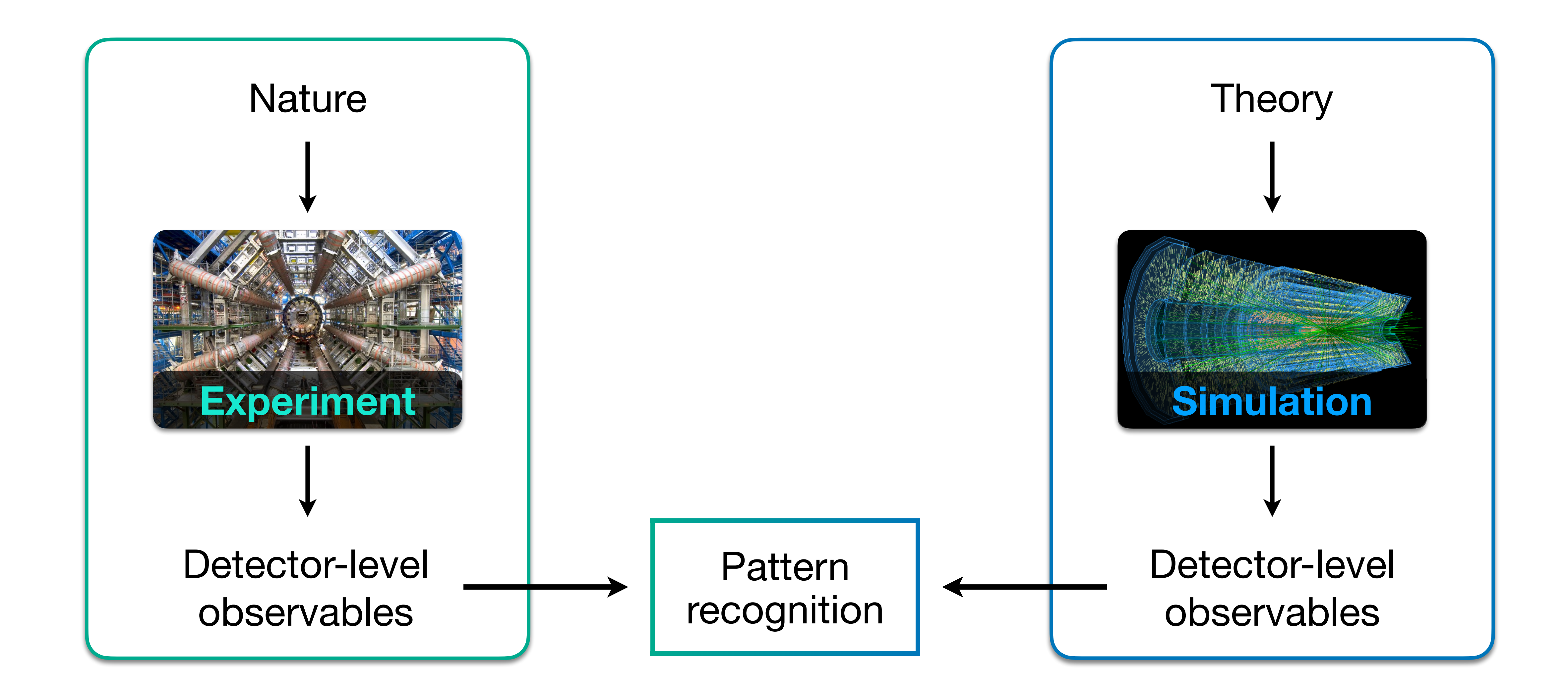

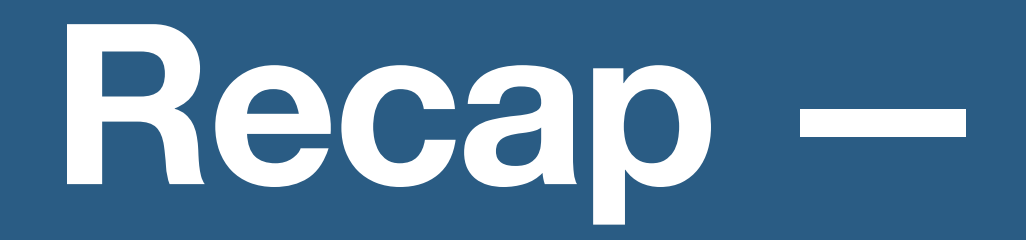

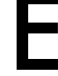

### Theory parameters

*θ*

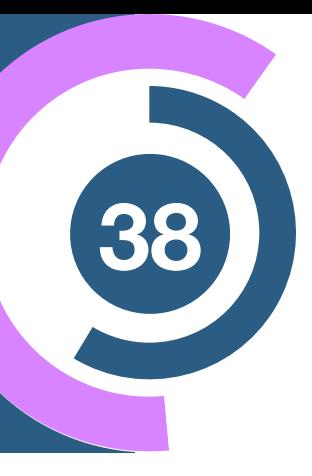

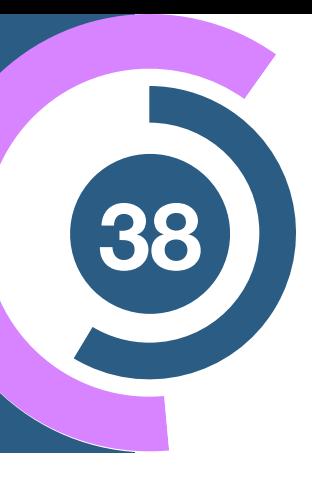

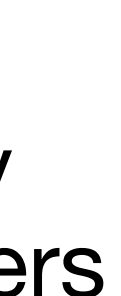

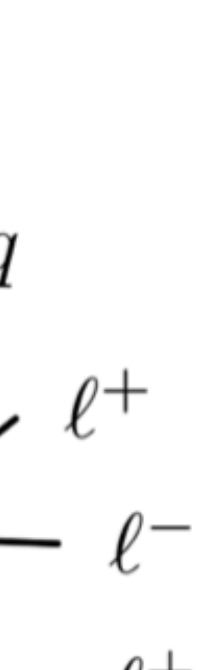

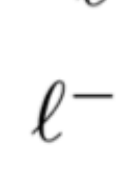

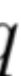

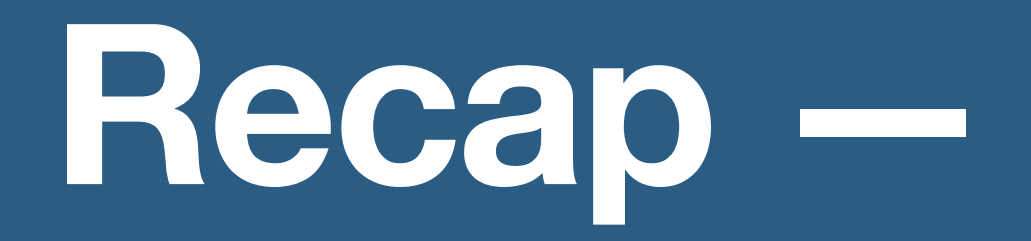

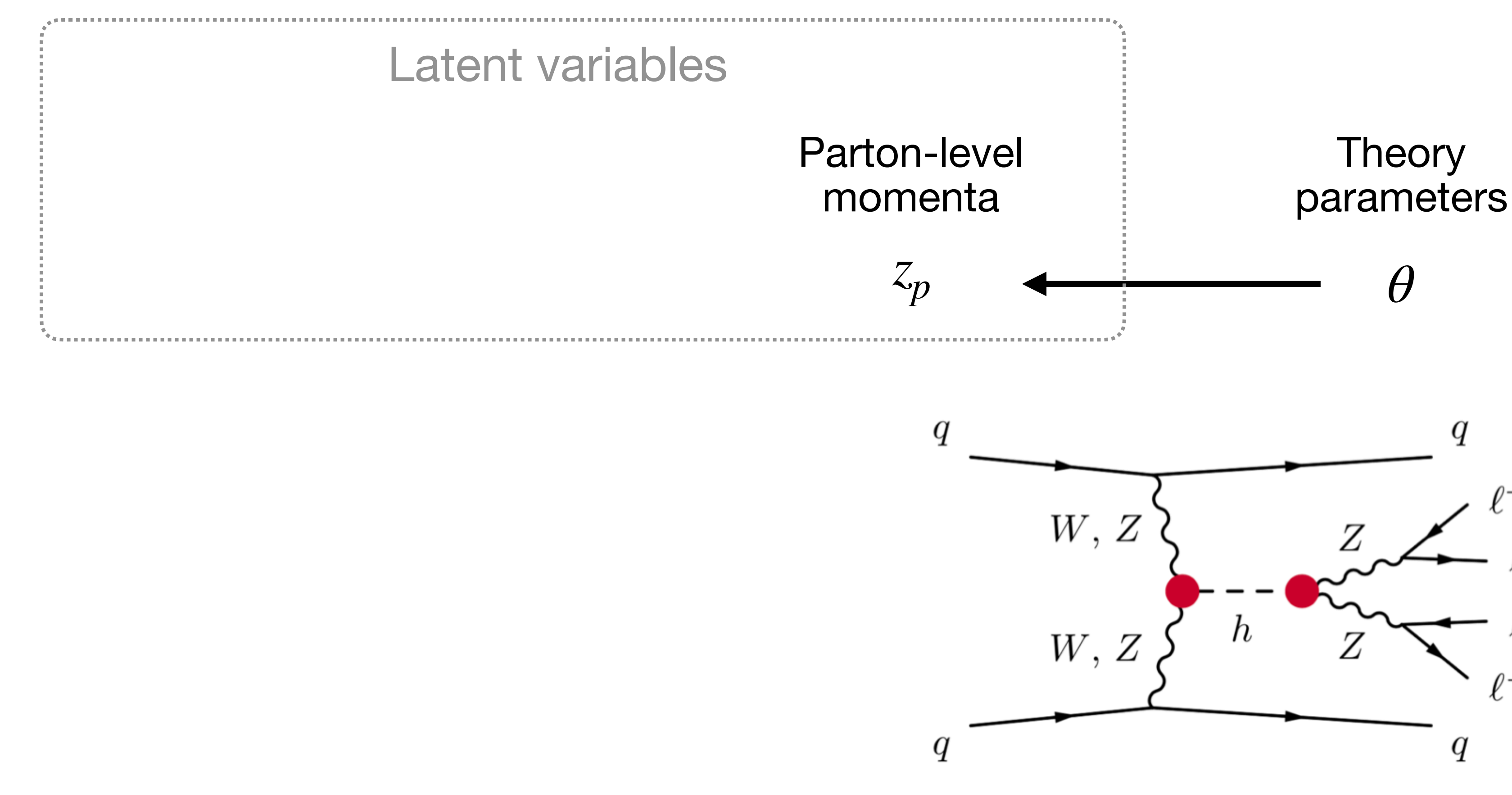

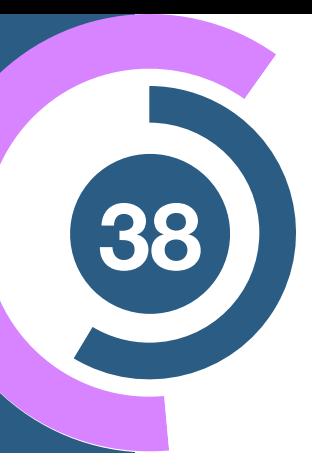

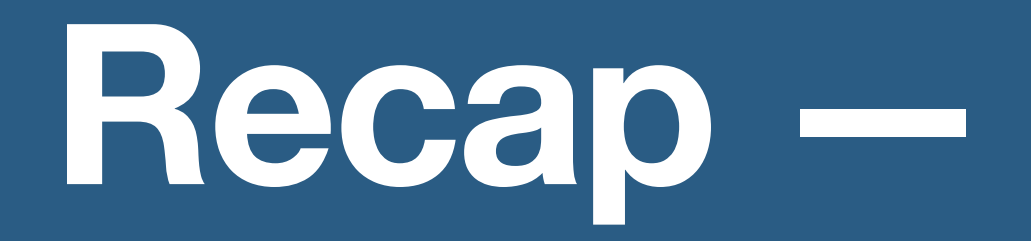

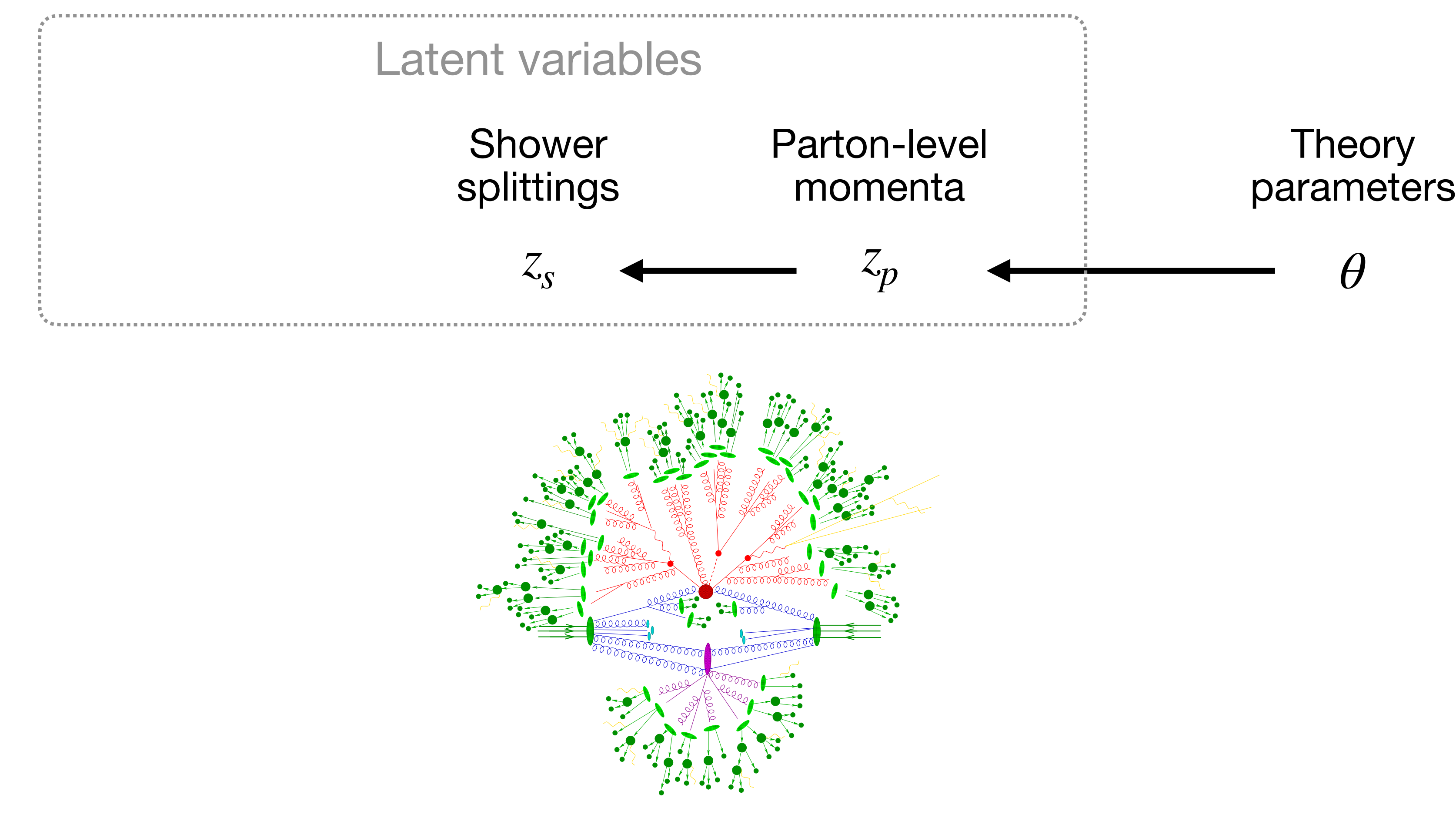

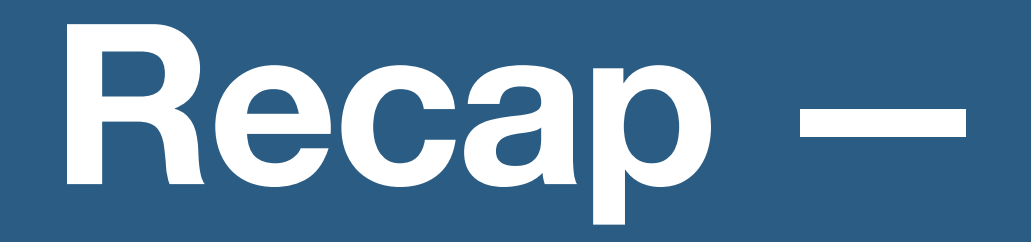

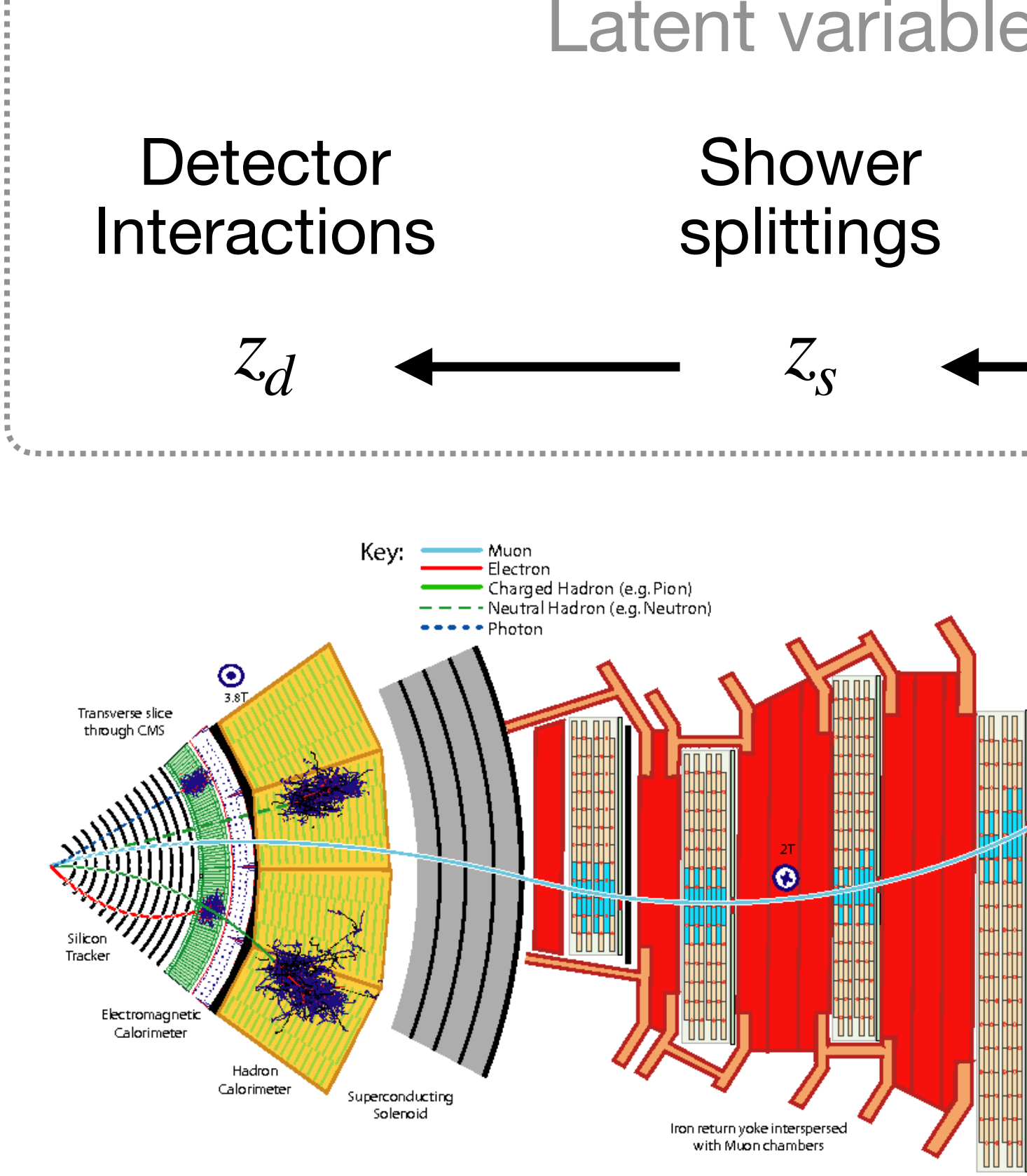

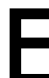

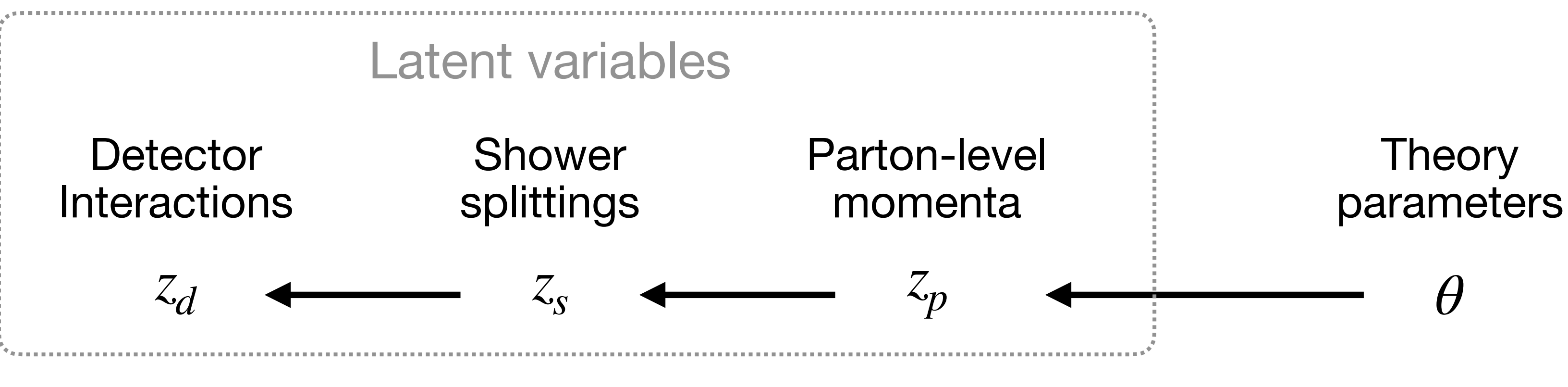

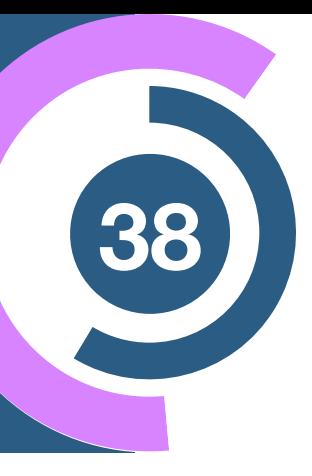

#### Evolution

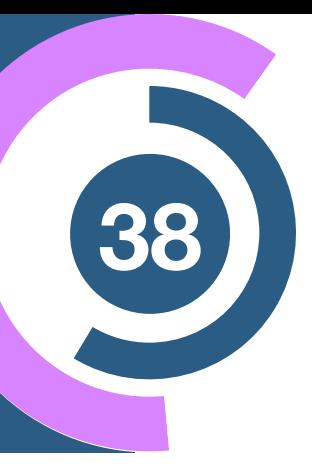

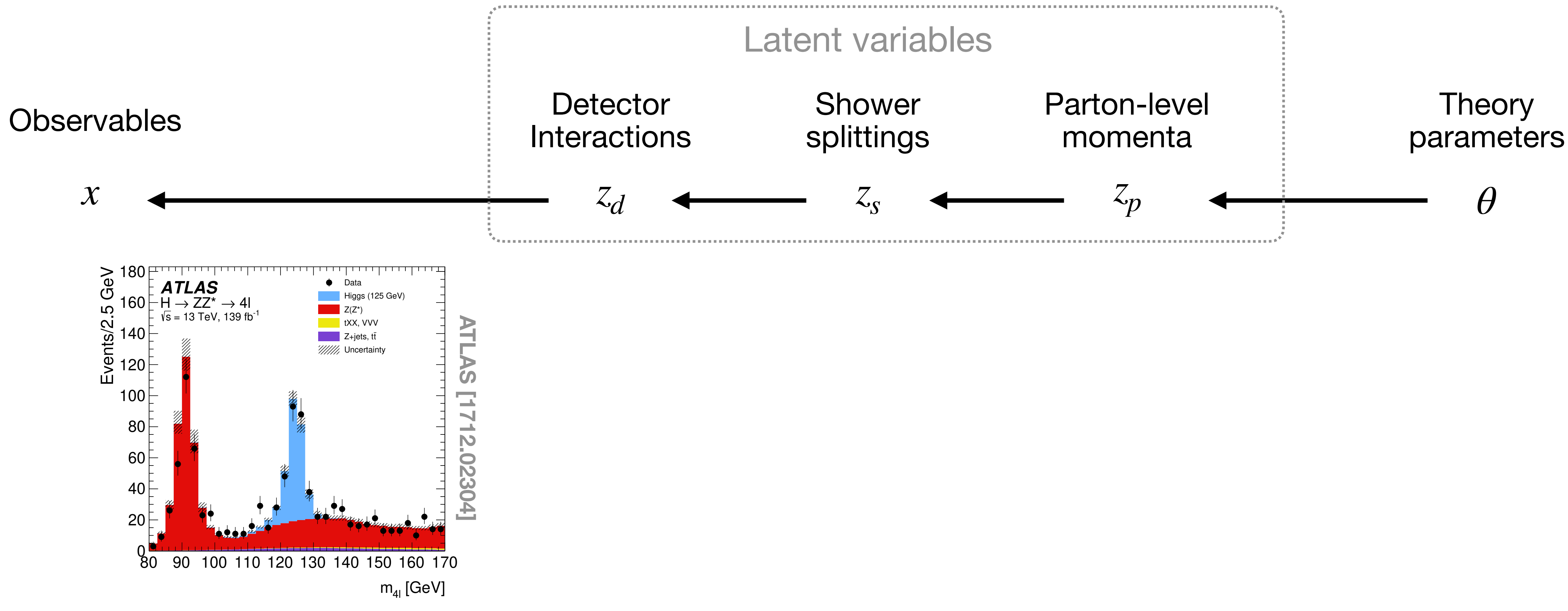

# $Recap$  **HEP** analysis

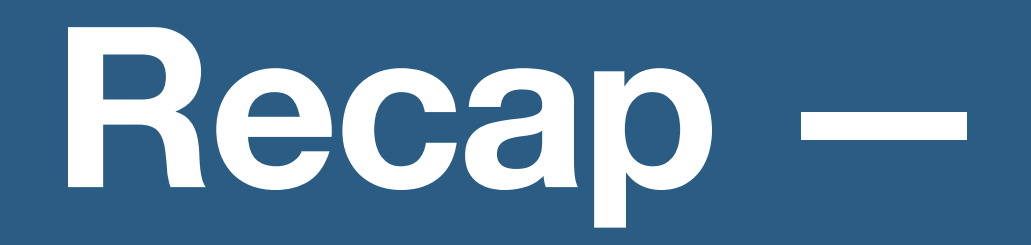

prediction is shown by the hatched band, calculated as described in Section 8.

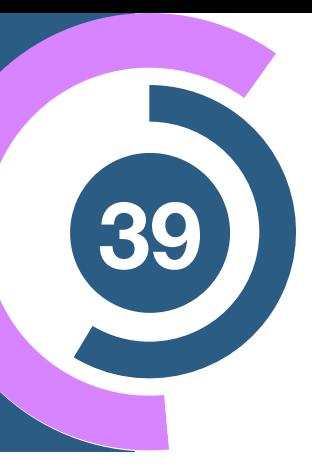

Prediction (Simulation)

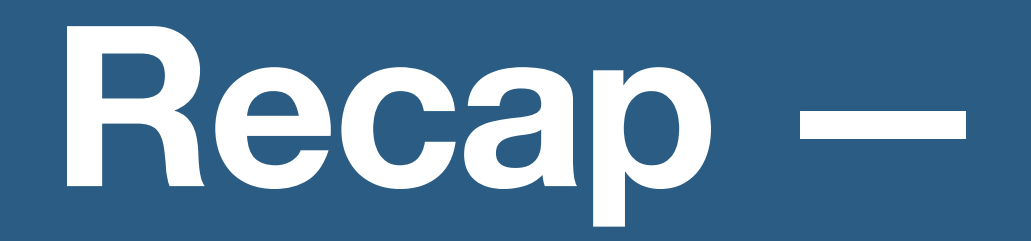

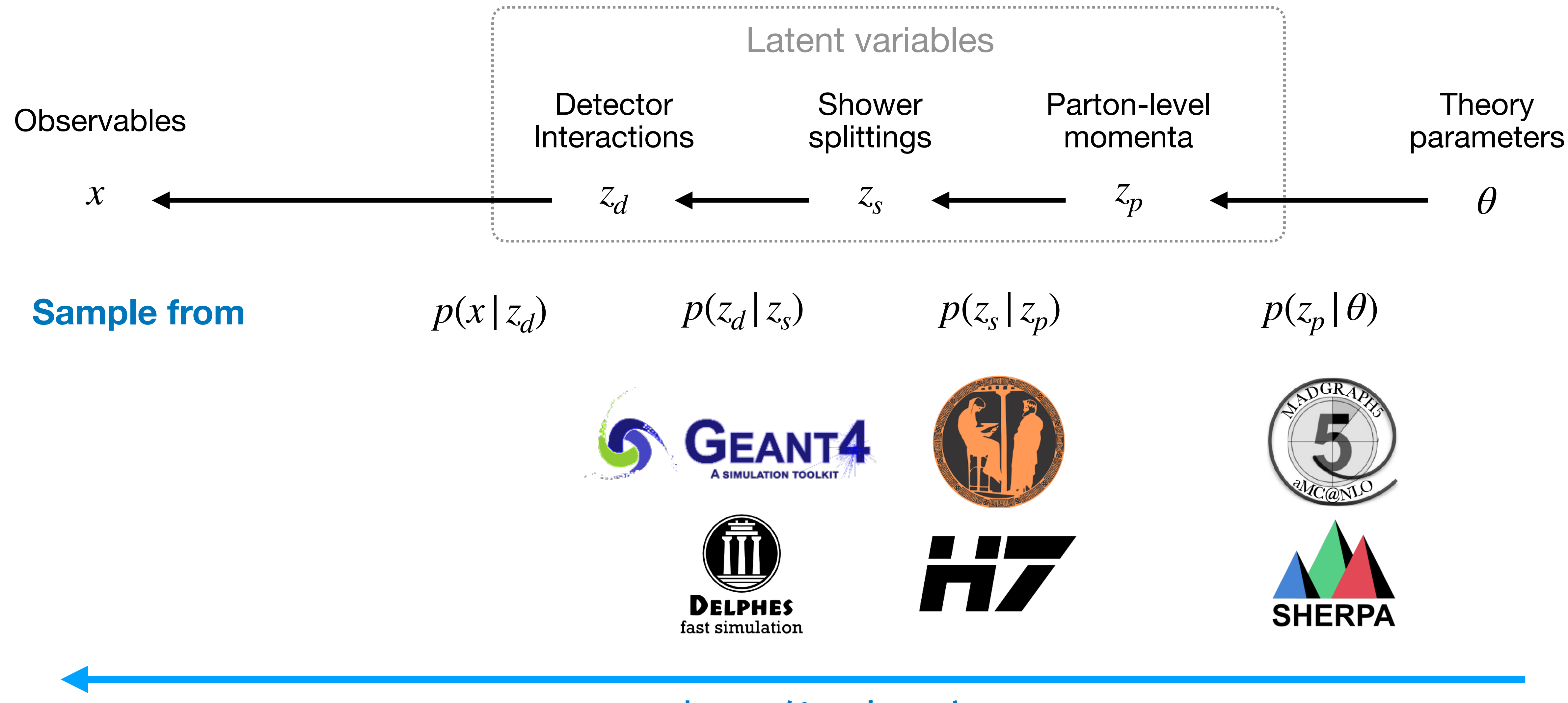

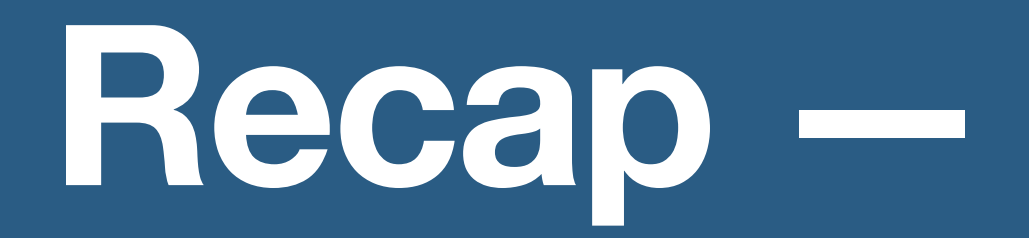

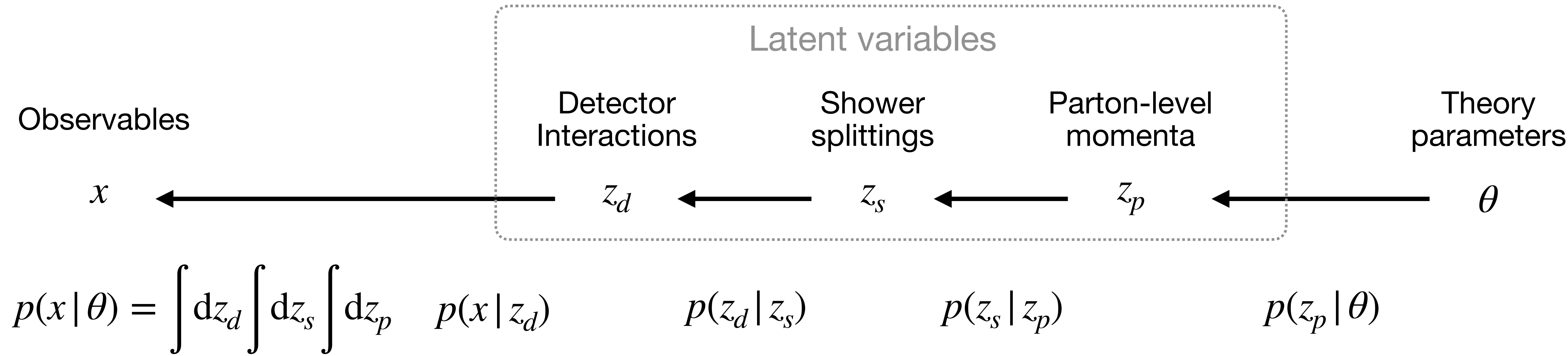

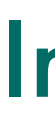

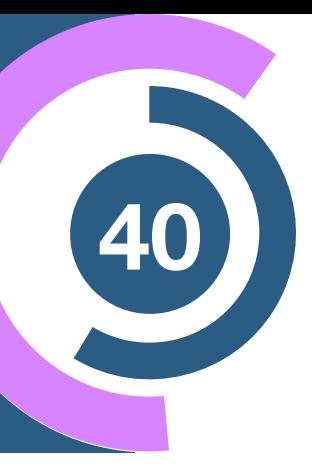

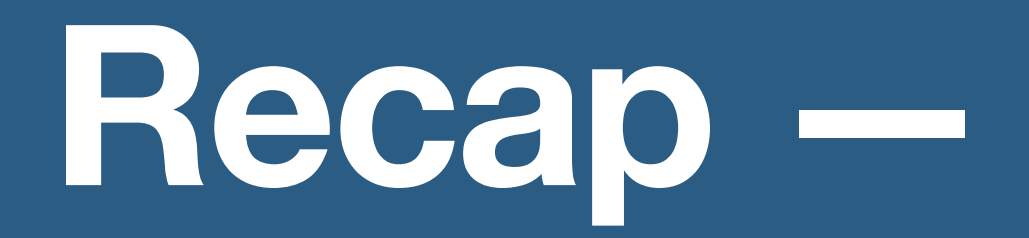

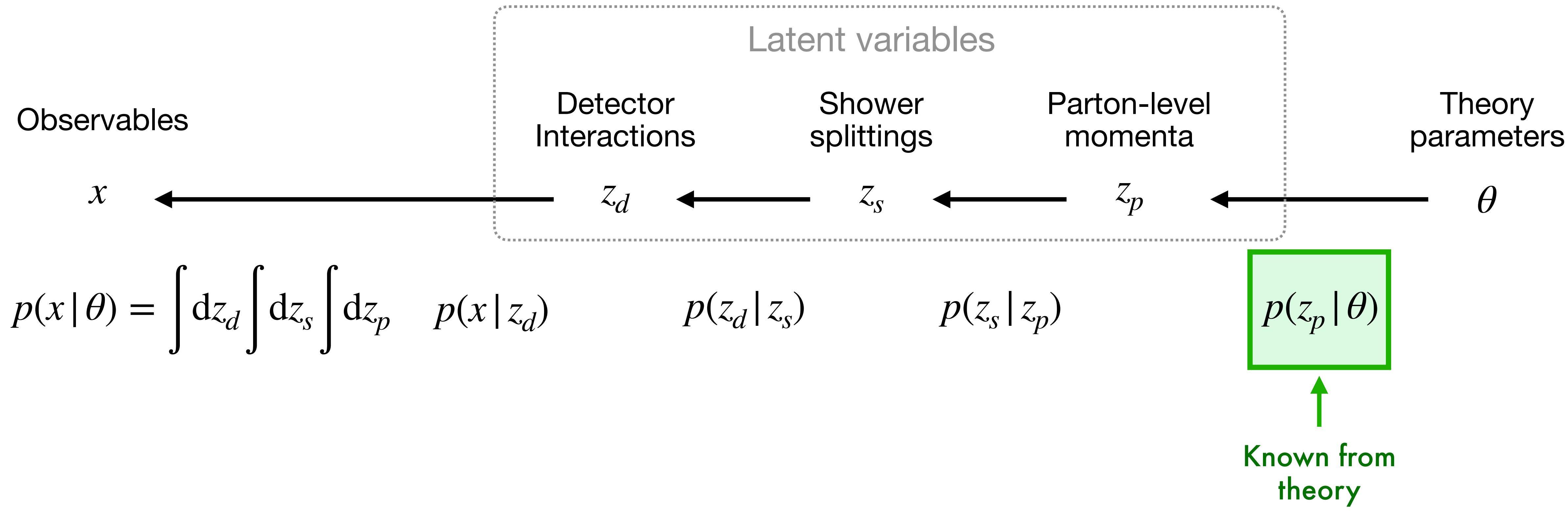

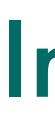

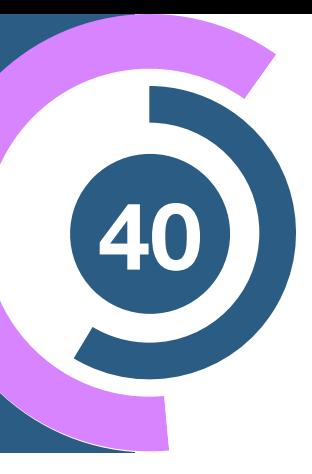

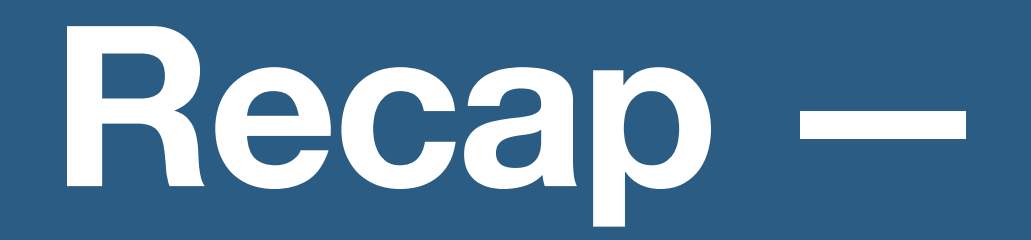

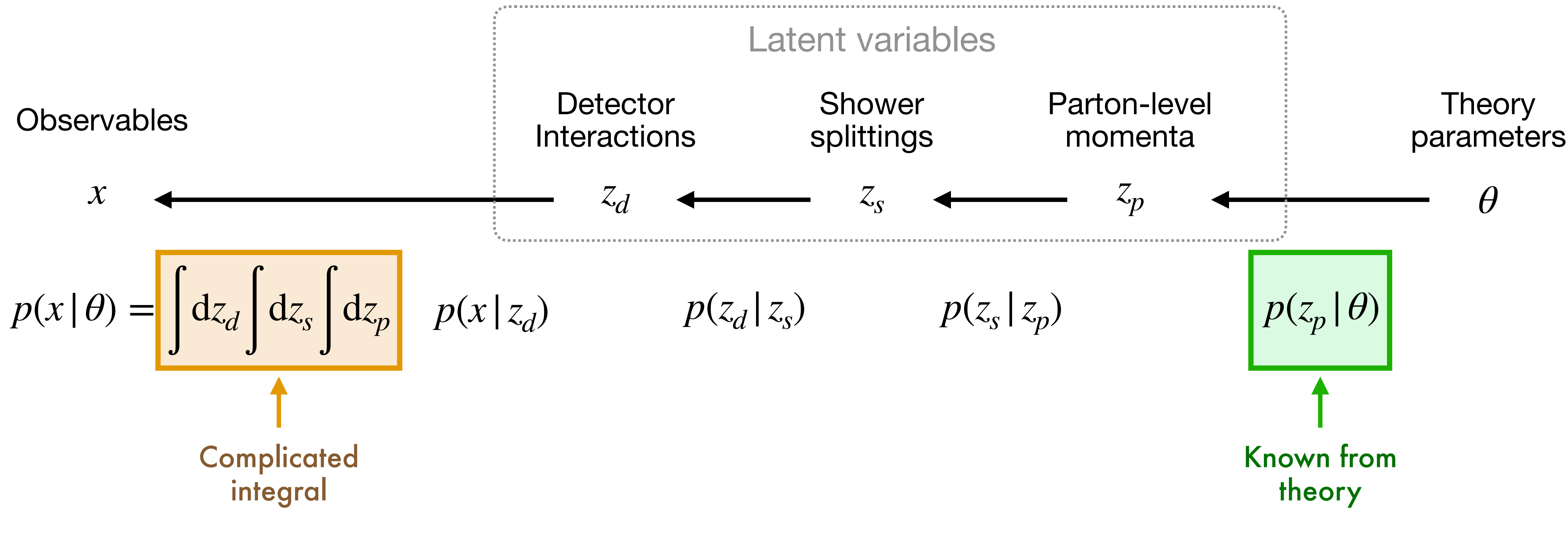

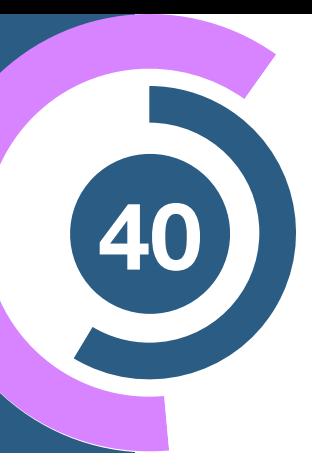

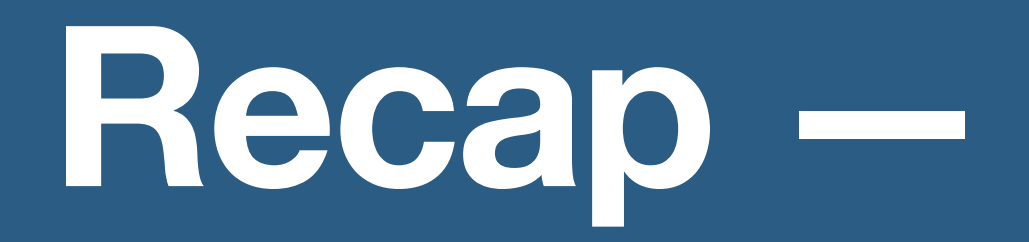

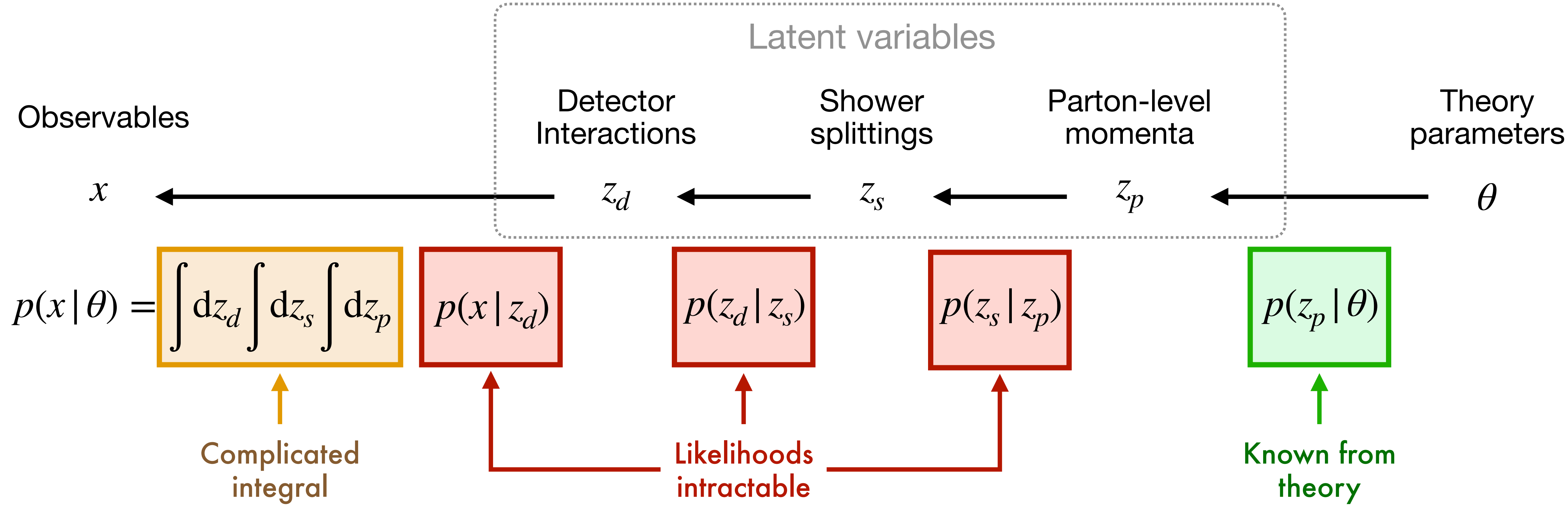

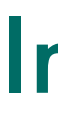

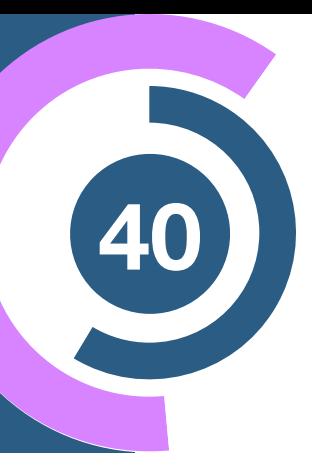

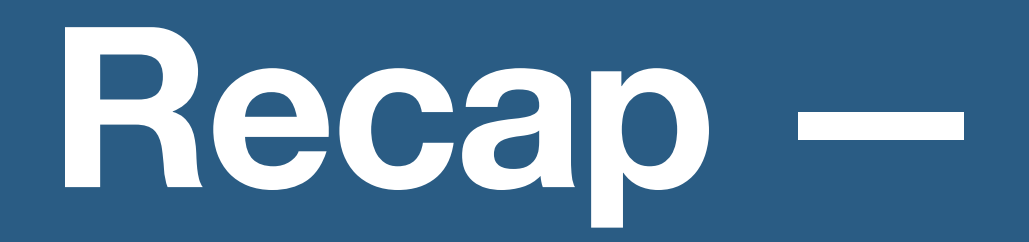

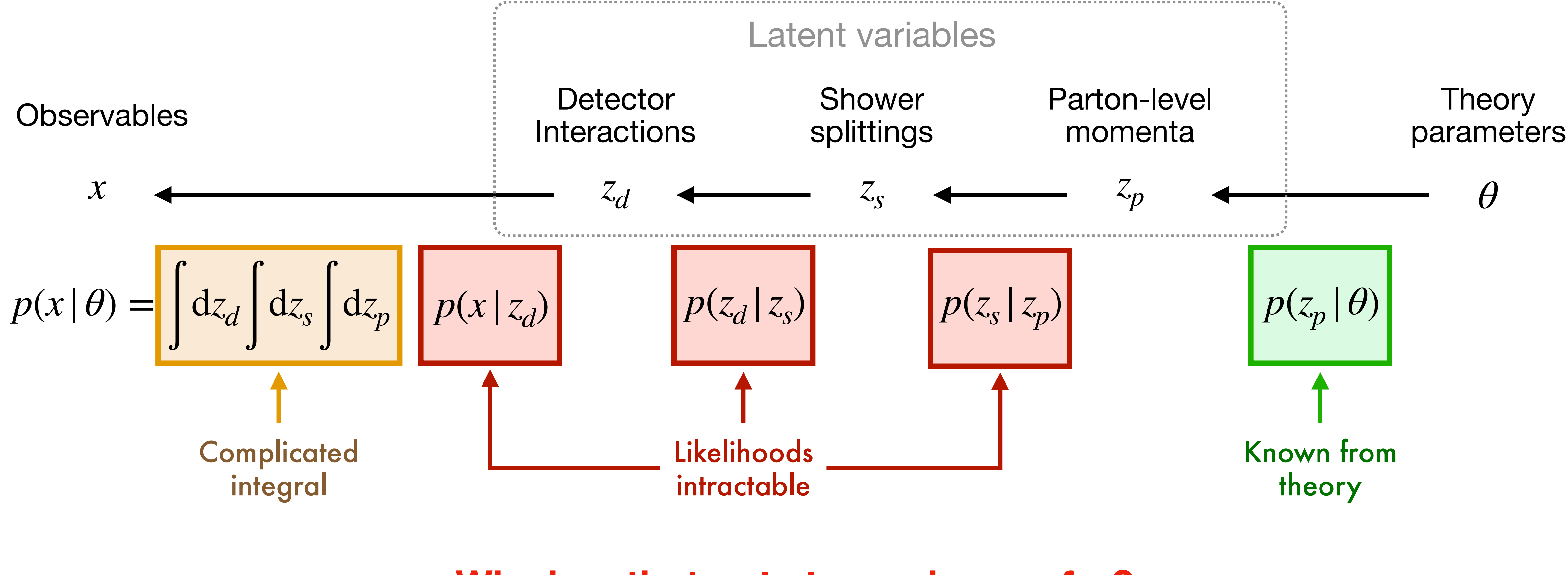

#### Inference

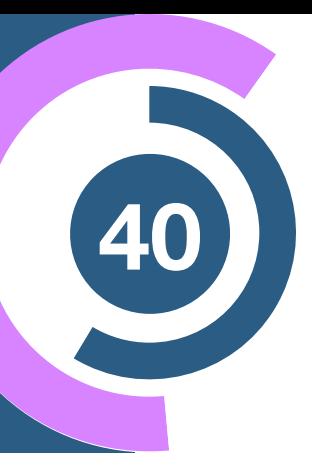

### **Why has that not stopped us so far?**

### **Solve <sup>41</sup> it by histogramming summary statistics**

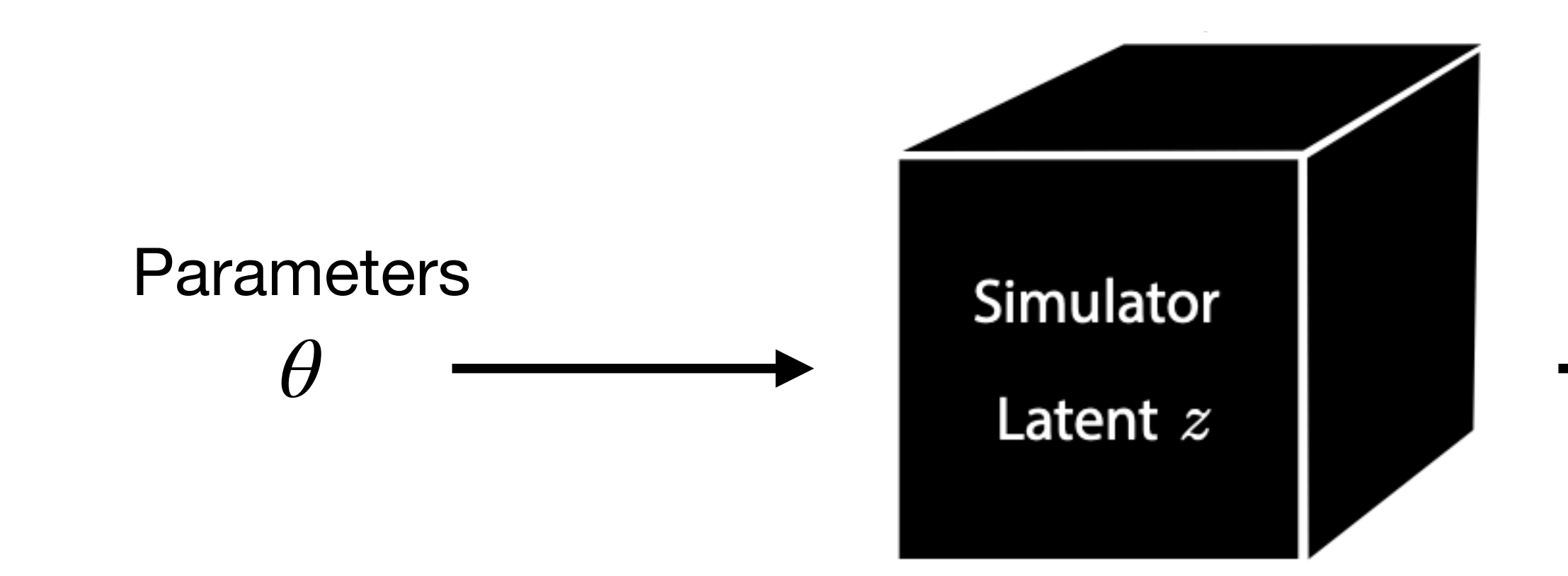

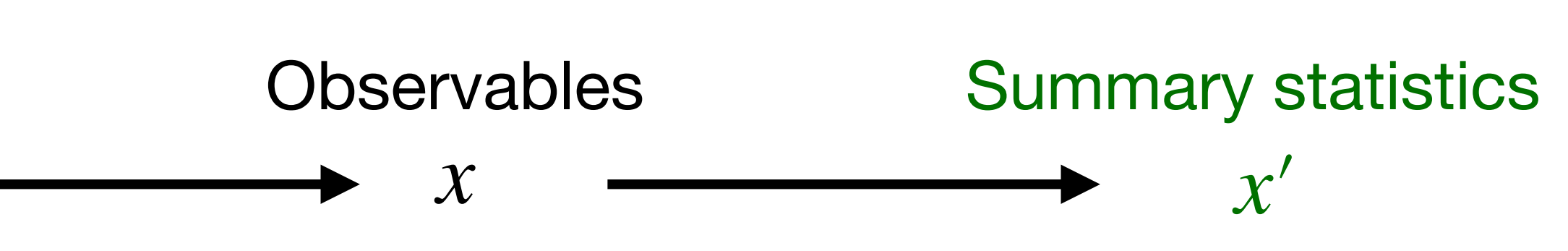

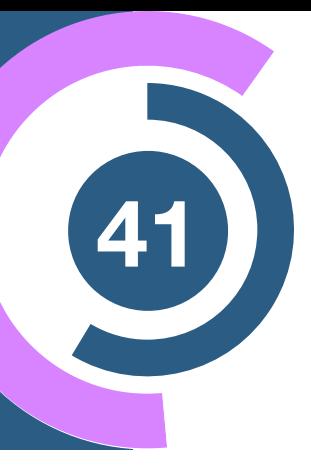

### **Solve <sup>41</sup> it by histogramming summary statistics**

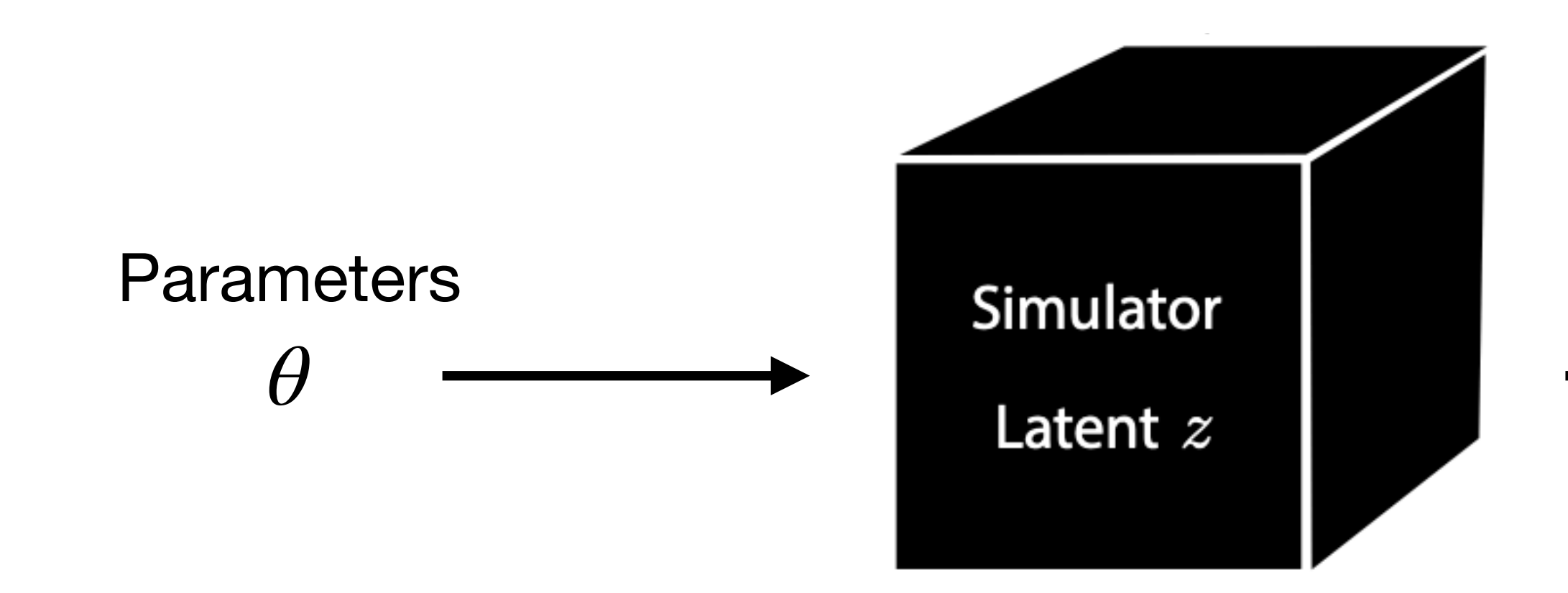

### $\hat{p}(x | \theta) = p(x' | \theta) =$

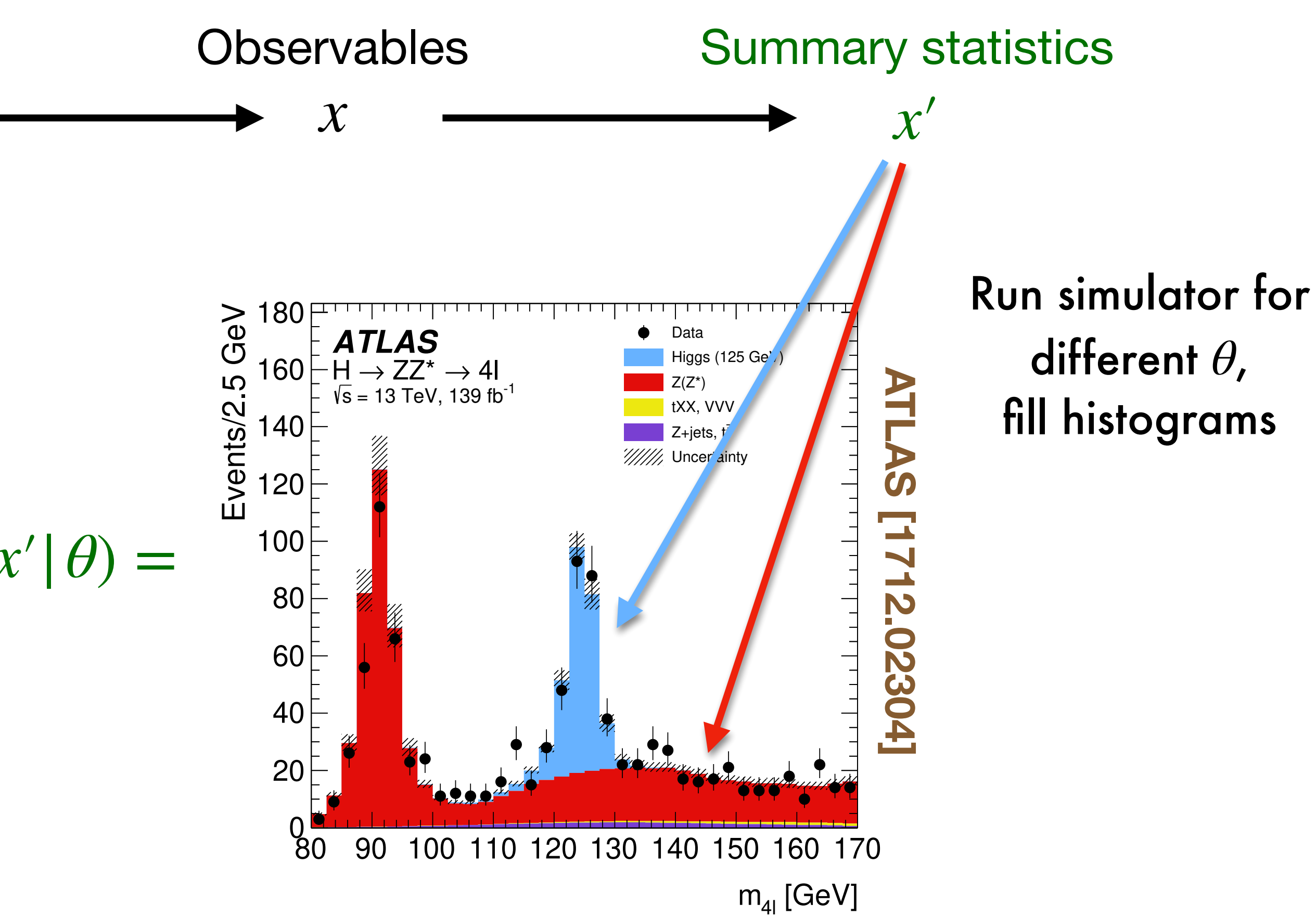

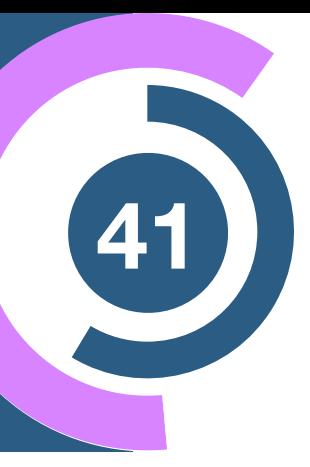

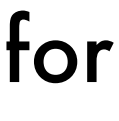

### **Solve <sup>41</sup> it by histogramming summary statistics**

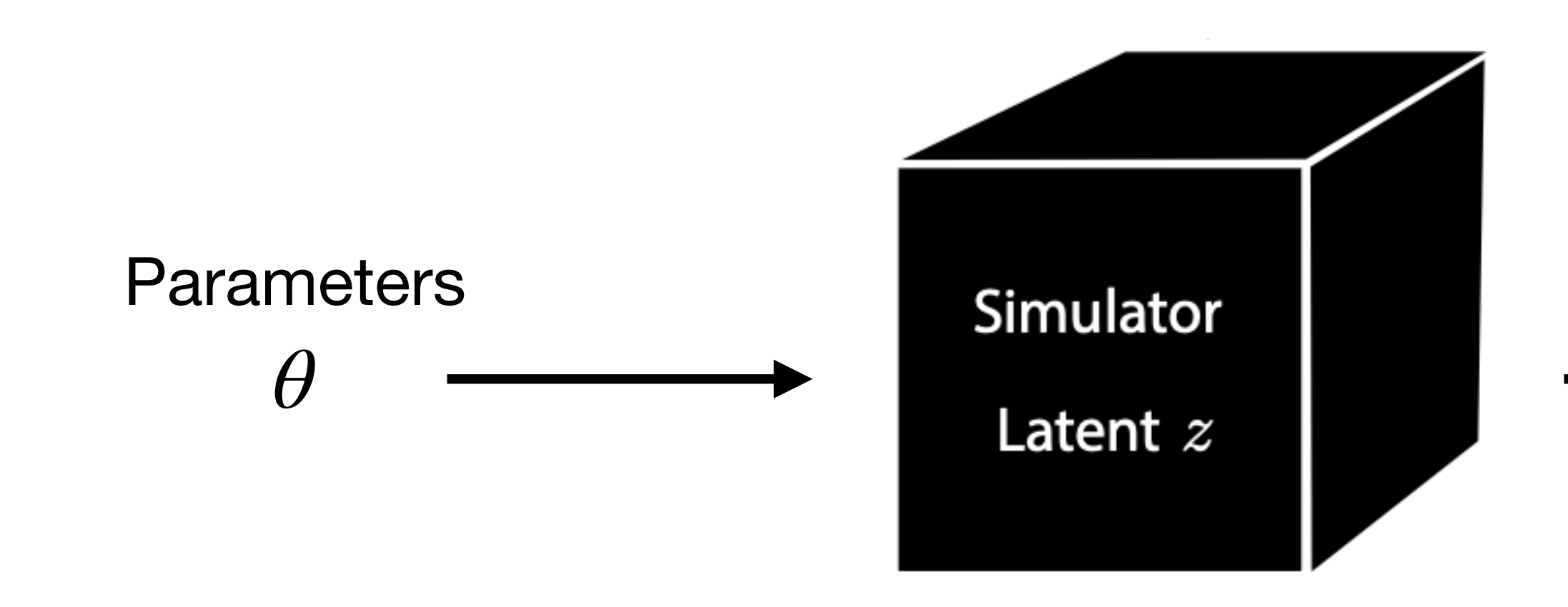

### $\hat{p}(x | \theta) = p(x' | \theta) =$

- How to choose  $x'$ ? Standard variables often lose information **[1612.05261,1712.02350]**
- "Curse of dimensionality": Histograms don't scale to high-dimensional *x*

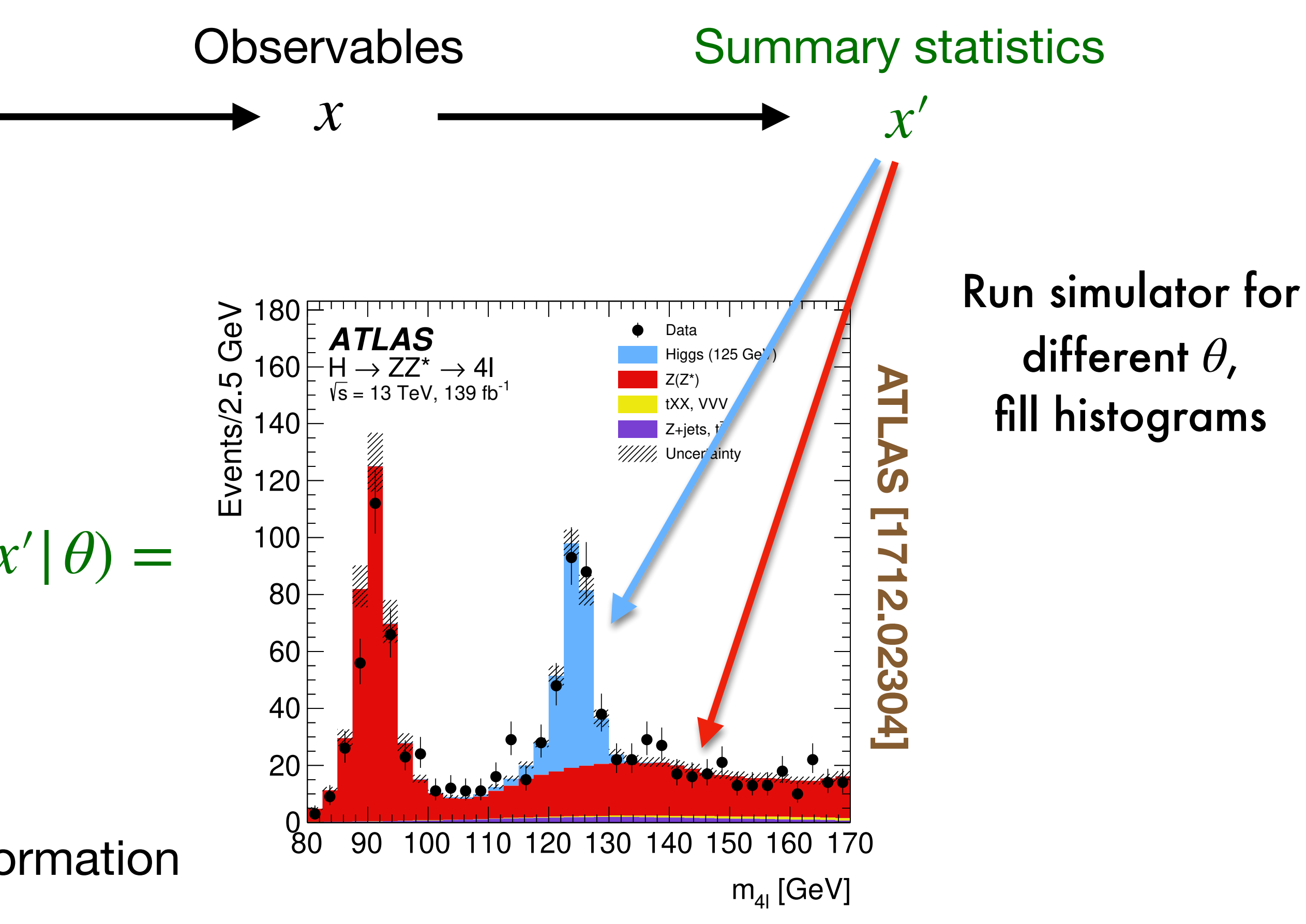

Figure 2: The observed and expected (pre-fit) inclusive four-lepton invariant mass distributions for the selected

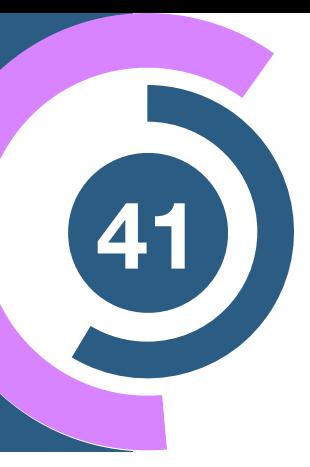

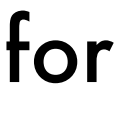

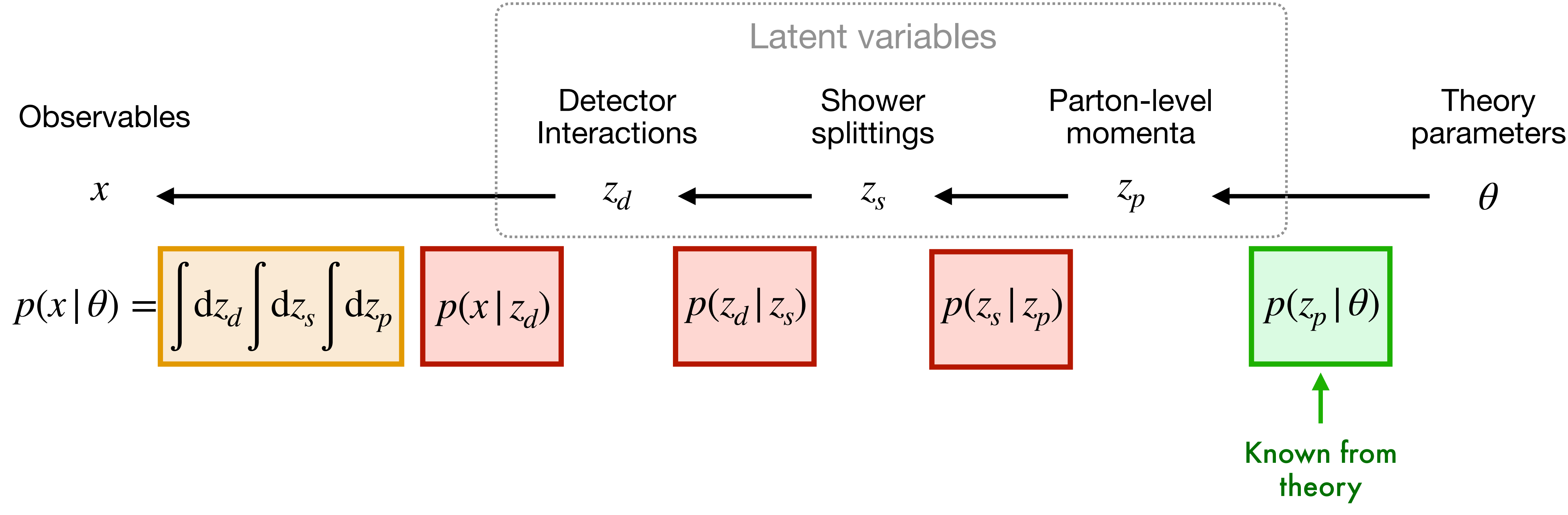

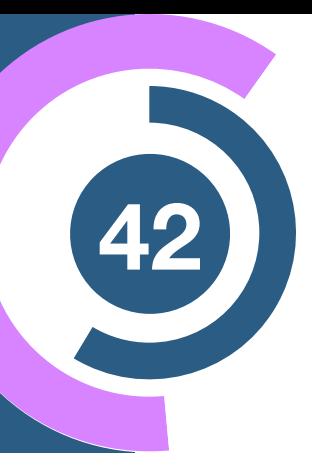

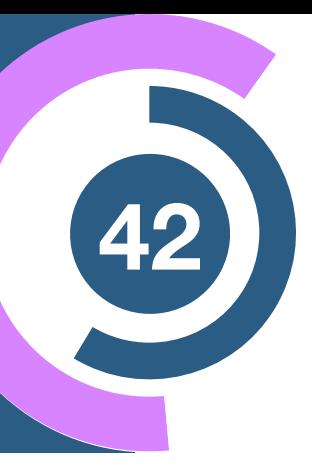

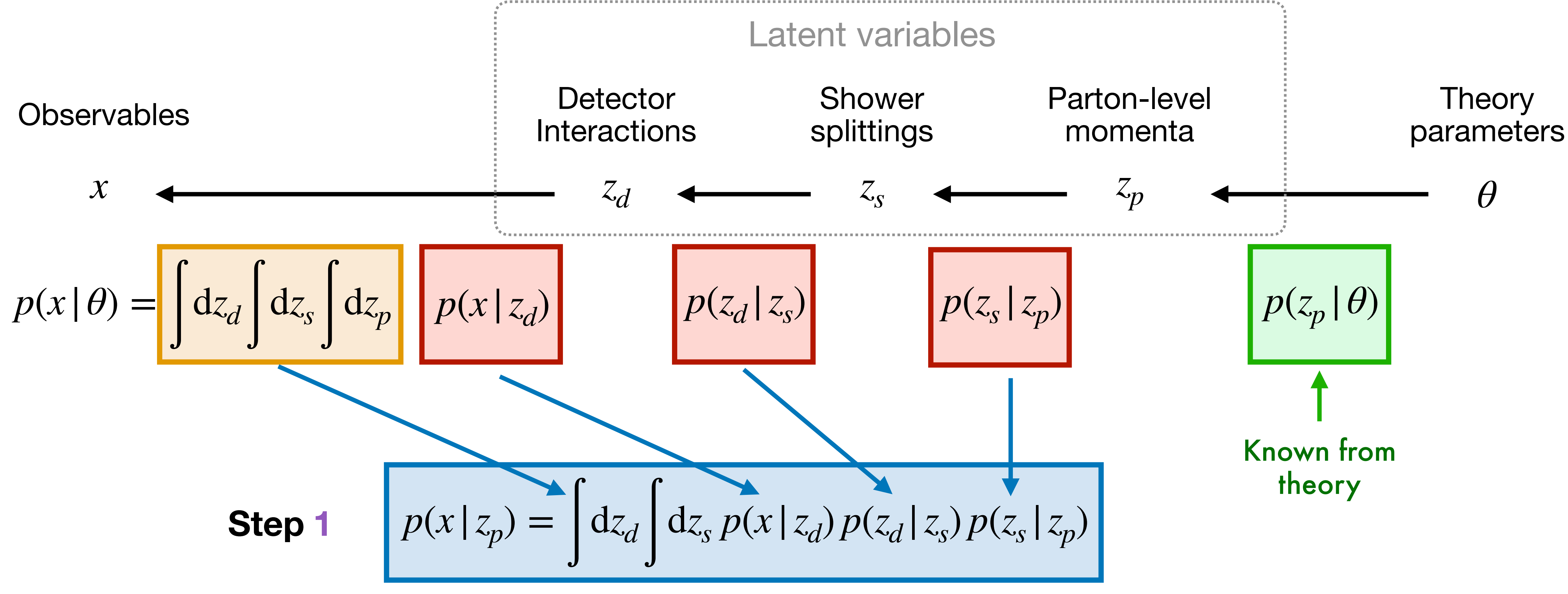

### approximate **shower + detector effects**

into **transfer function**

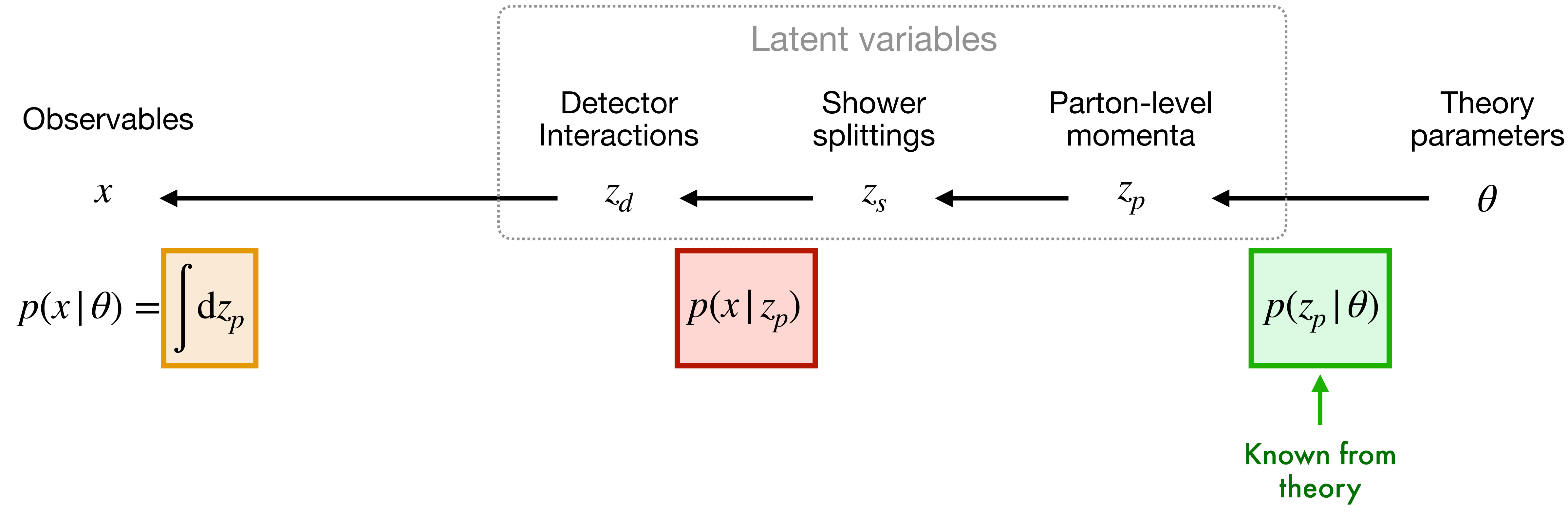

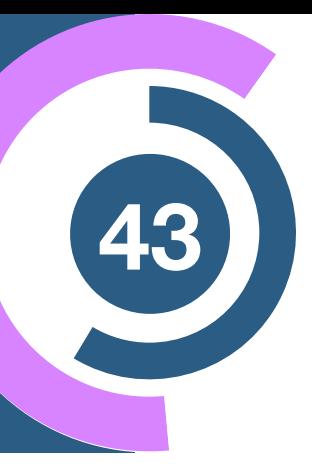

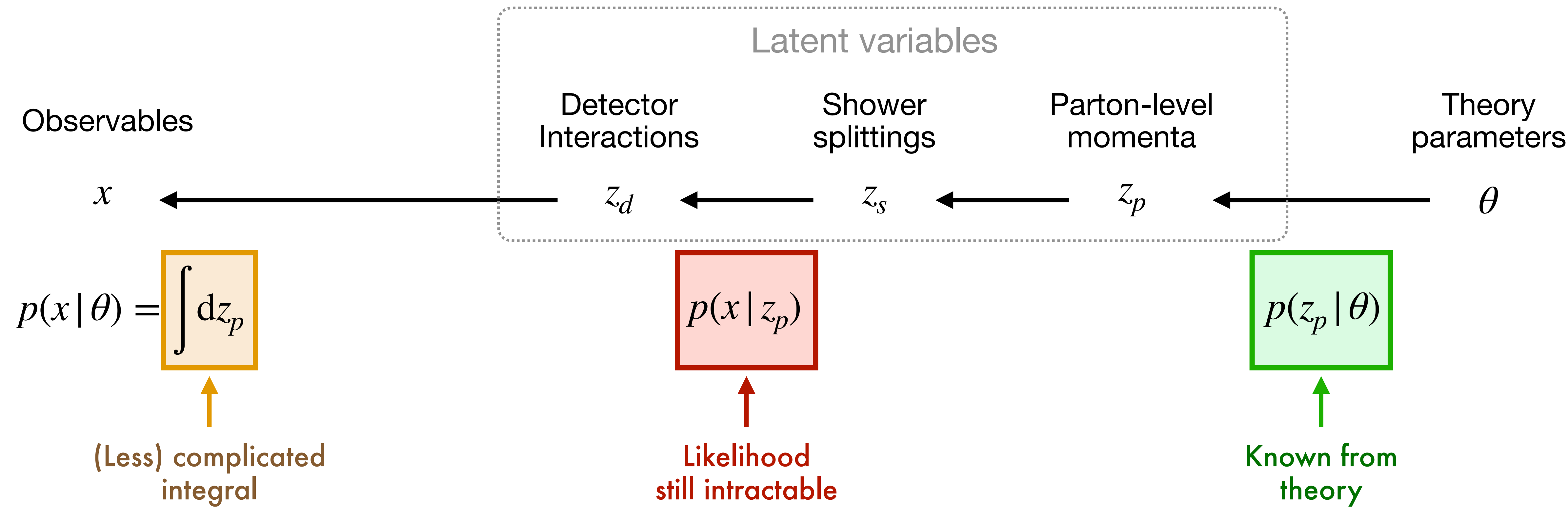

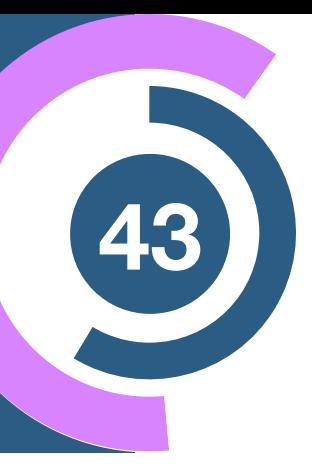

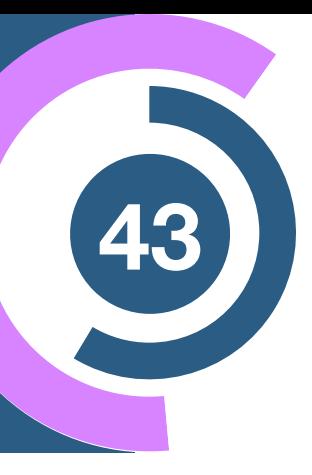

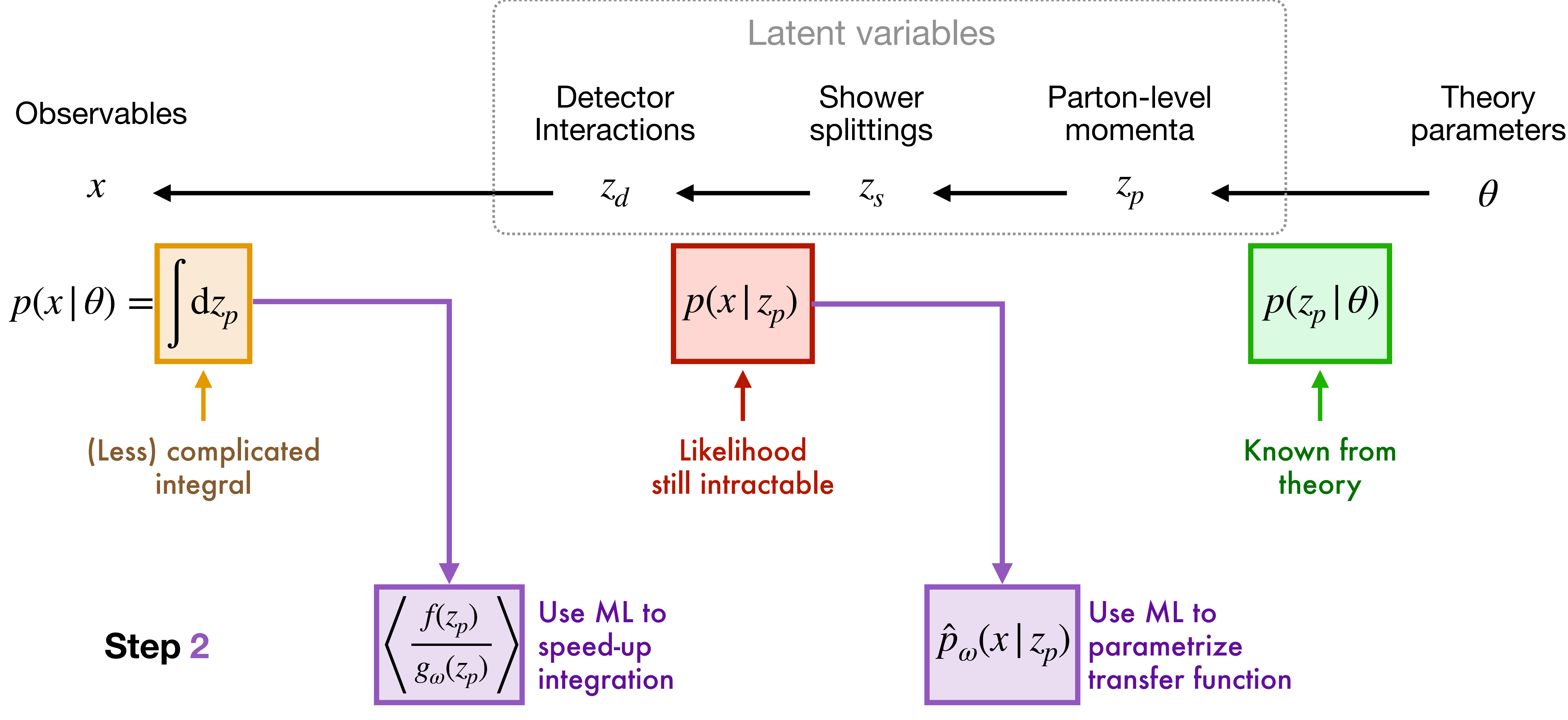

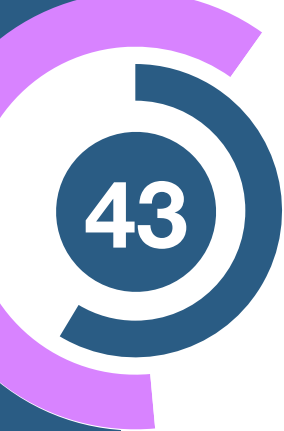

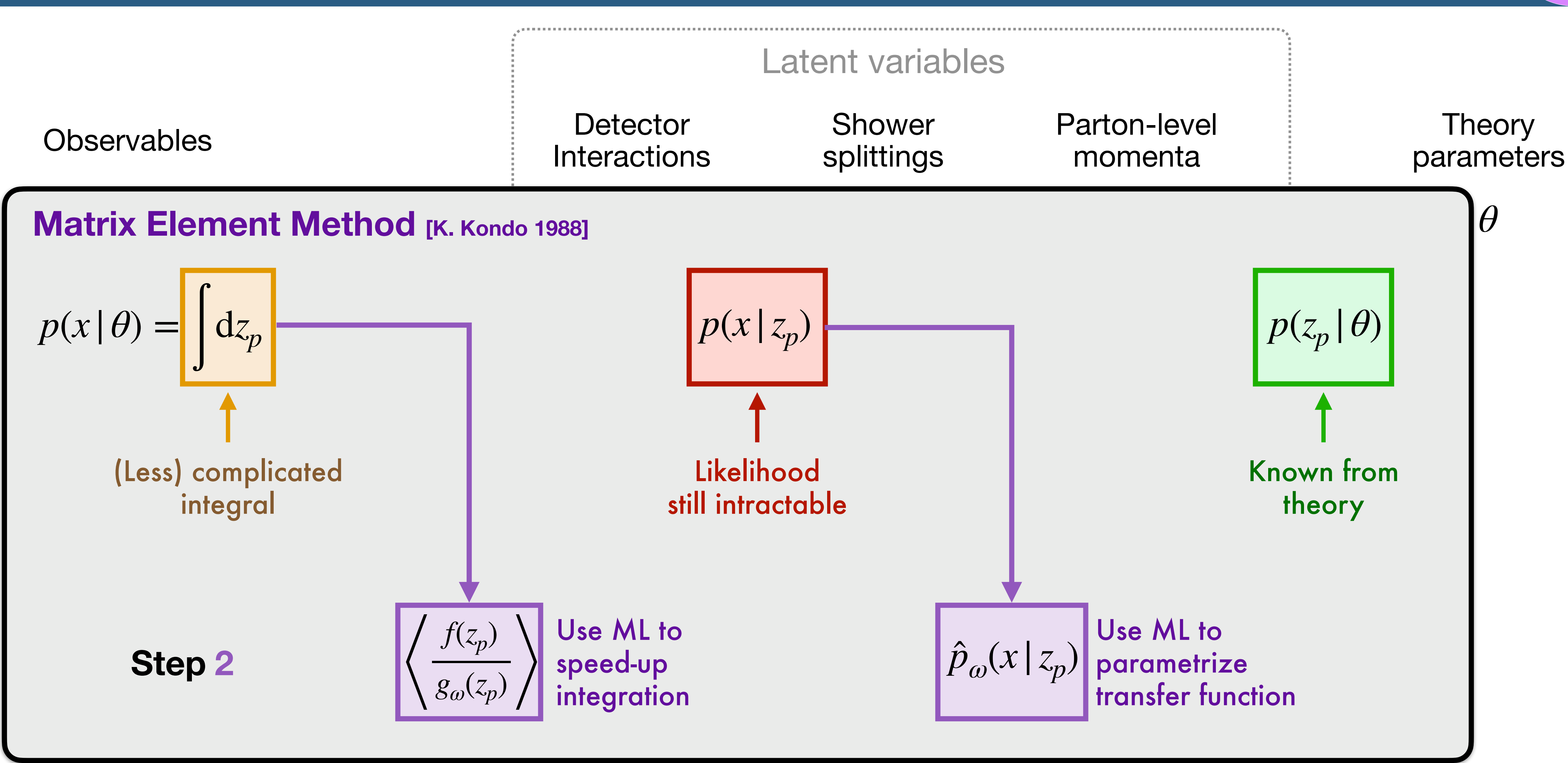

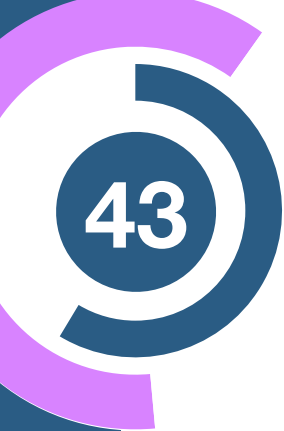

ters

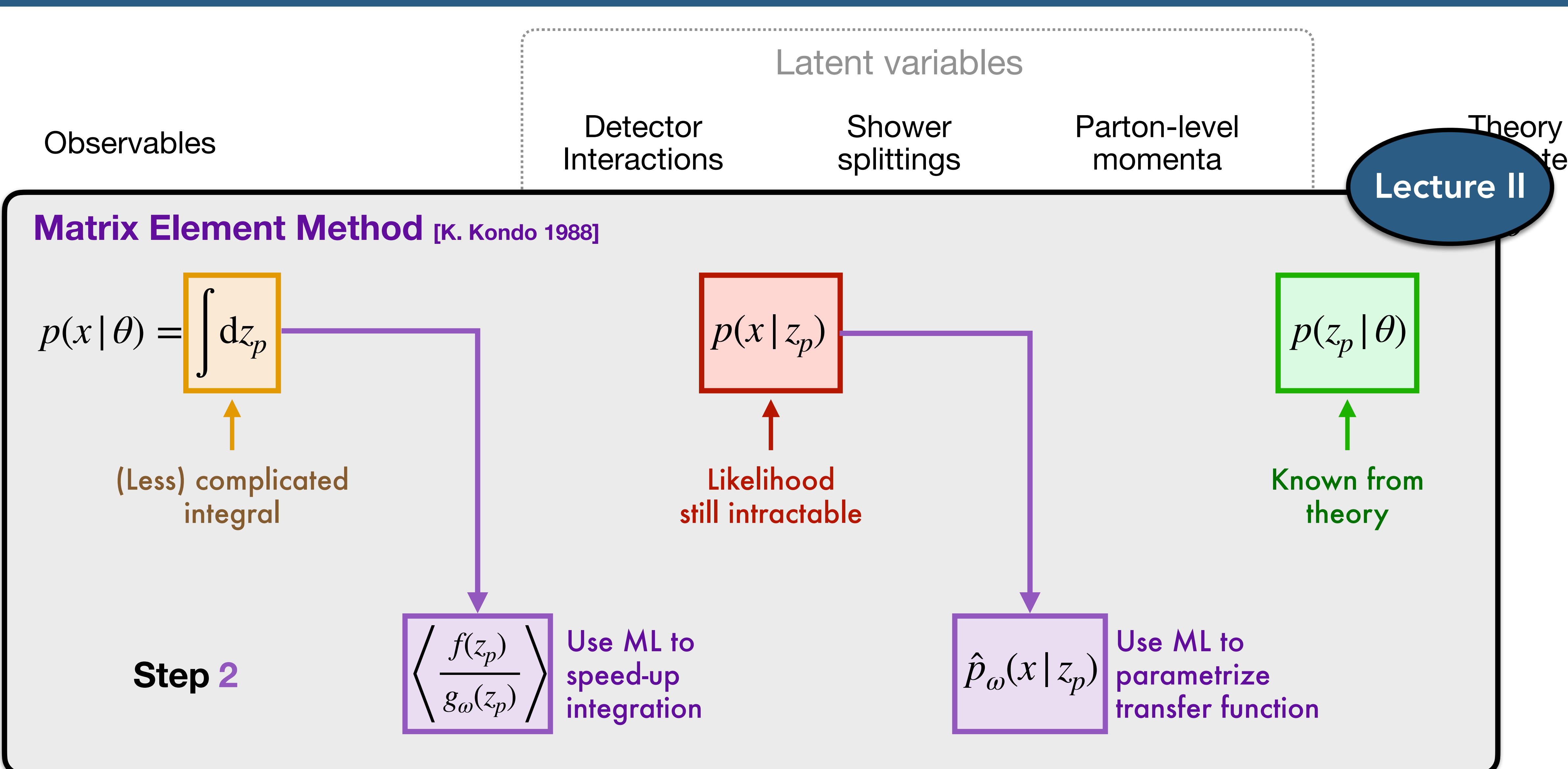

# **Solving it with likelihood-free inference**
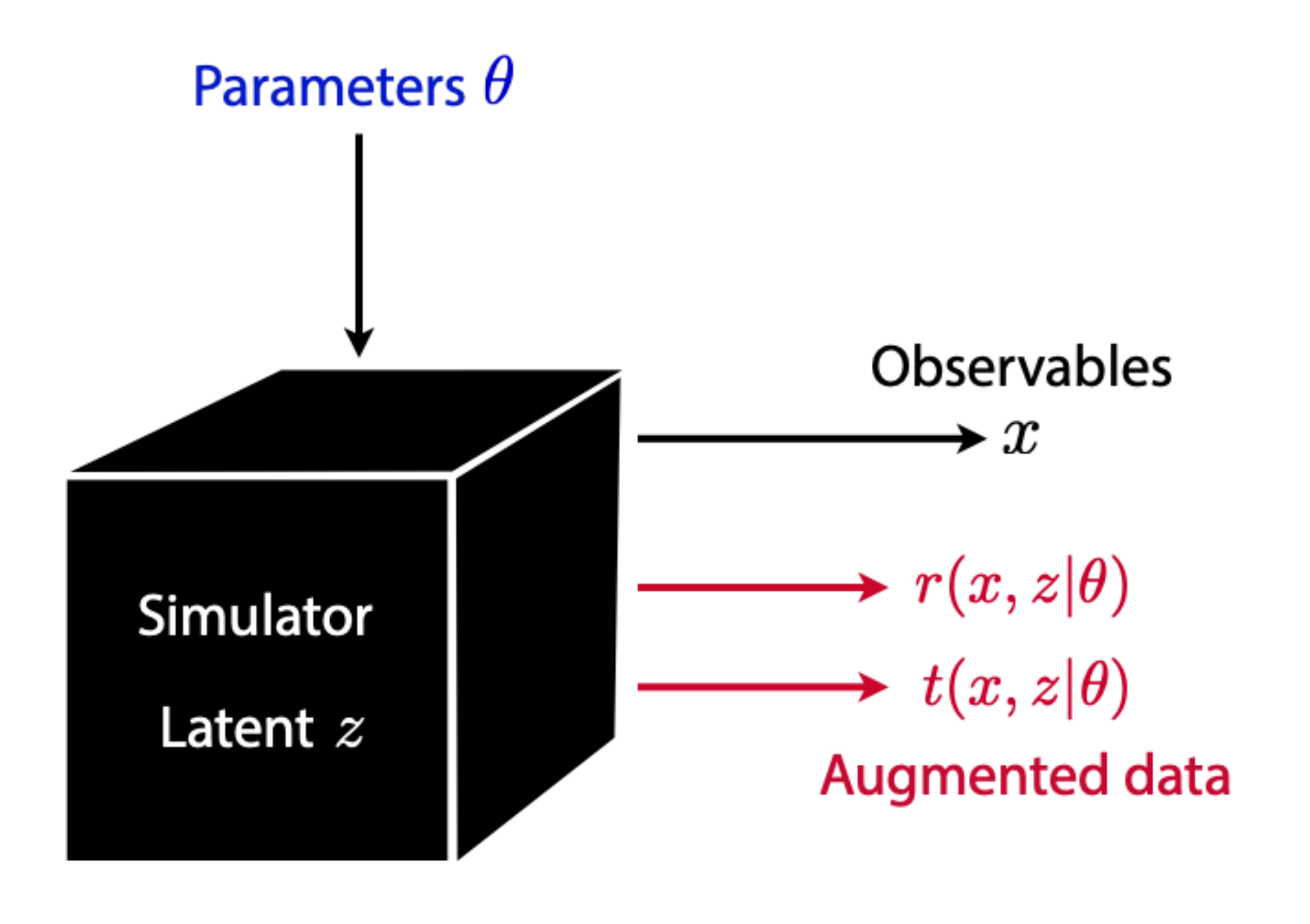

#### 1. Simulation

"Mining gold": Extract additional information from simulator

**Brehmer, Cranmer, Louppe, Pavez [1805.00013, 1805.00020, 1805.12244]**

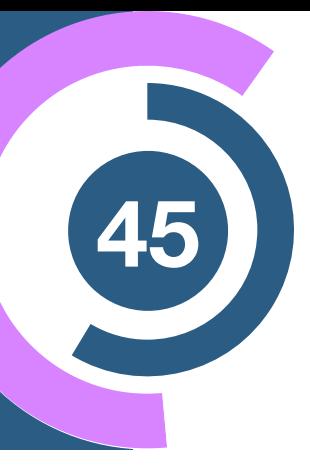

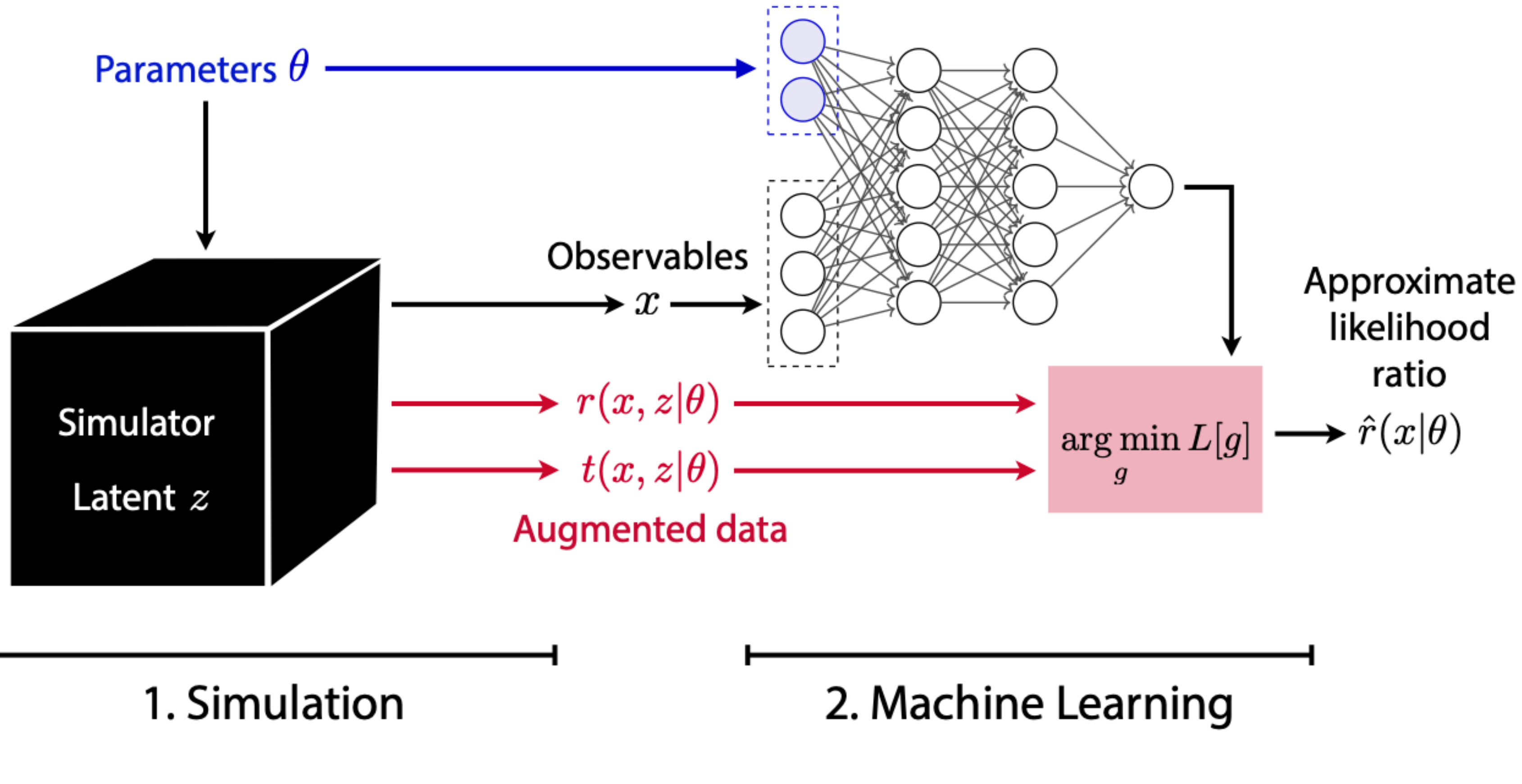

"Mining gold": Extract additional information from simulator

Use this information to train estimator for likelihood ratio

**Brehmer, Cranmer, Louppe, Pavez [1805.00013, 1805.00020, 1805.12244]**

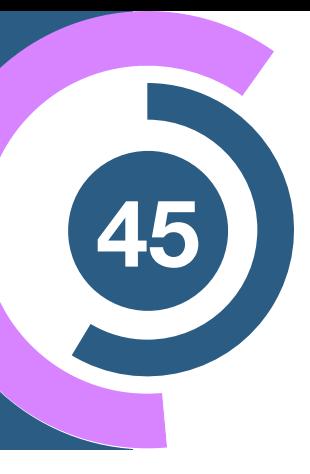

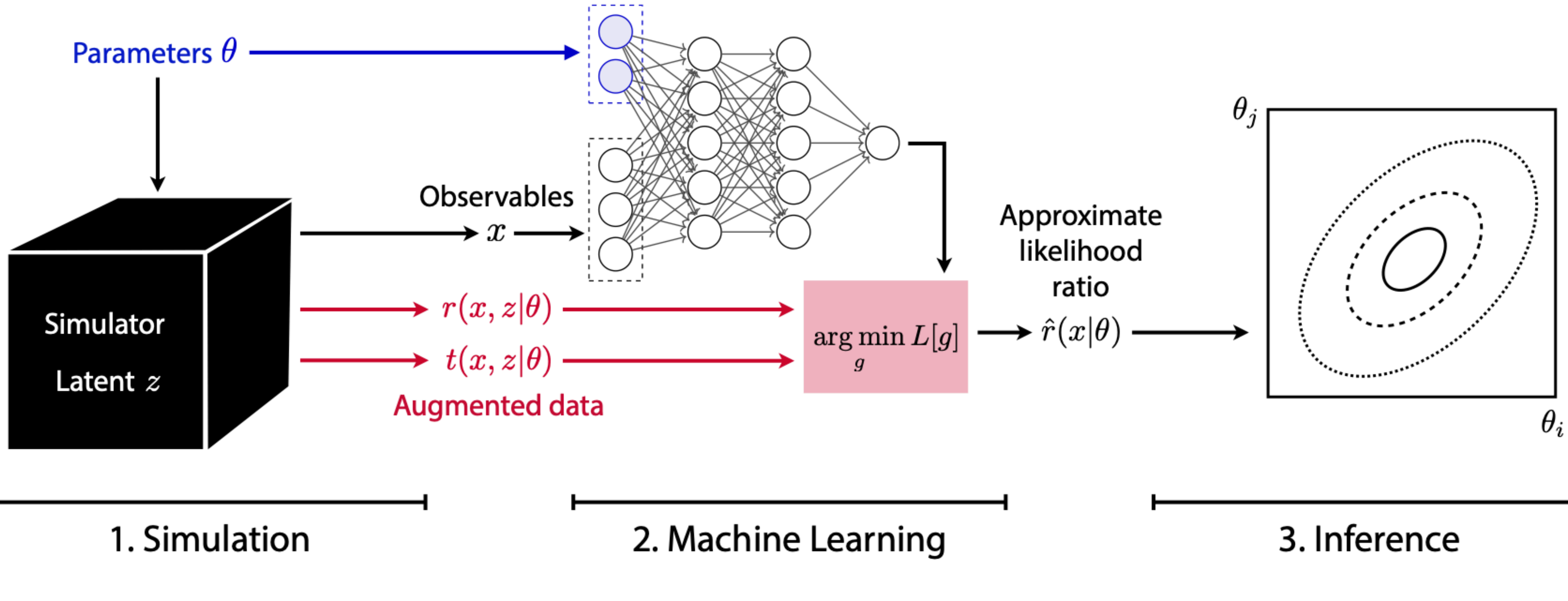

"Mining gold": Extract additional information from simulator

Use this information to train estimator for likelihood ratio

Set new constrains with standard hypothesis tests

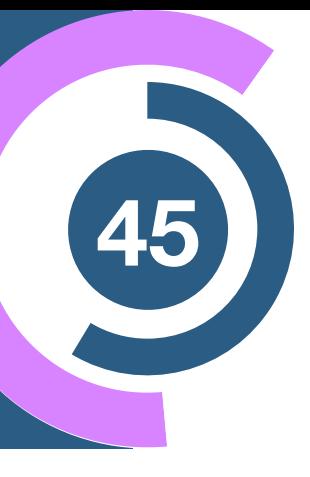

**Brehmer, Cranmer, Louppe, Pavez [1805.00013, 1805.00020, 1805.12244]**

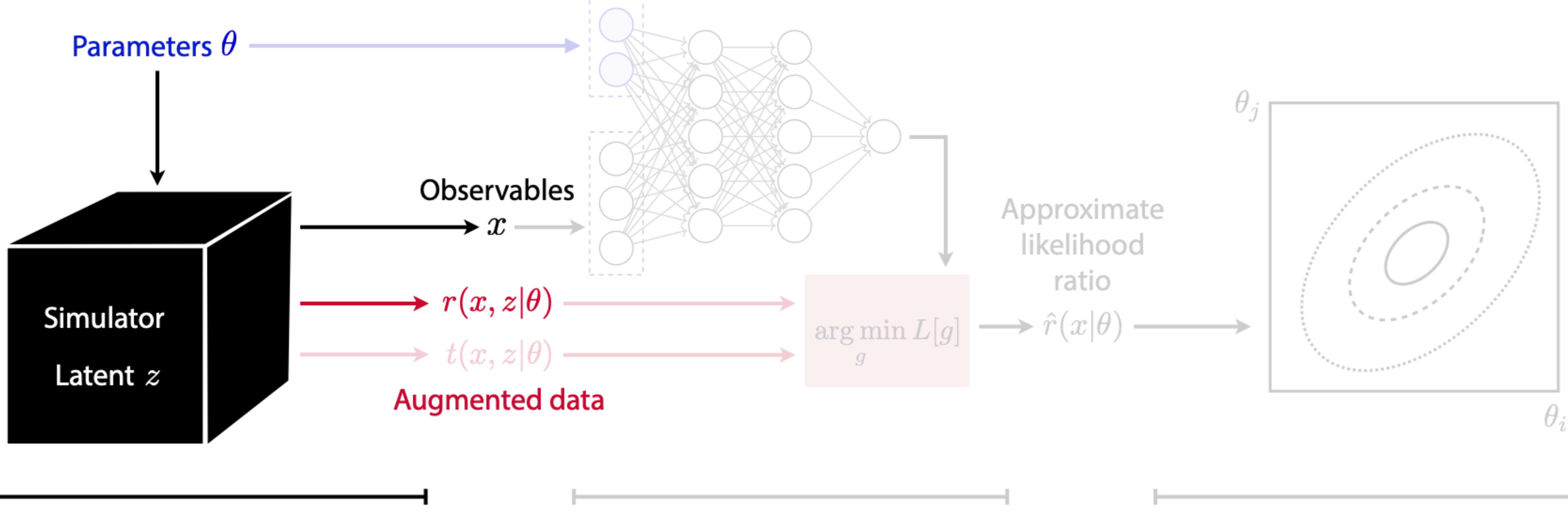

1. Simulation

2. Machine Learning

3. Inference

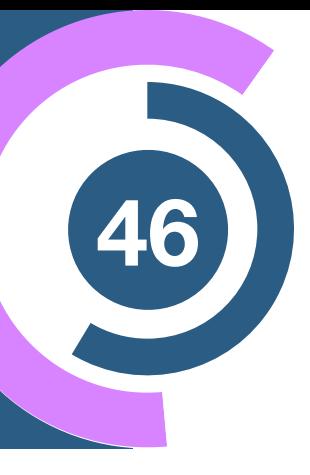

Intractable integrals

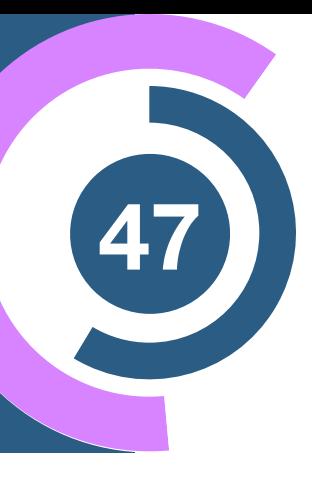

## **Mining gold <sup>47</sup> from the simulator**

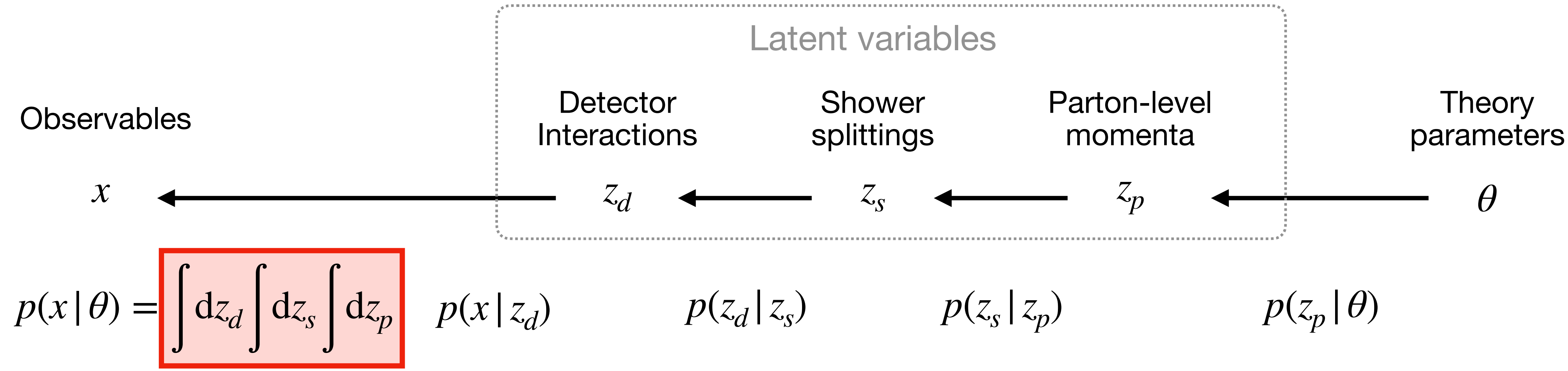

㱺 For each generated event, we can calculate the **joint likelihood ratio** conditional on its evolution:

$$
r(x, z | \theta_0, \theta_1) \equiv \frac{p(x, z_d, z_s, z_p | \theta_0)}{p(x, z_d, z_s, z_p | \theta_1)} = \frac{p(x | z_d)}{p(x | z_d)} \frac{p(z_d | z_s)}{p(z_d | z_s)} \frac{p(z_s | z_p)}{p(z_s | z_p)} \left[ \frac{p(z_p | \theta_0)}{p(z_p | \theta_1)} \right]
$$

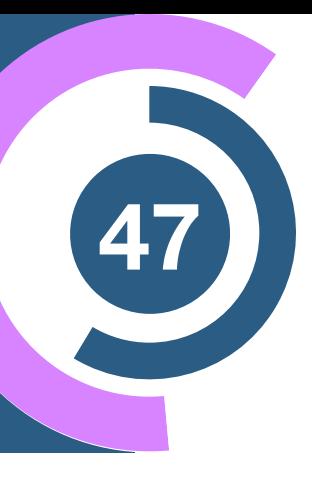

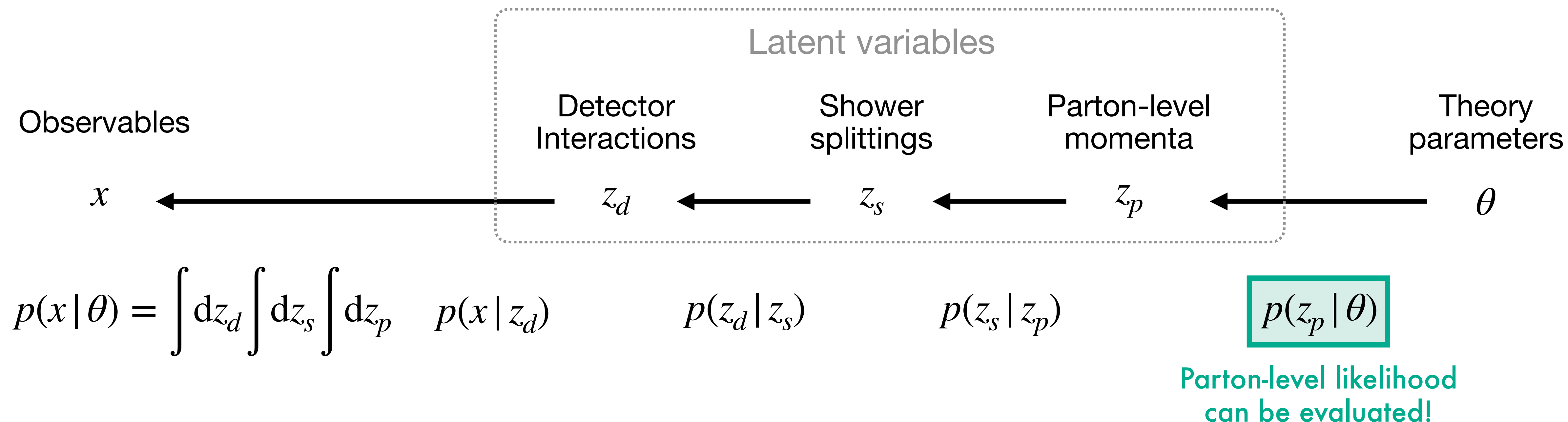

## **Mining gold <sup>47</sup> from the simulator**

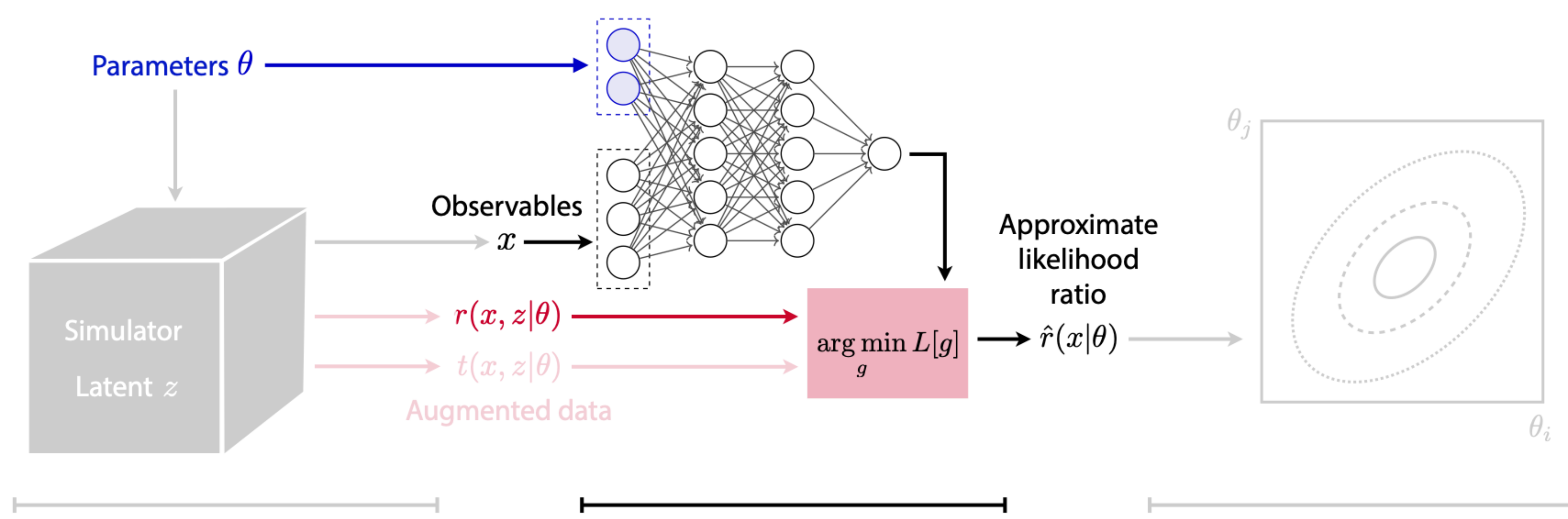

#### 1. Simulation

2. Machine Learning

3. Inference

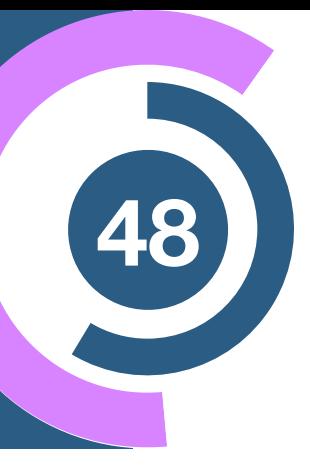

#### **The value of gold <sup>49</sup>**

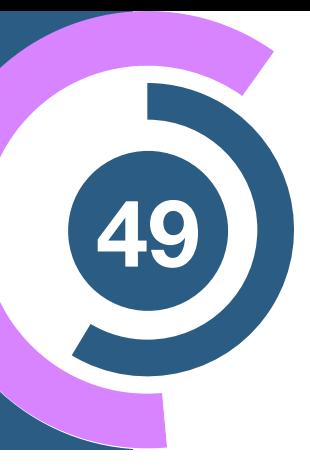

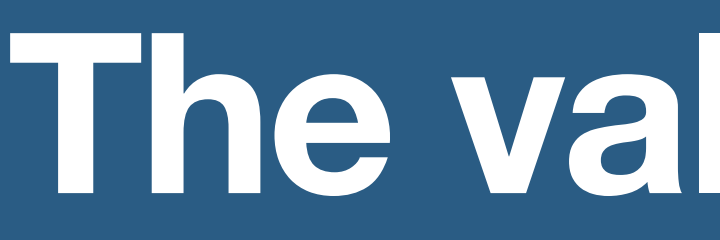

#### We can calculate the **joint likelihood ratio**

$$
r(x, z | \theta_0, \theta_1) \equiv \frac{p(x, z_d, z_s, z_p | \theta_0)}{p(x, z_d, z_s, z_p | \theta_1)}
$$

We want the **likelihood ratio function**

$$
r(x | \theta_0, \theta_1) \equiv \frac{p(x | \theta_0)}{p(x | \theta_1)}
$$

### **The value of gold <sup>49</sup>**

We can calculate the **joint likelihood ratio**

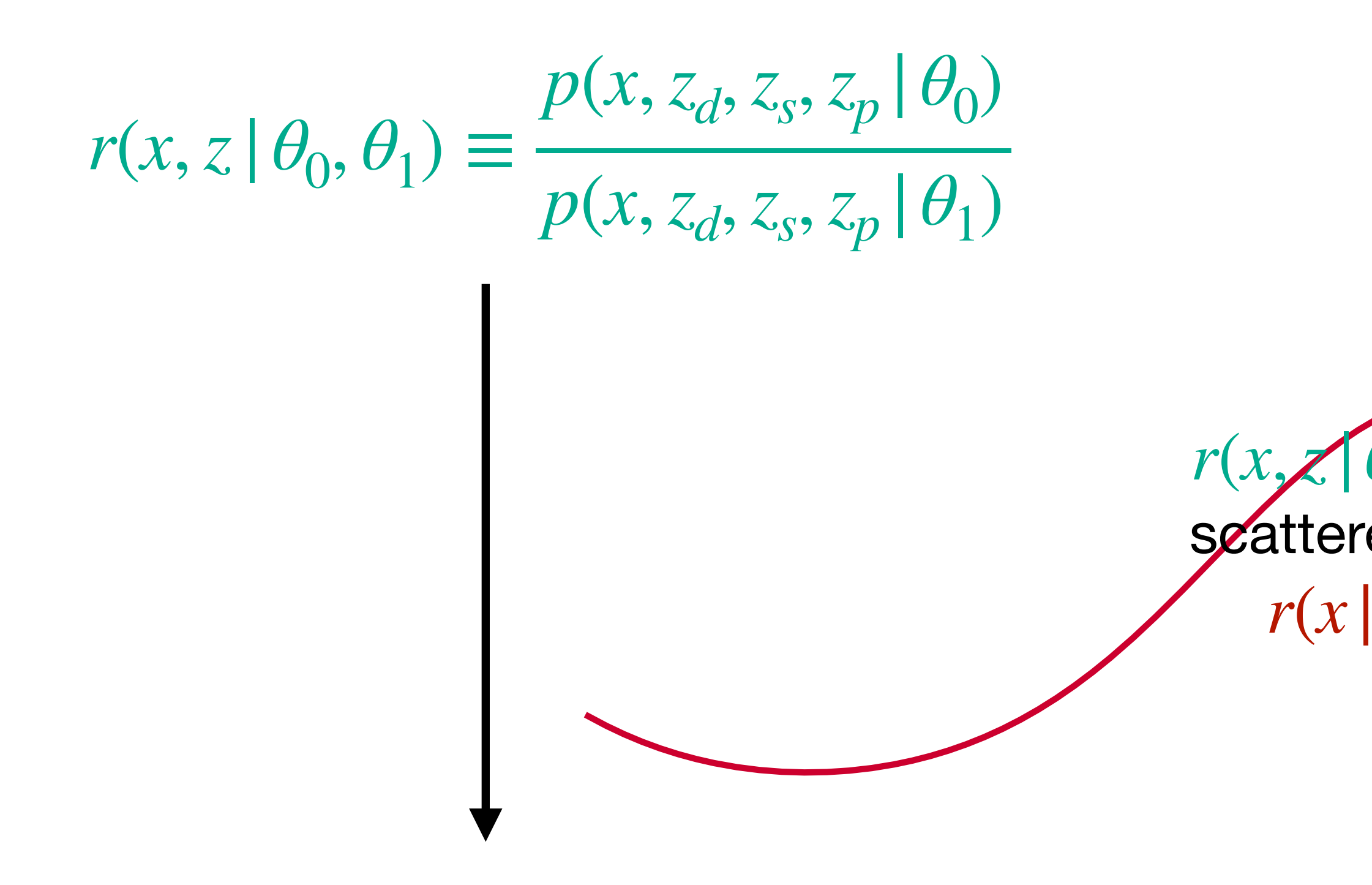

We want the **likelihood ratio function**

$$
r(x | \theta_0, \theta_1) \equiv \frac{p(x | \theta_0)}{p(x | \theta_1)}
$$

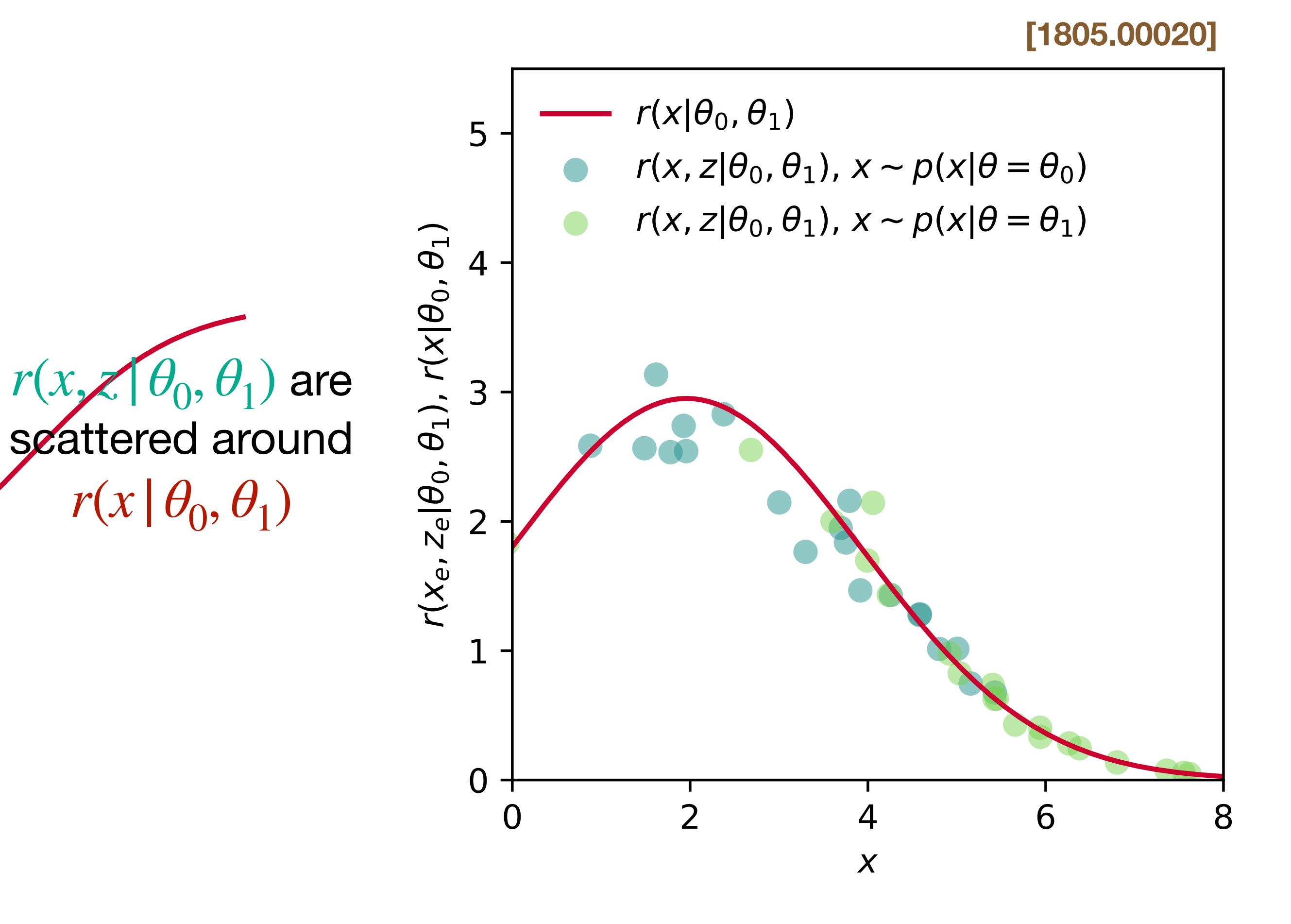

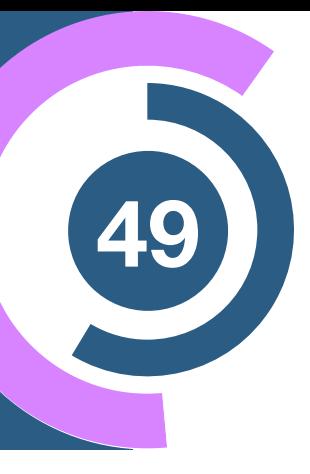

With  $r(x, z | \theta_0, \theta_1)$ , we define the functional

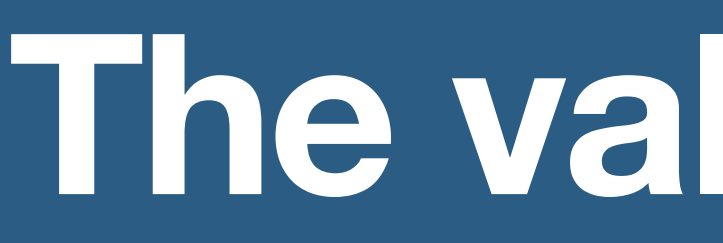

#### We can calculate the **joint likelihood ratio**

$$
r(x, z | \theta_0, \theta_1) \equiv \frac{p(x, z_d, z_s, z_p | \theta_0)}{p(x, z_d, z_s, z_p | \theta_1)}
$$

We want the **likelihood ratio function**

$$
r(x | \theta_0, \theta_1) \equiv \frac{p(x | \theta_0)}{p(x | \theta_1)}
$$

One can show it is minimized by

 $\hat{r}(x | \theta_0, \theta_1) = r(x | \theta_0, \theta_1)$ 

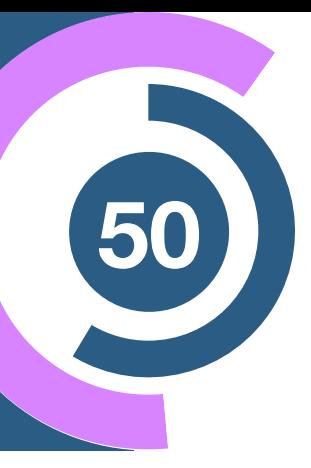

$$
L_r[\hat{r}(x | \theta_0, \theta_1)] = \int dx \int dz p(x, z | \theta_1) [\hat{r}(x | \theta_0, \theta_1) - r(x, z | \theta_0, \theta_1)]
$$

2

### **Machine <sup>51</sup> learning = applied calculus**

$$
\hat{r}(x | \theta_0, \theta_1) = \underset{\hat{r}(x | \theta_0, \theta_1)}{\arg \min} \left[ dx \int dz p(x, z | \alpha_1) \left[ \hat{r}(x | \theta_0, \theta_1) \right] \right]
$$

 $\left[ \frac{dz p(x, z | \alpha_1) \left[ \hat{r}(x | \theta_0, \theta_1) - r(x, z | \theta_0, \theta_1) \right]}{\hat{r}(x | \theta_0, \theta_1)} \right]$ 2  $L_r[\hat{r}(x | \theta_0, \theta_1)]$ 

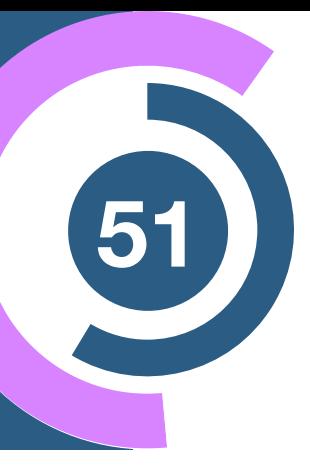

We can get a precise estimator by numerically minimizing a functional:

$$
\hat{r}(x | \theta_0, \theta_1) = \underset{\hat{r}(x | \theta_0, \theta_1)}{\arg \min} \underbrace{\int dx \int dz p(x, z | \alpha_1) \left[ \hat{r}(x | \theta_0, \theta_1) - r(x, z | \theta_0, \theta_1) \right]^2}_{L_r[\hat{r}(x | \theta_0, \theta_1)]}
$$

### **Machine learning = applied calculus**

We can get a precise estimator by numerically minimizing a functional:

We do this via **Machine Learning:**

Loss function

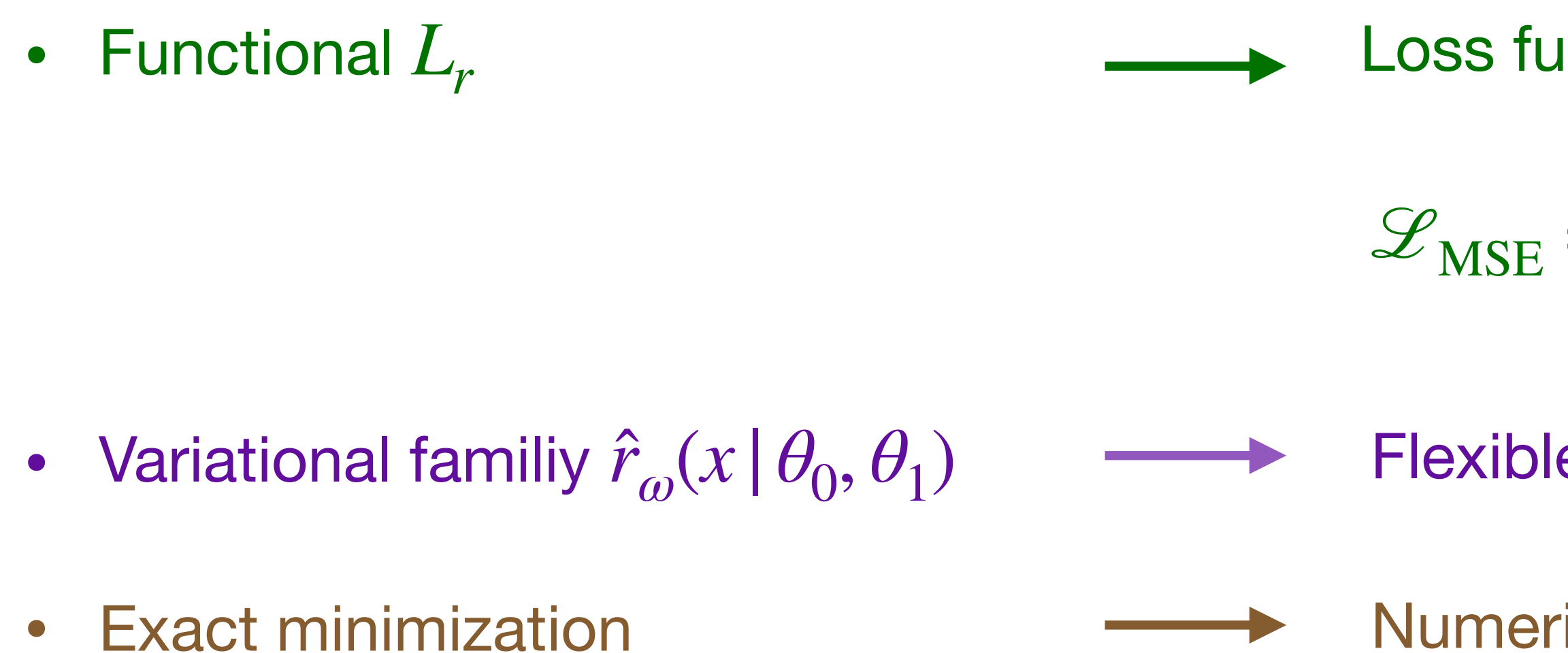

$$
= \frac{1}{N} \sum_{i} \left[ \hat{r}_{\omega}(x_i | \theta_0, \theta_1) - r(x_i, z_i | \theta_0, \theta_1) \right]^2
$$

Flexible parametric function (e.g. neural network)

Numerical optimization algorithm (eg. Stochastic gradient descent)

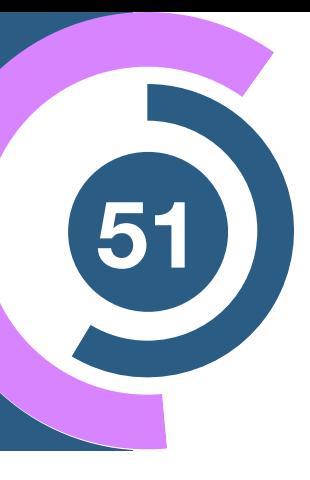

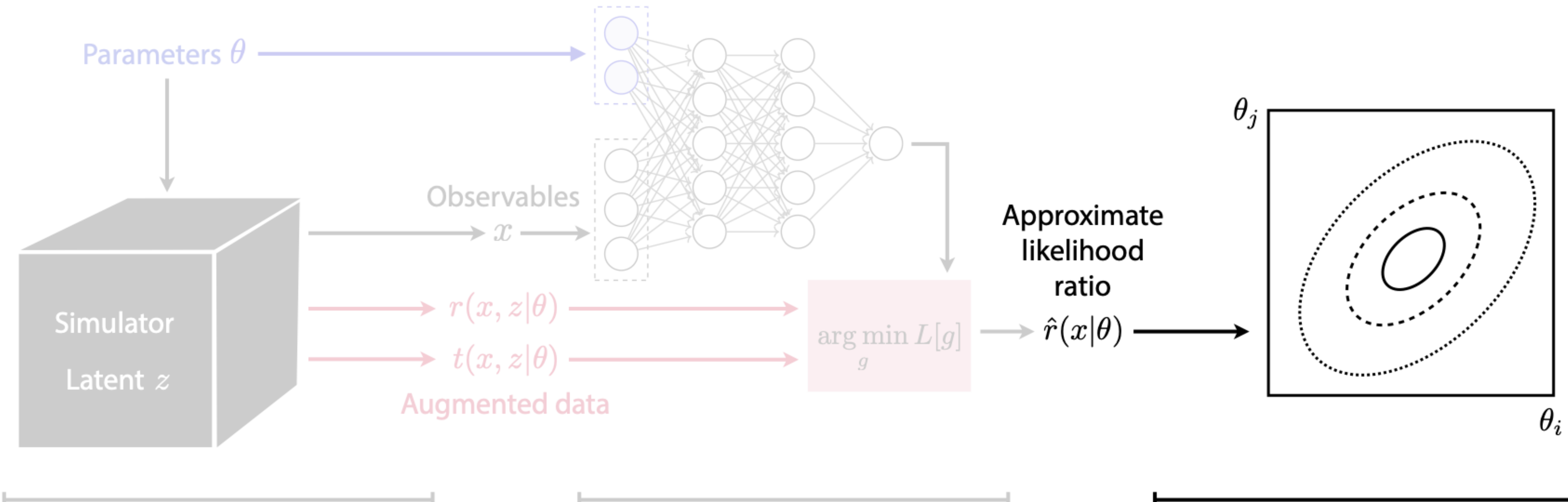

#### 1. Simulation

2. Machine Learning

3. Inference

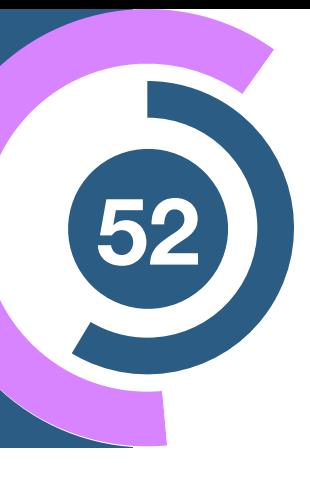

#### **Constraining EFT parameters with ML <sup>53</sup>**

#### Higgs production in weak boson fusion:

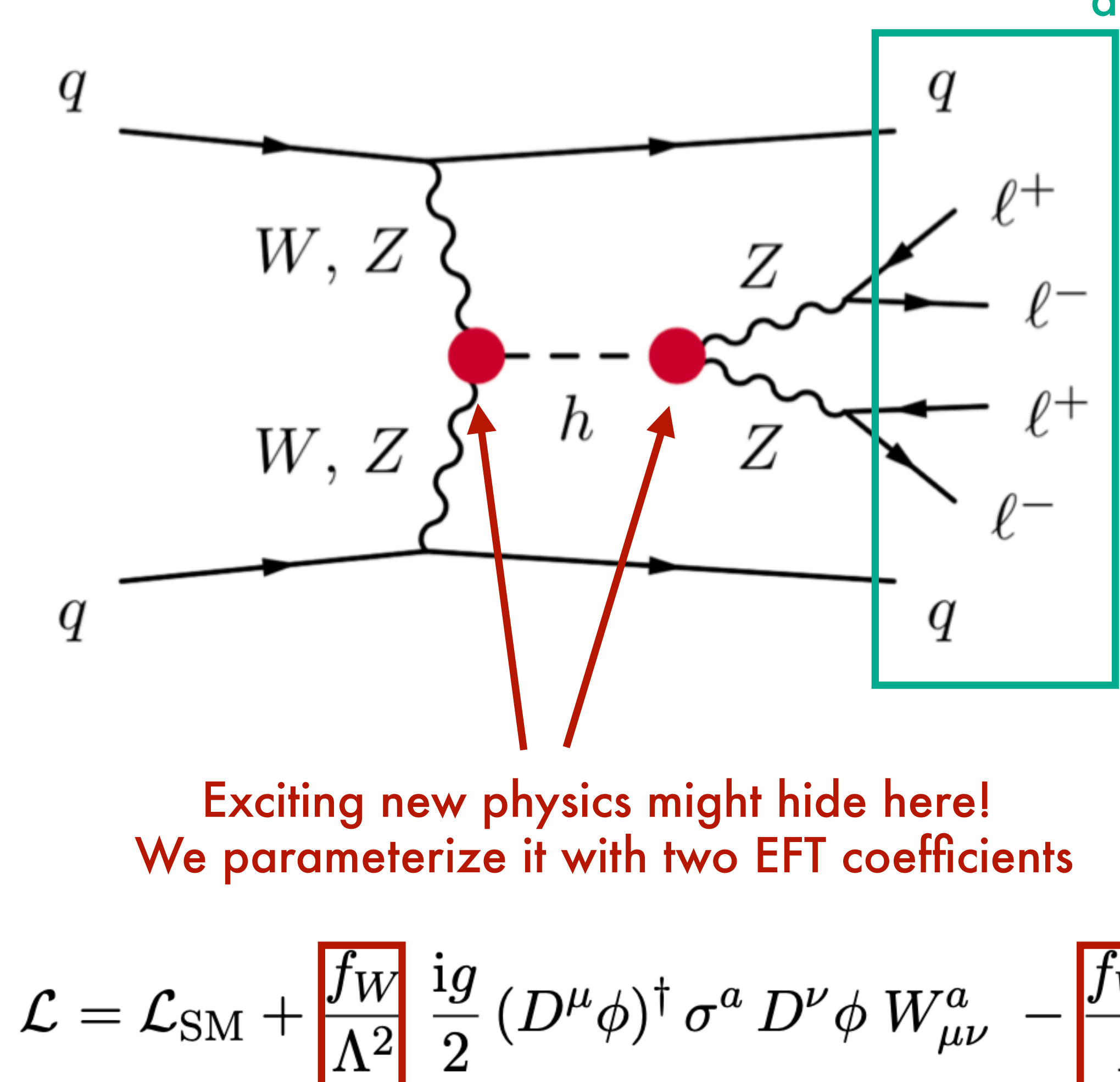

at least 16-dimensional observable space

$$
\sigma^a\,D^\nu \phi\,W^a_{\mu\nu}\,\,-\frac{f_{WW}}{\Lambda^2}\frac{g^2}{4}\,(\phi^\dagger \phi)\,\,W^a_{\mu\nu}\,W^{\mu\nu\,a}
$$

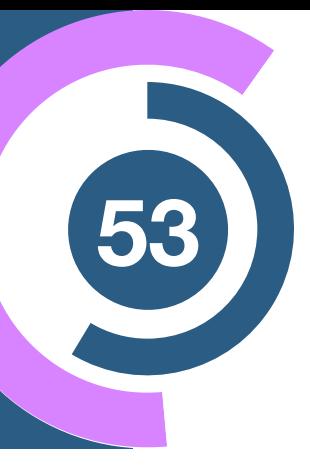

Results are based on 36 observed events, assuming SM

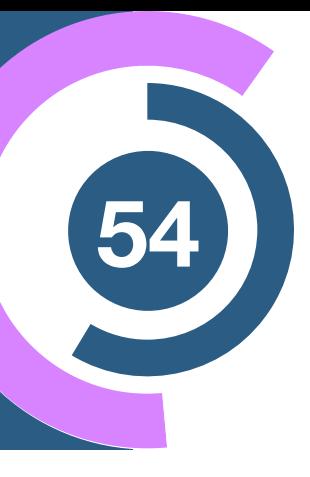

### **Better sensitivity to new physics** (54

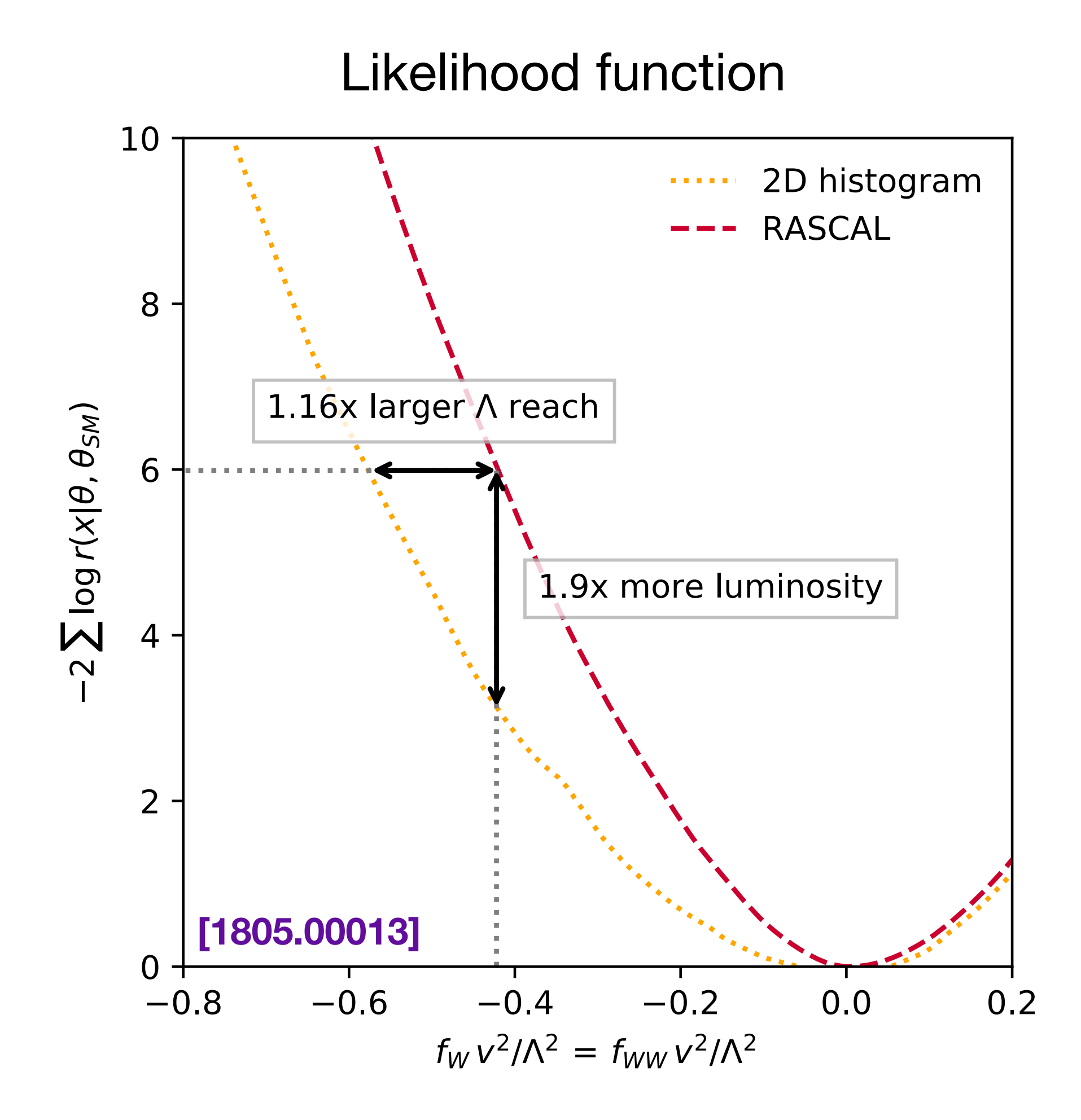

## **Better sensitivity <sup>54</sup> to new physics**

Results are based on 36 observed events, assuming SM

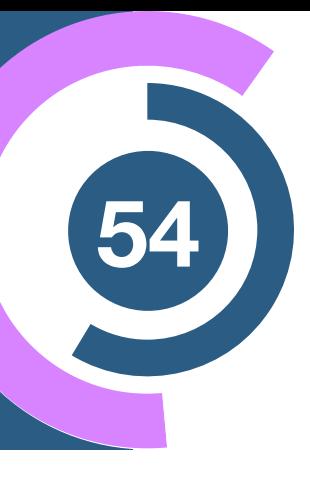

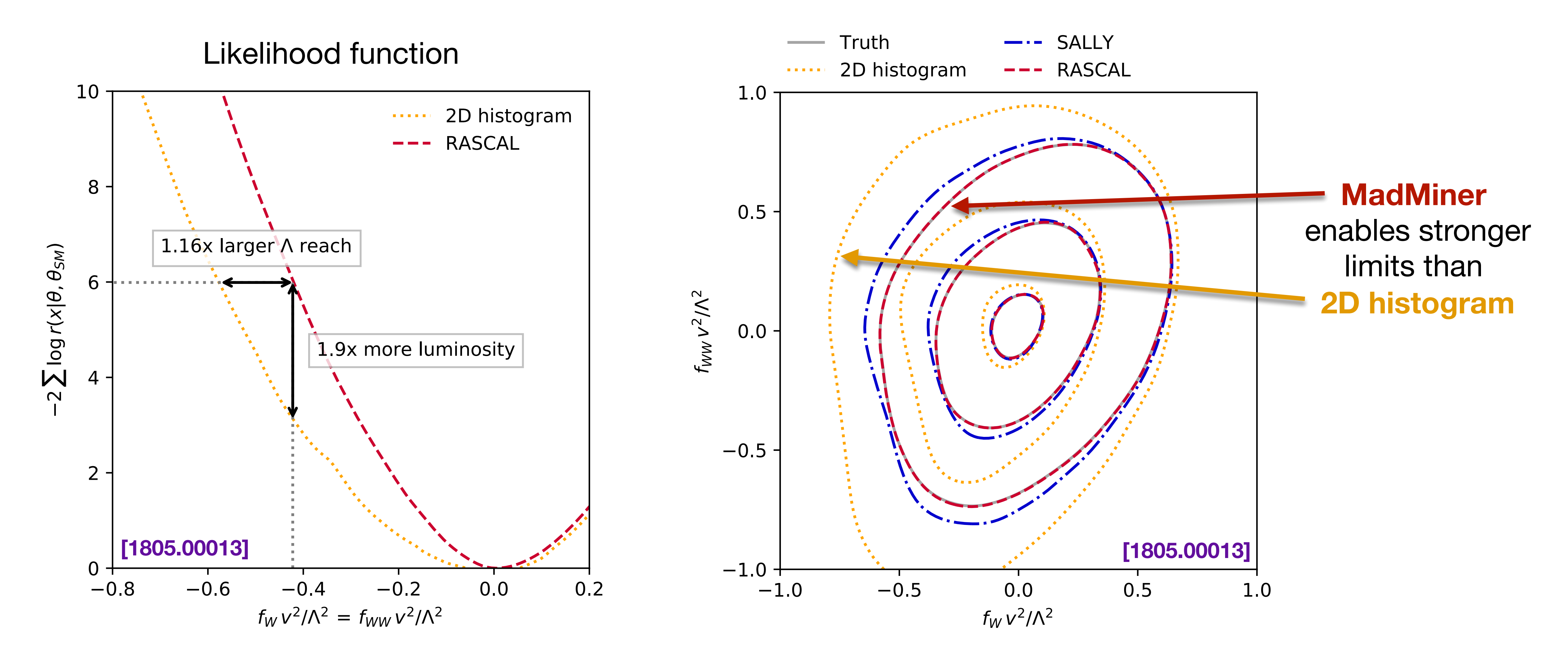

Expected exclusion limits at 68%, 95%, 99.7% CL

## **Better sensitivity <sup>54</sup> to new physics**

Results are based on 36 observed events, assuming SM

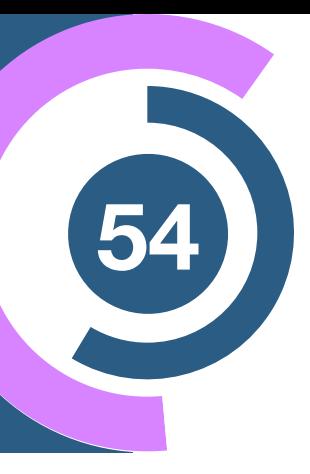

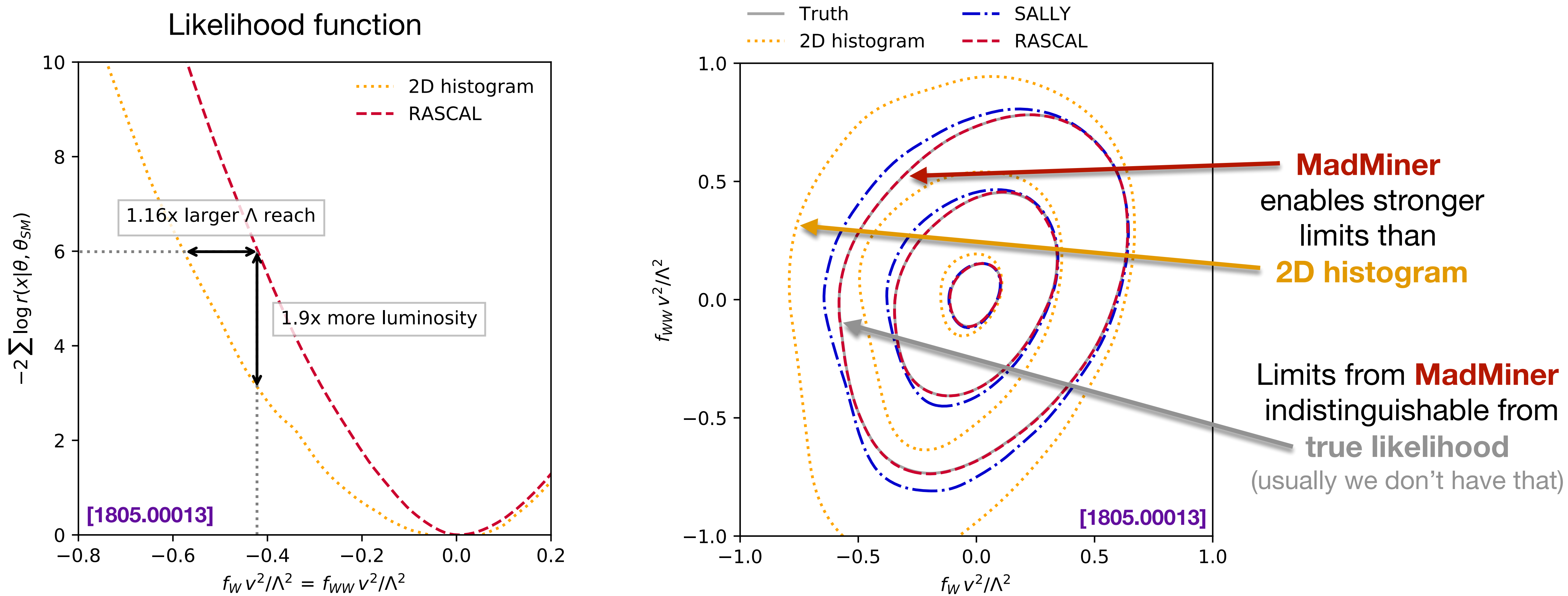

Expected exclusion limits at 68%, 95%, 99.7% CL

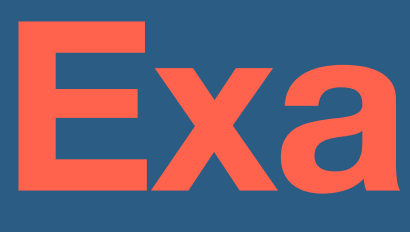

#### **Classification with Top Tagging**

# **Example II**

## **What <sup>56</sup> is jet tagging?**

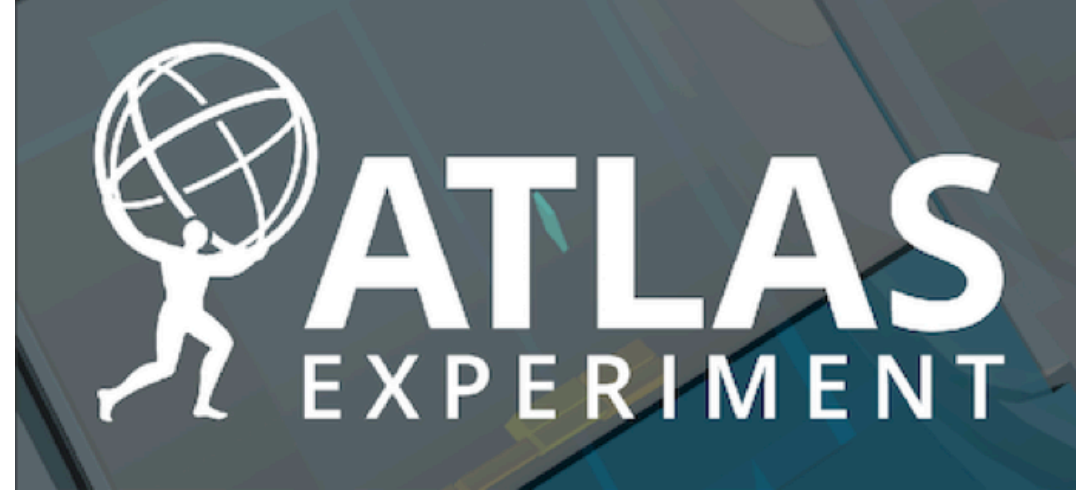

Run: 282712

#### A jet is **collimated shower** of particles in the collider

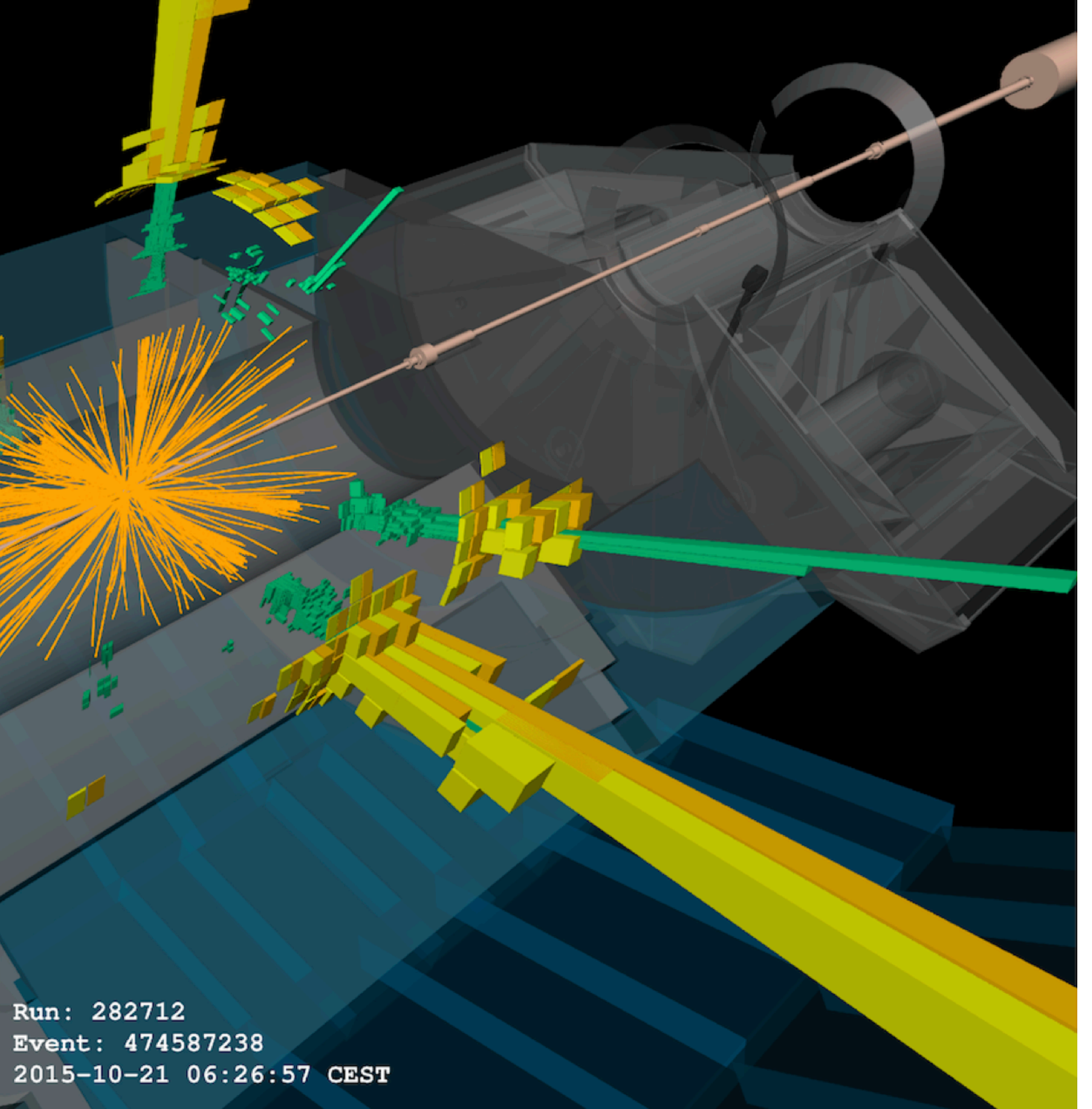

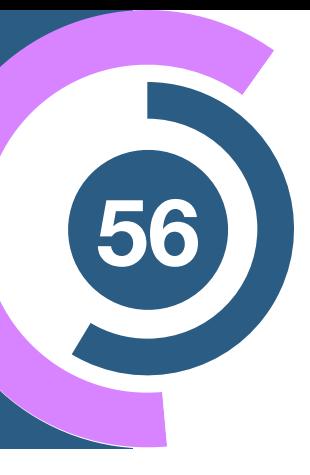

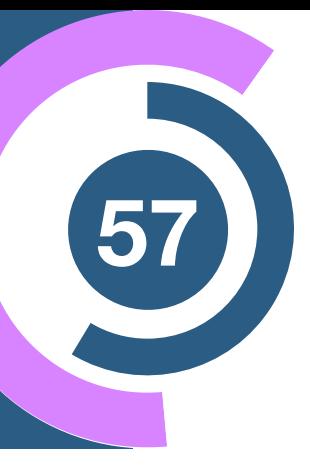

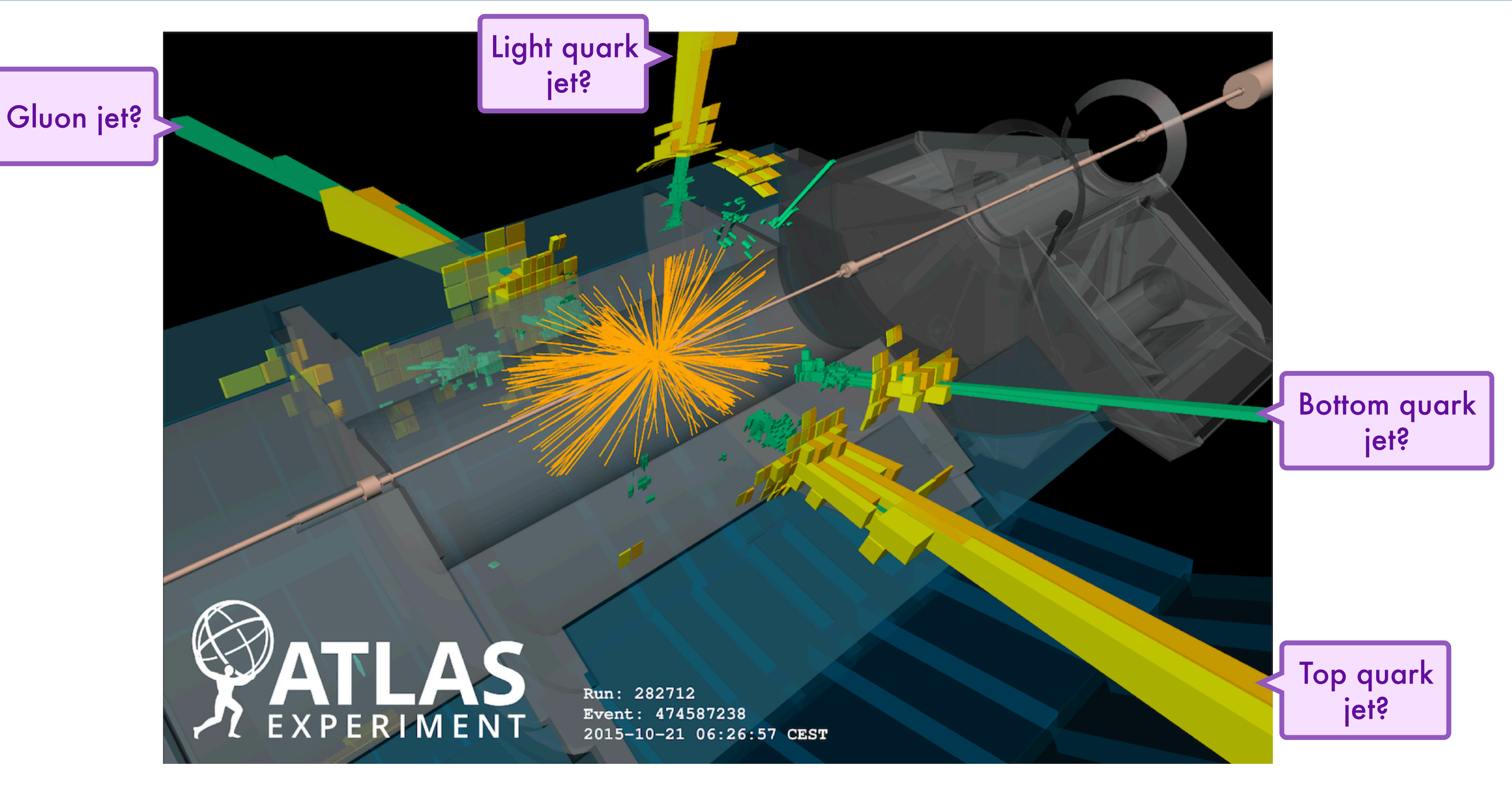

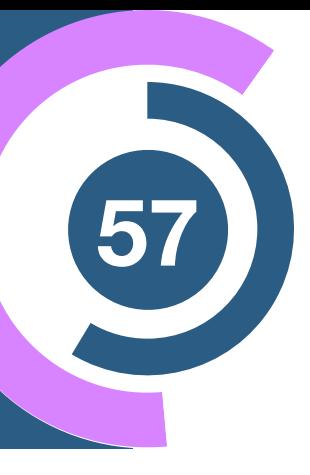

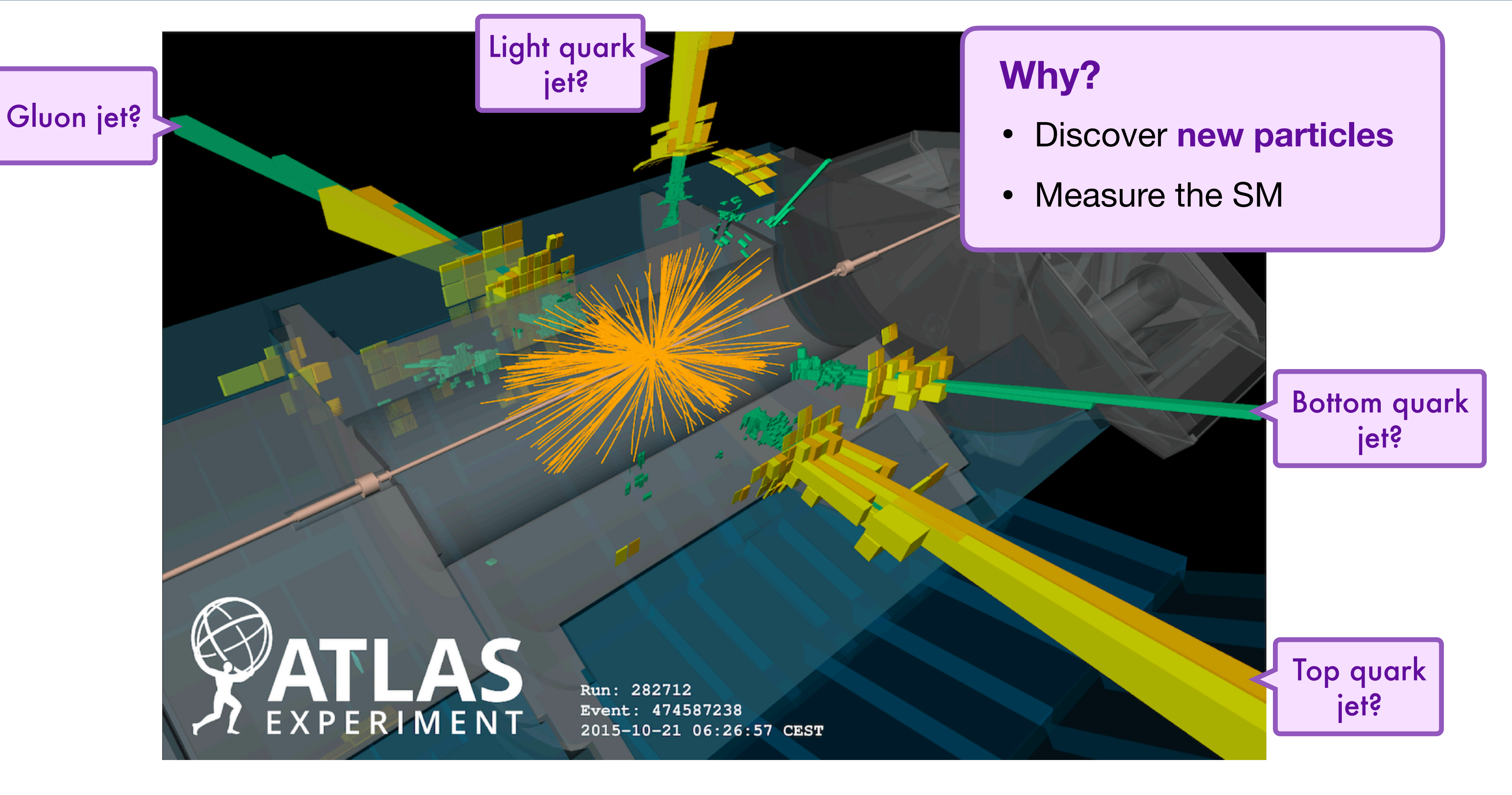

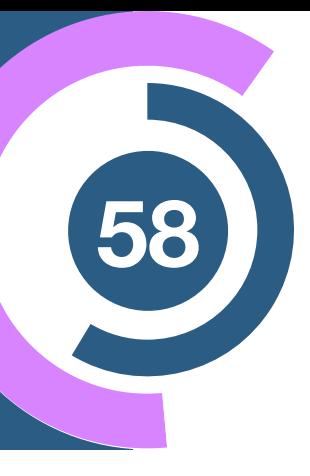

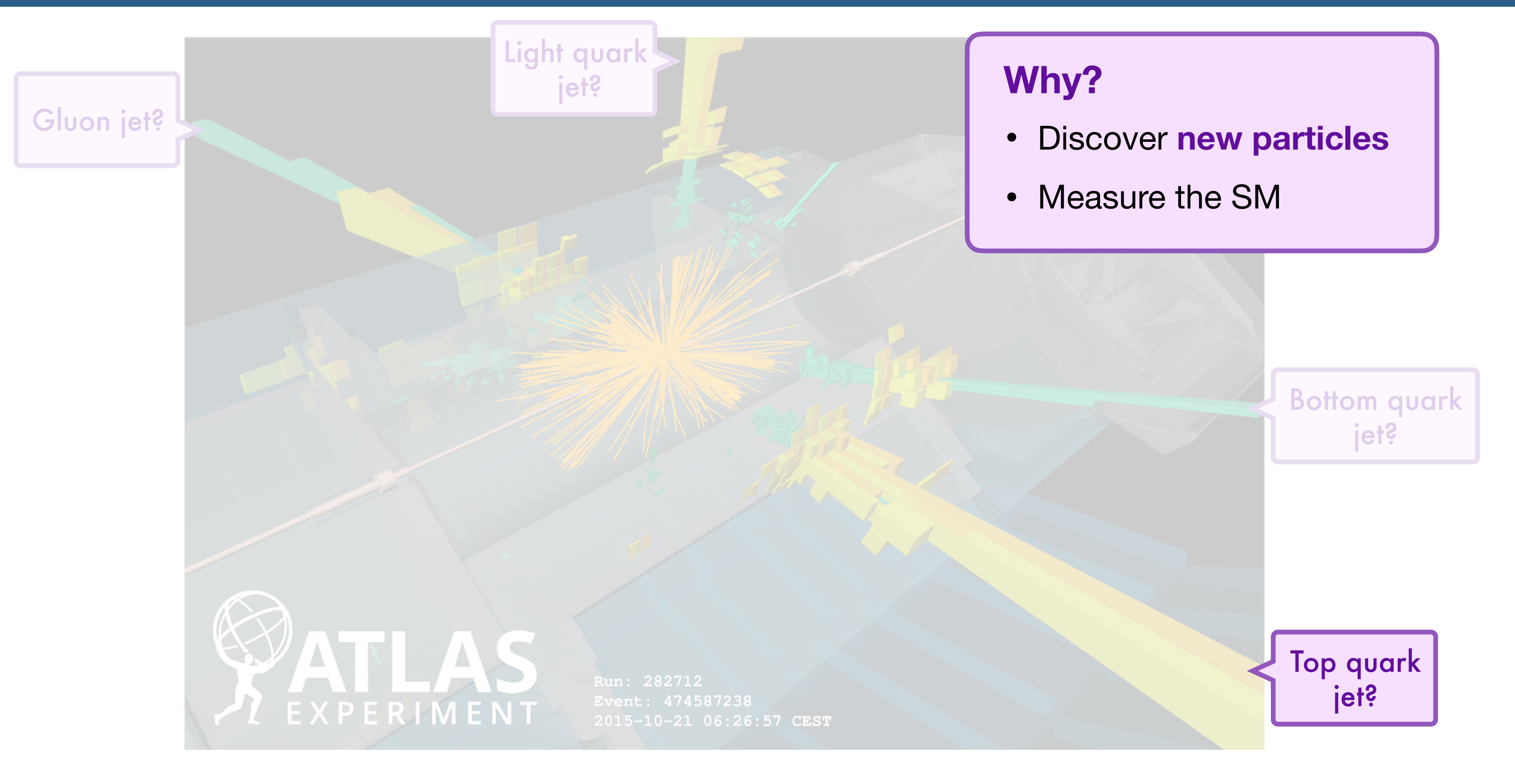

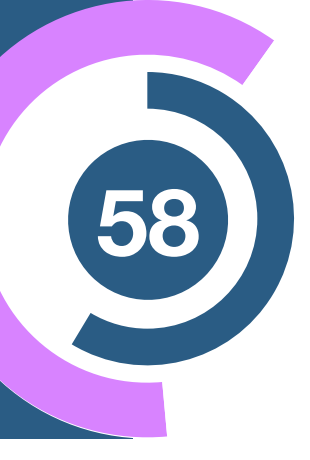

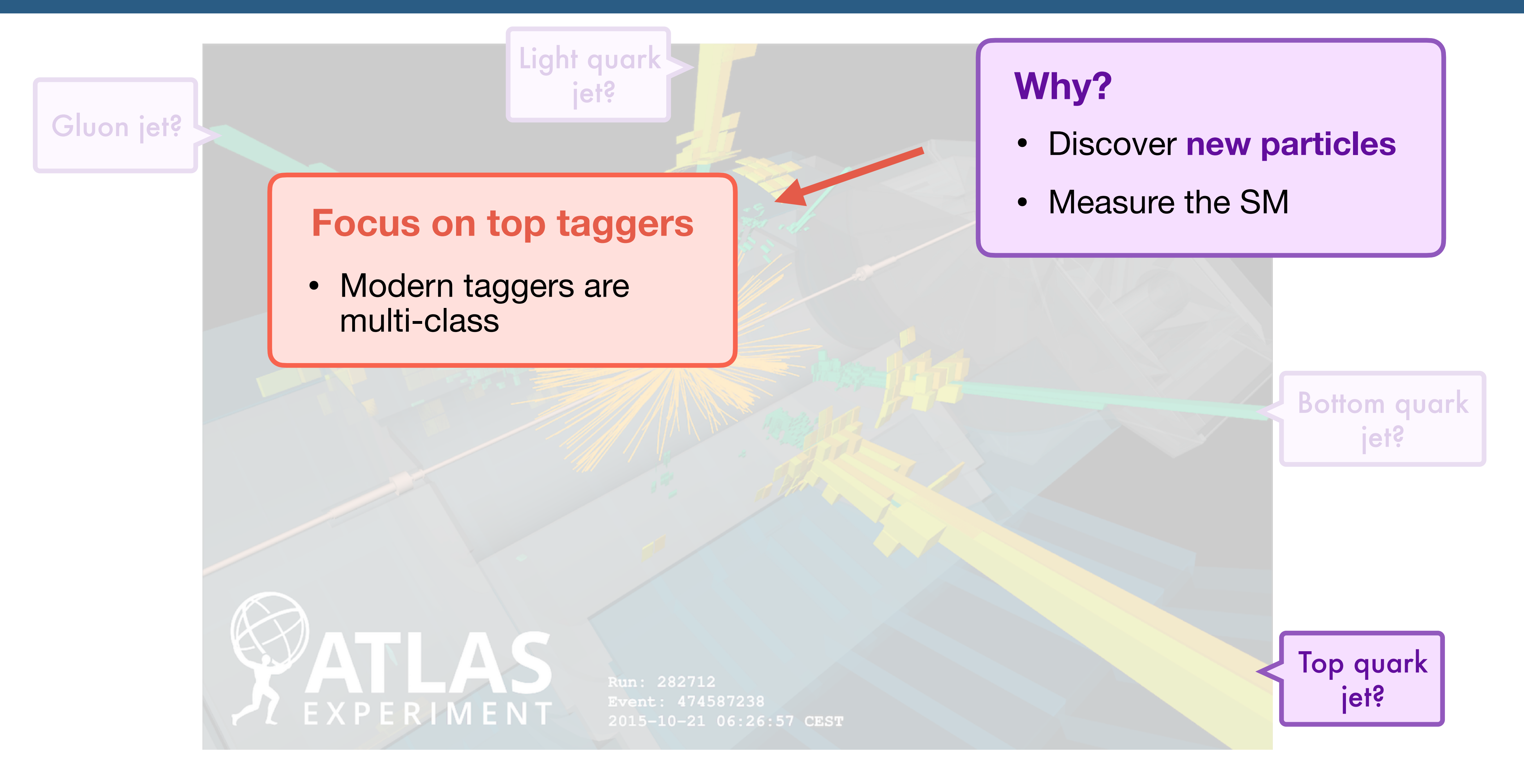

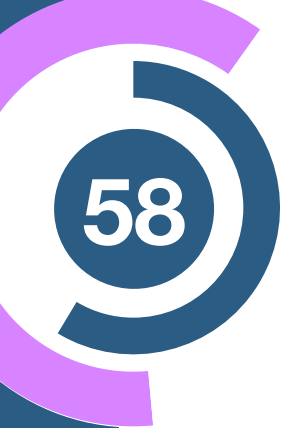

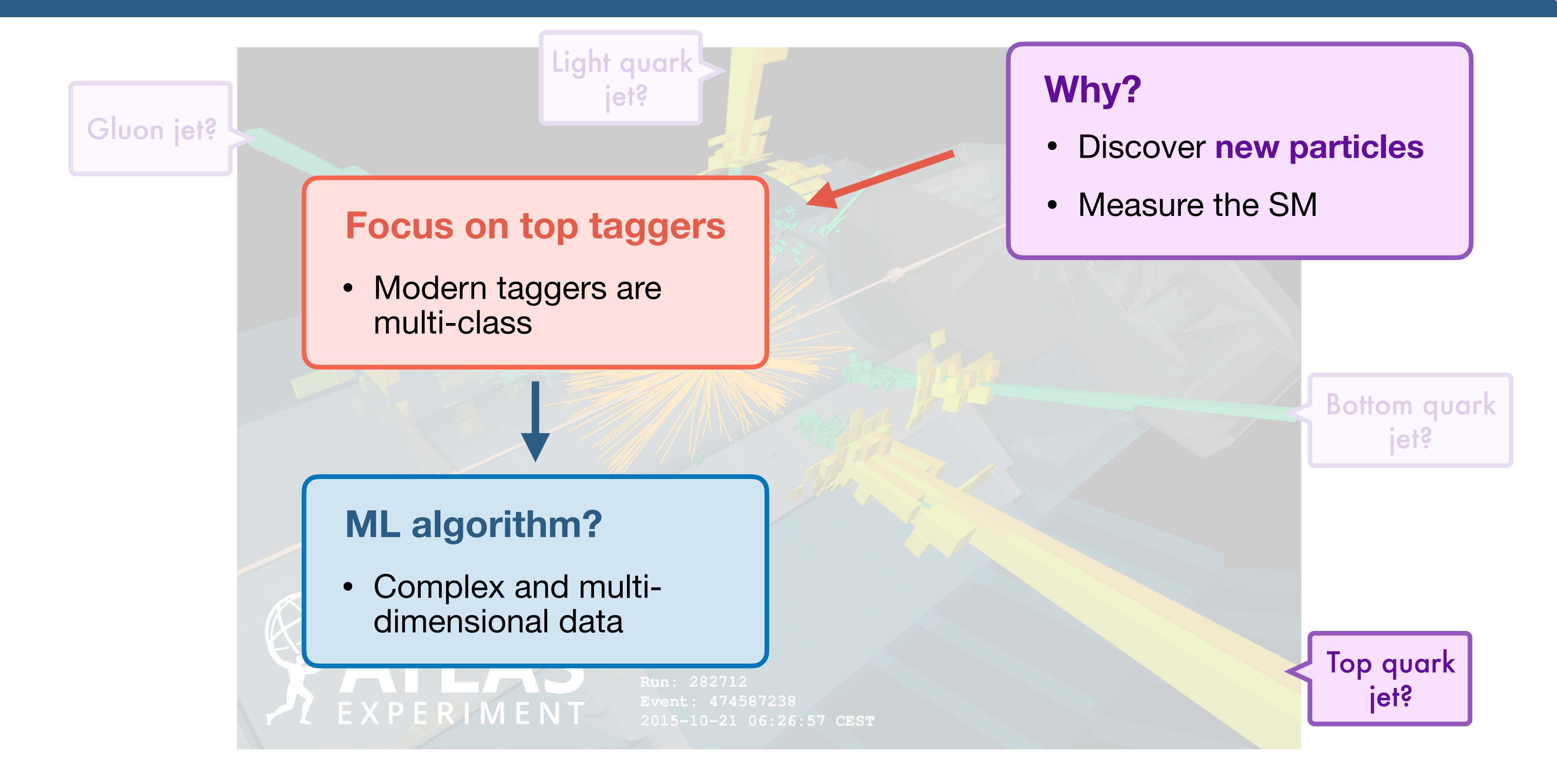

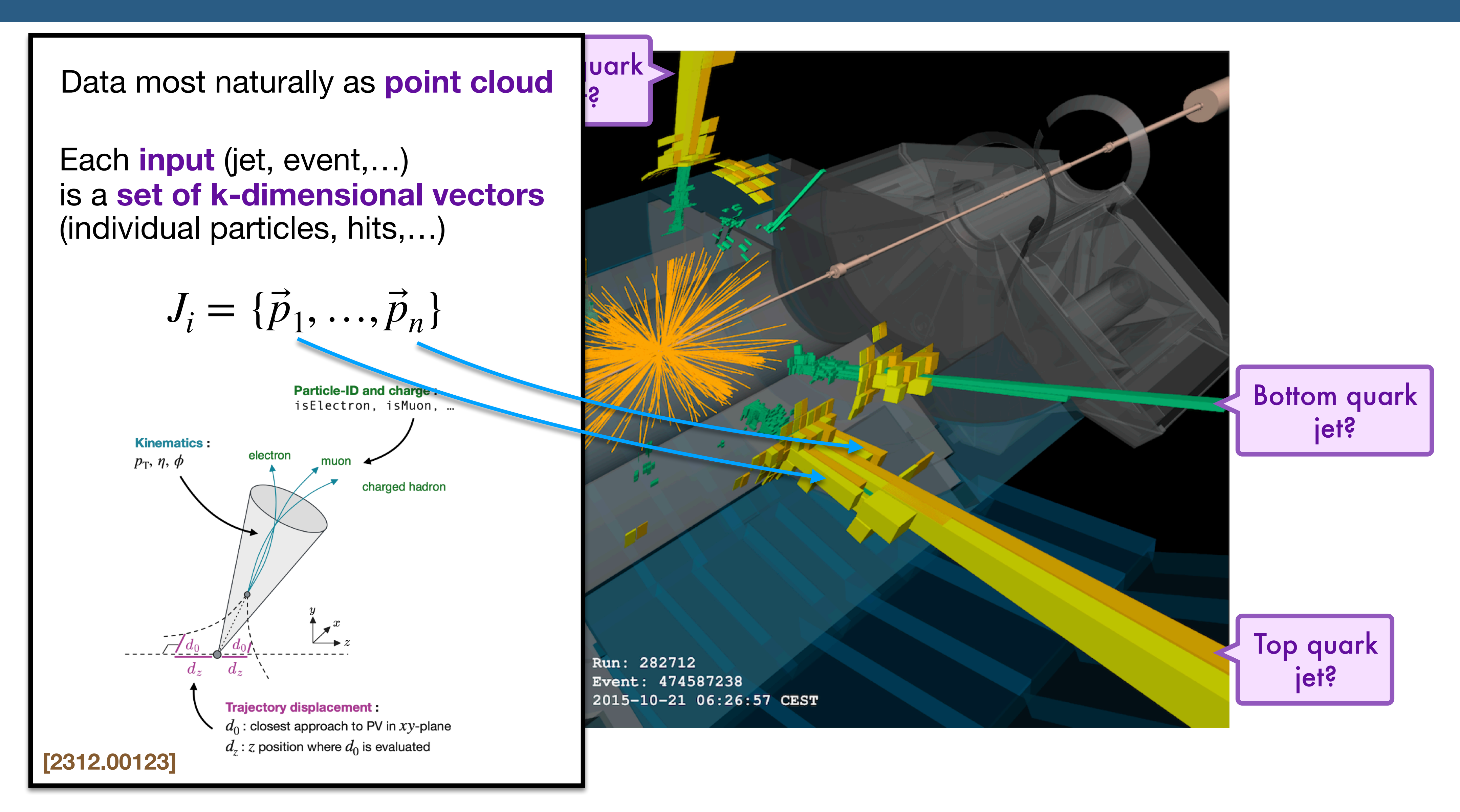

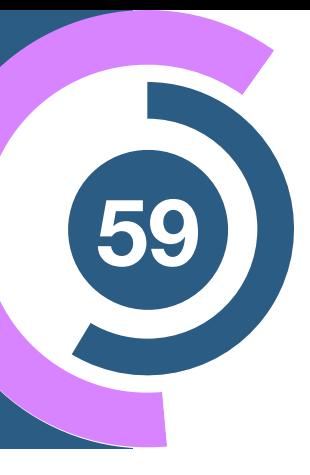

#### **Landscape Dataset <sup>60</sup>**

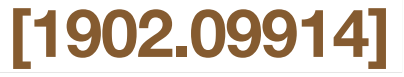

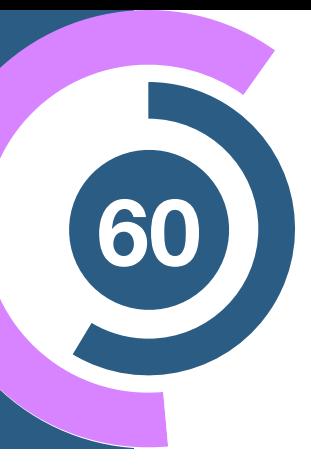

- **Open dataset** for the devolopment of better tagging algorithms for particle physics
- **2 million** simulated examples
- Perfect class labels: S=top jet or B=light quark/gluon jet
- Input: momentum sorted list of **200 particles/jets with 3 features/particle**

 $(p_x, p_y, p_z)$ 

**SciPost Physics** 

Submission

#### The Machine Learning Landscape of Top Taggers

G. Kasieczka  $(ed)^1$ , T. Plehn  $(ed)^2$ , A. Butter<sup>2</sup>, K. Cranmer<sup>3</sup>, D. Debnath<sup>4</sup>, B. M. Dillon<sup>5</sup>, M. Fairbairn<sup>6</sup>, D. A. Faroughy<sup>5</sup>, W. Fedorko<sup>7</sup>, C. Gay<sup>7</sup>, L. Gouskos<sup>8</sup>, J. F. Kamenik<sup>5,9</sup>, P. T. Komiske<sup>10</sup>, S. Leiss<sup>1</sup>, A. Lister<sup>7</sup>, S. Macaluso<sup>3,4</sup>, E. M. Metodiev<sup>10</sup>, L. Moore<sup>11</sup>, B. Nachman, <sup>12, 13</sup>, K. Nordström<sup>14, 15</sup>, J. Pearkes<sup>7</sup>, H. Qu<sup>8</sup>, Y. Rath<sup>16</sup>, M. Rieger<sup>16</sup>, D. Shih<sup>4</sup>, J. M. Thompson<sup>2</sup>, and S. Varma<sup>6</sup>

1 Institut für Experimentalphysik, Universität Hamburg, Germany 2 Institut für Theoretische Physik, Universität Heidelberg, Germany 3 Center for Cosmology and Particle Physics and Center for Data Science, NYU, USA 4 NHECT, Dept. of Physics and Astronomy, Rutgers, The State University of NJ, USA 5 Jozef Stefan Institute, Ljubljana, Slovenia 6 Theoretical Particle Physics and Cosmology, King's College London, United Kingdom 7 Department of Physics and Astronomy, The University of British Columbia, Canada 8 Department of Physics, University of California, Santa Barbara, USA 9 Faculty of Mathematics and Physics, University of Ljubljana, Ljubljana, Slovenia 10 Center for Theoretical Physics, MIT, Cambridge, USA 11 CP3, Universitéxx Catholique de Louvain, Louvain-la-Neuve, Belgium 12 Physics Division, Lawrence Berkeley National Laboratory, Berkeley, USA 13 Simons Inst. for the Theory of Computing, University of California, Berkeley, USA 14 National Institute for Subatomic Physics (NIKHEF), Amsterdam, Netherlands 15 LPTHE, CNRS & Sorbonne Université, Paris, France 16 III. Physics Institute A, RWTH Aachen University, Germany

> gregor.kasieczka@uni-hamburg.de plehn@uni-heidelberg.de

> > July 24, 2019

#### Abstract

Based on the established task of identifying boosted, hadronically decaying top quarks, we compare a wide range of modern machine learning approaches. Unlike most established methods they rely on low-level input, for instance calorimeter output. While their network architectures are vastly different, their performance is comparatively similar. In general, we find that these new approaches are extremely powerful and great fun.

 $\alpha$ 

#### **Landscape Dataset <sup>60</sup>**

of bette $_{35}$ for particle so

- $\cdot$  **2 million**  $\leftarrow$   $\frac{6}{15}$
- Perfect 5<br>S=ton id 0
- **3** featu  $(p_x, p_y, p_z)$

• **Open d** <sub>40</sub> signal  $40 35 :10^{-1}$  $30 -$ 25  $25 \Leftrightarrow$  20 - $\frac{1}{2}$  10<sup>-2</sup>  $15 -$ 10  $10 -$ 5  $S = top$  jet or  $\frac{1}{20}$   $\frac{1}{20}$   $\frac{1}{30}$   $\frac{1}{40}$   $\frac{1}{20}$   $\frac{1}{20}$   $\frac{1}{20}$   $\frac{1}{40}$  $0\frac{1}{0}$  $10$ 

**200 particles particles index 200 particles index index index index index index index index index index index index index index index index index index index index** 

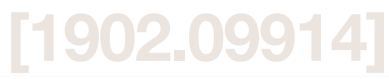

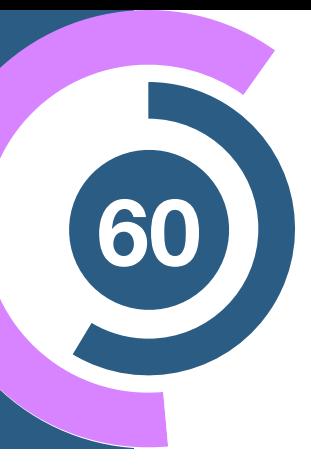

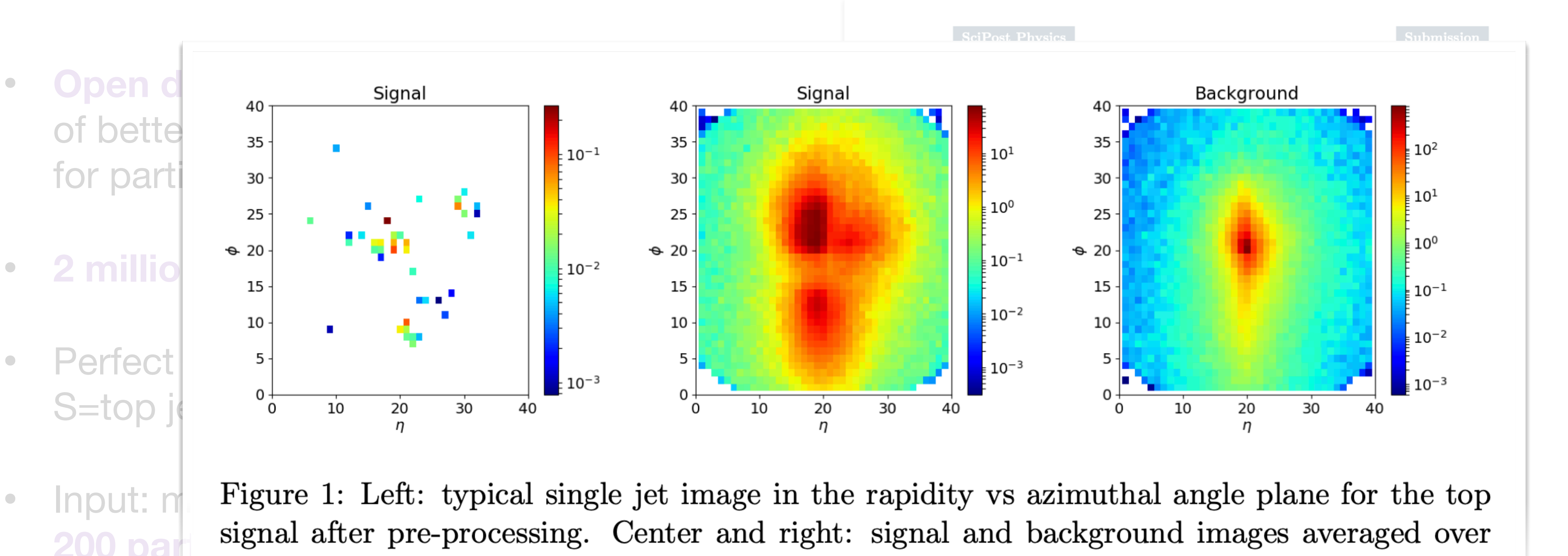

**[1902.09914]**

Based on the established task of identifying boosted, hadronic uuarks, we compare a wide range of modern machine learning approaches. most established methods they rely on low-level input, for instance calorimeter output. While their network architectures are vastly different, their performance is comparatively similar. In general, we find that these new approaches are extremely powerful and great fun.

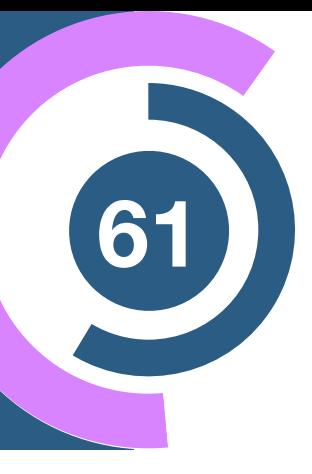

Cut so that **30%** of top quarks pass selection:

 $R_{30}$  is the inverse of the number of  $\,$   $\,$   $\,$  Better  $\,$ background jets that also pass

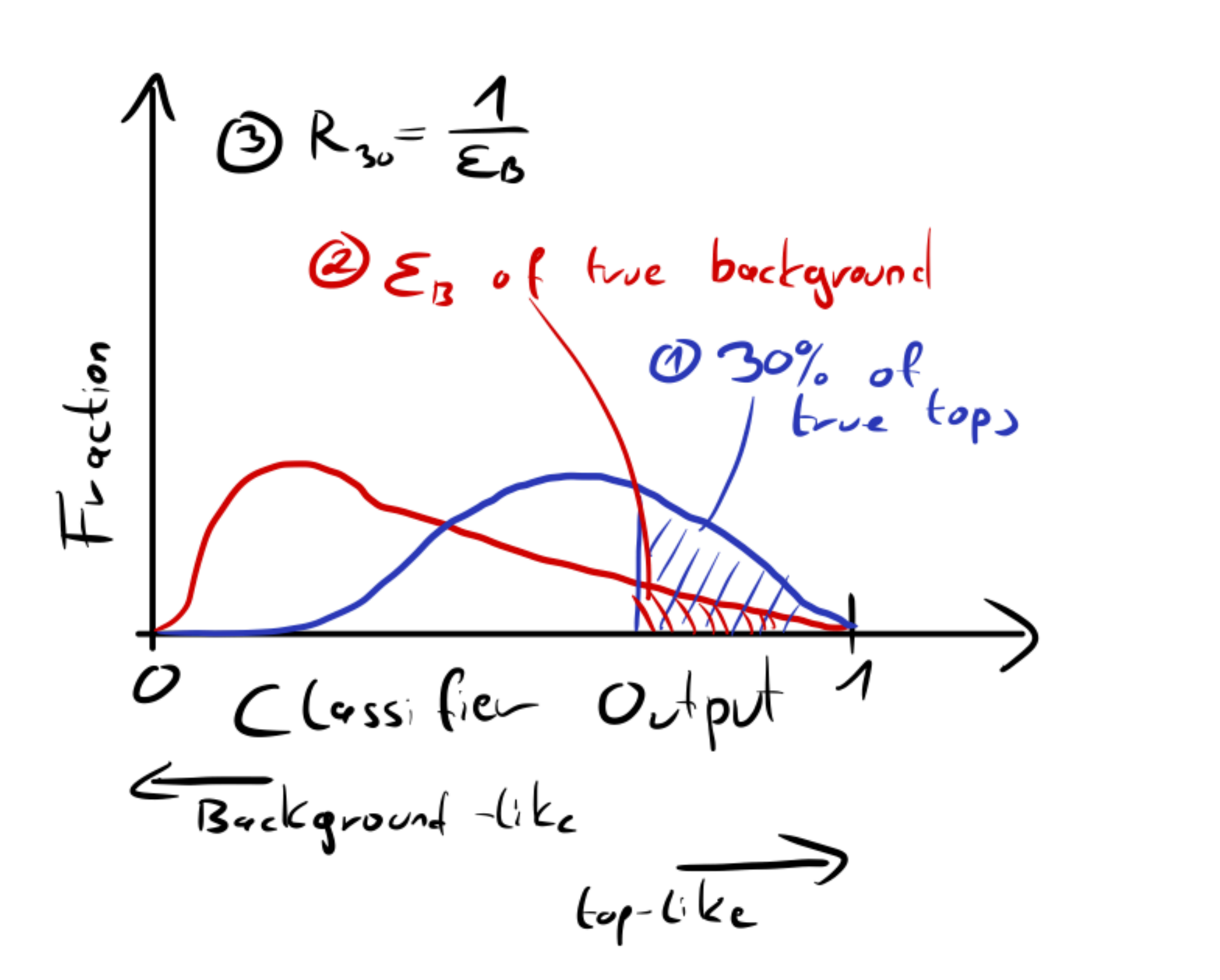

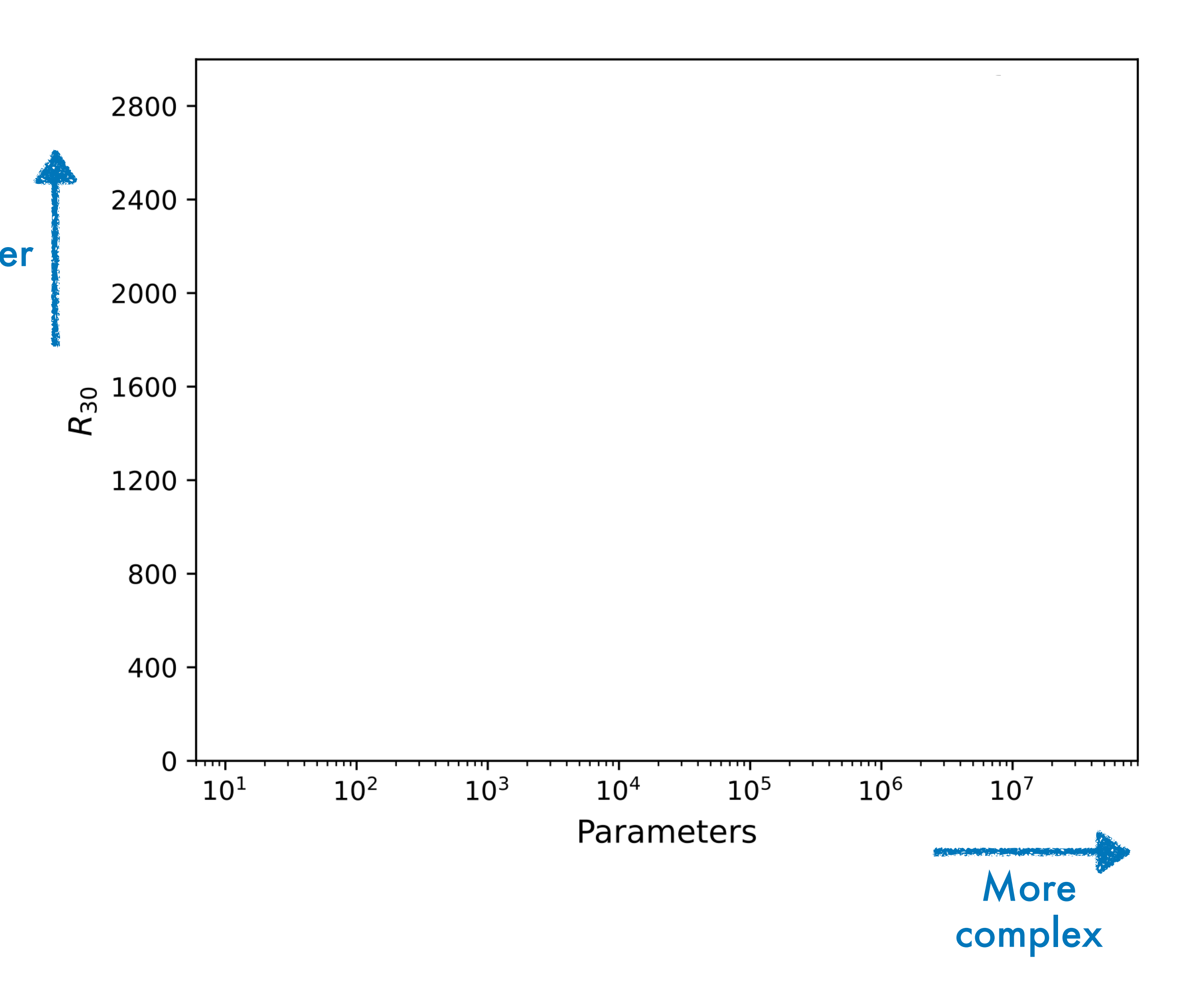

#### **Evaluation metrics and results**

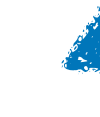

**Better** 

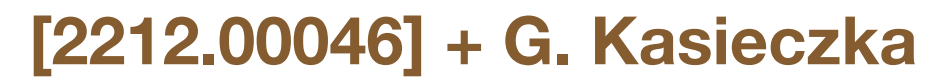

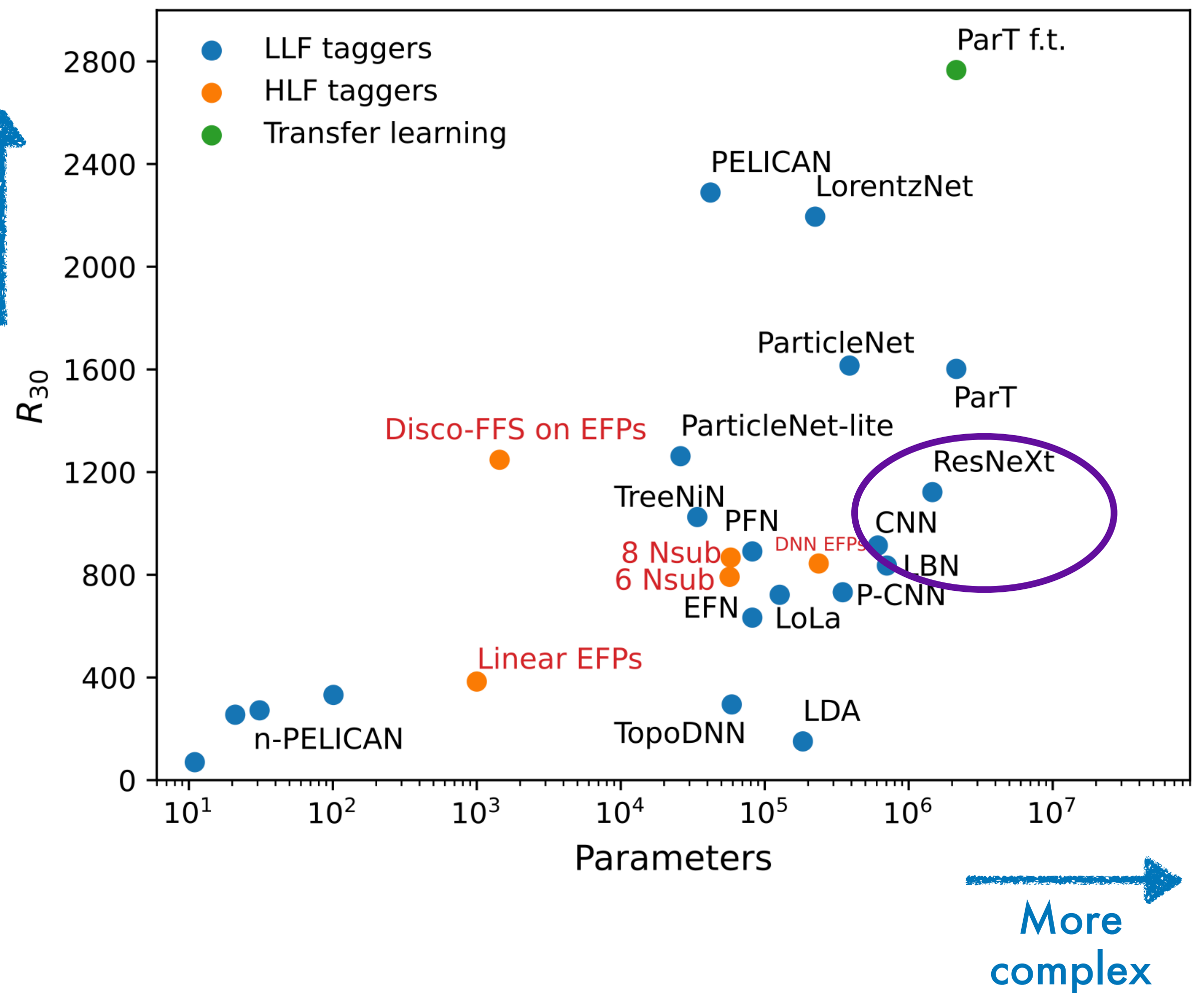

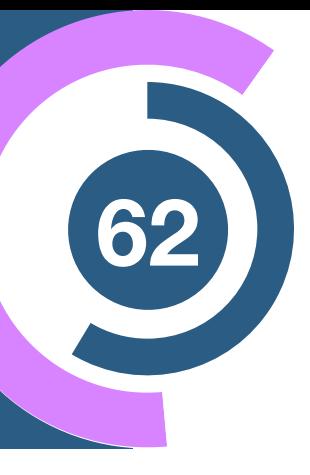

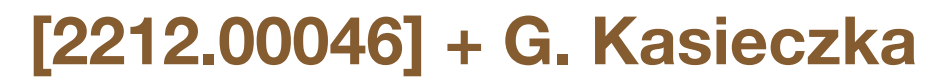

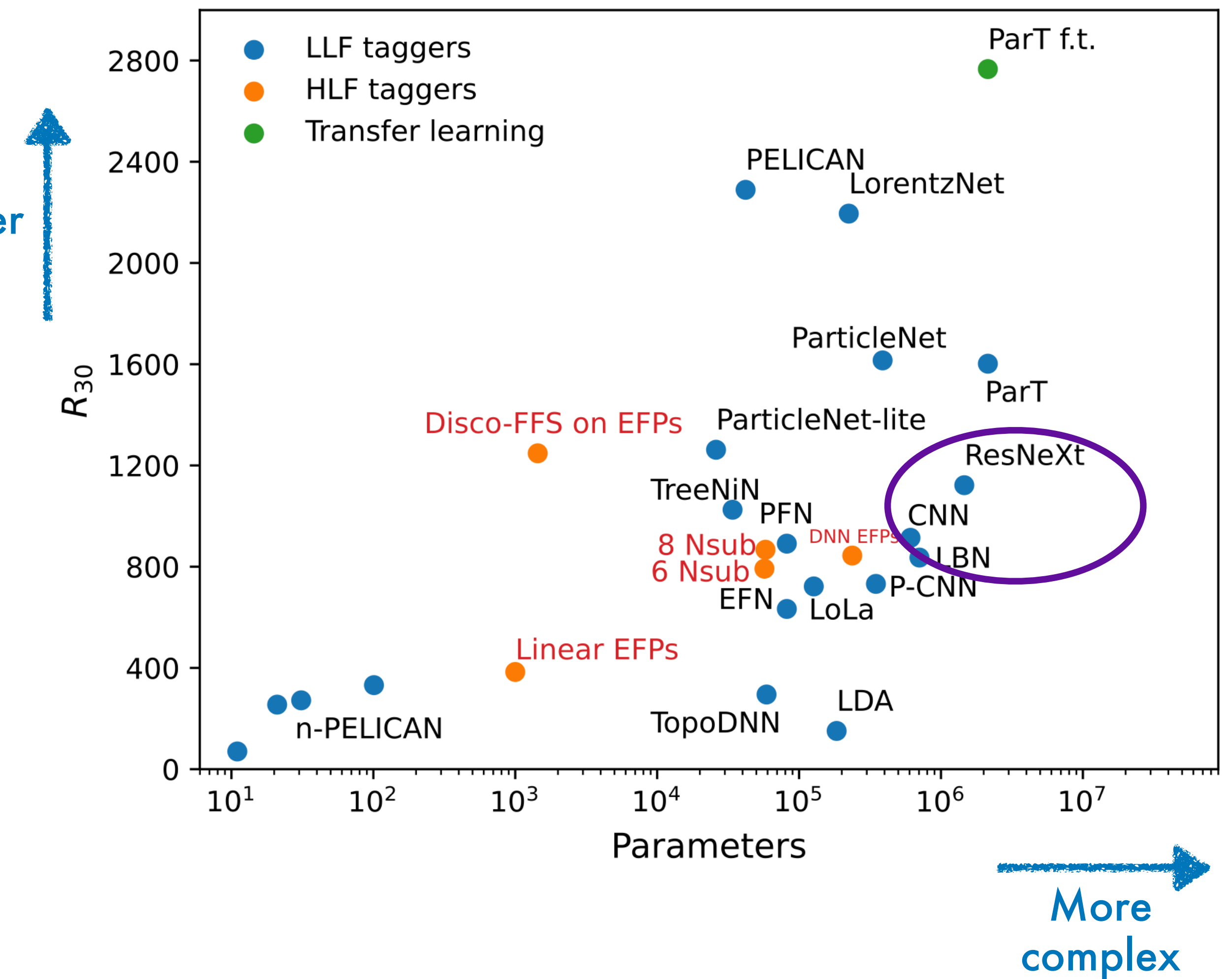

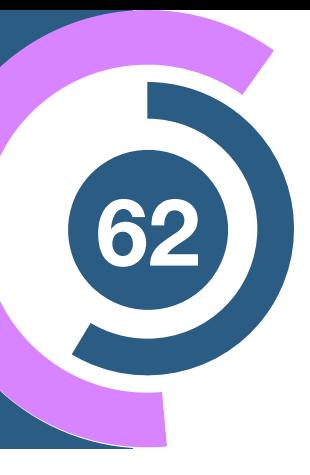

**• Jets as images [1701.08784, 1803.00107]**

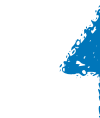

**Better** 

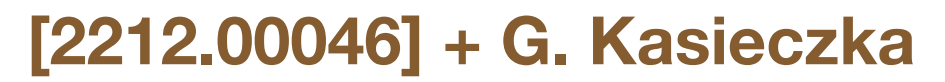

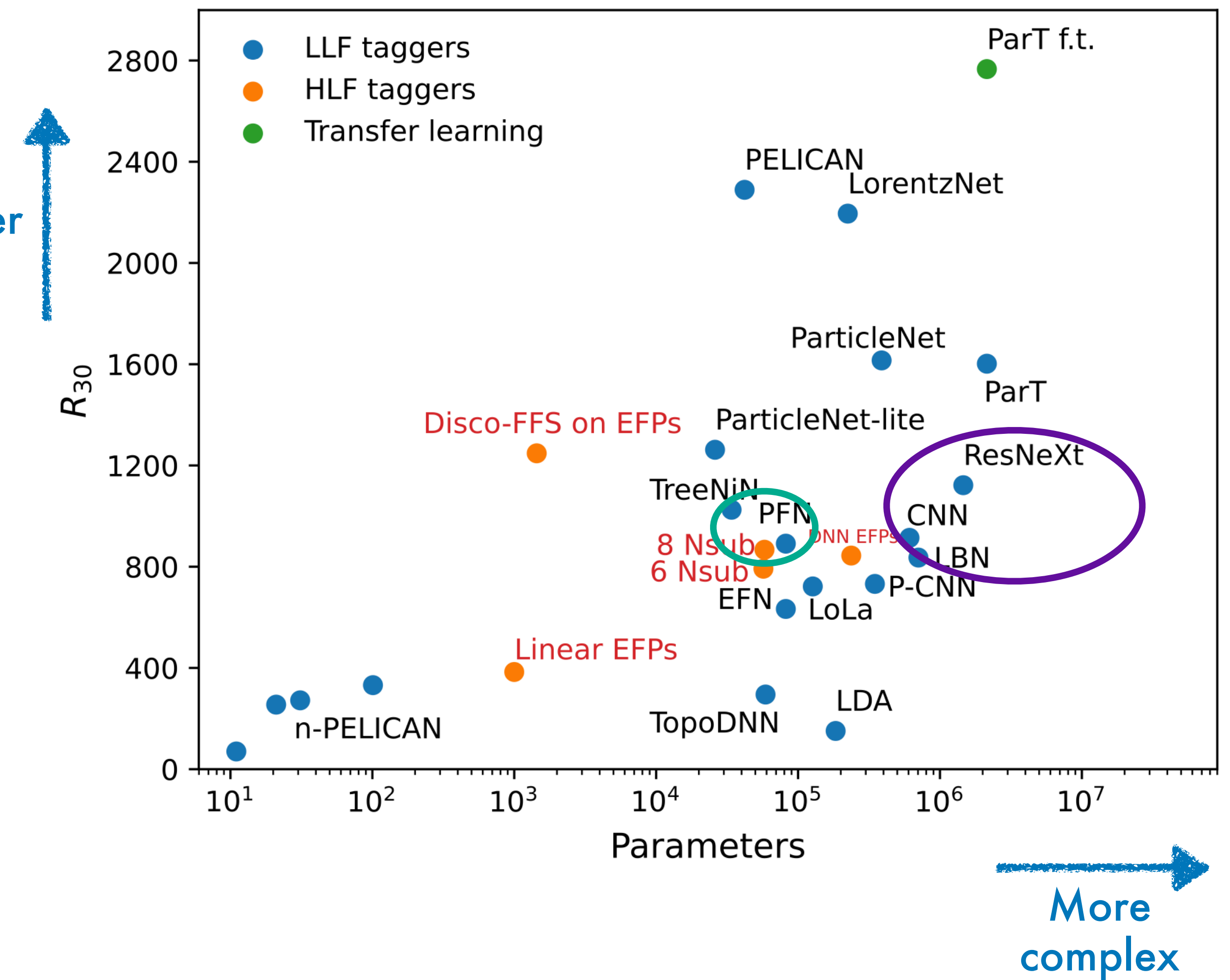

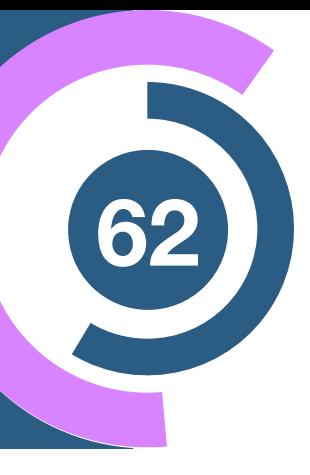

**• Jets as images [1701.08784, 1803.00107]**

**Better** 

• **Point cloud [PFN 1810.05165]**

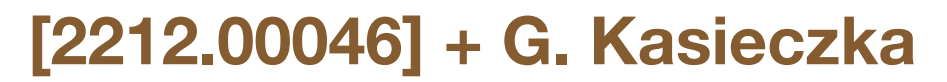

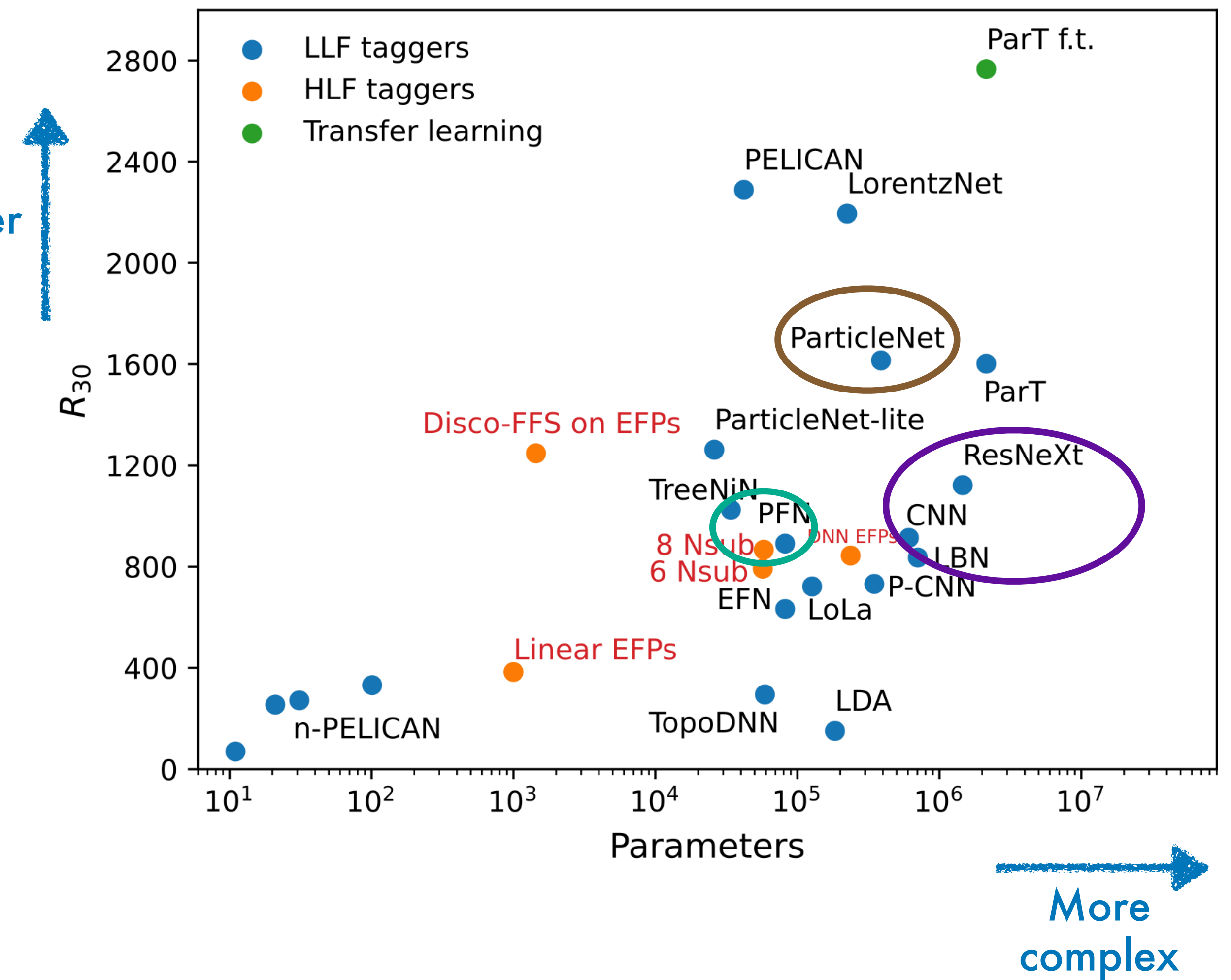

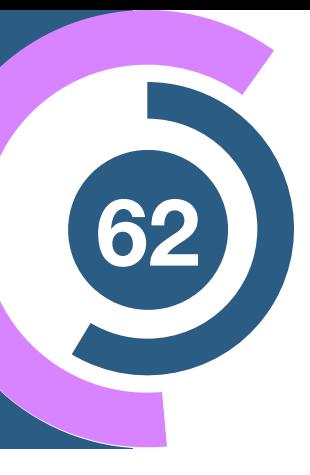

**• Jets as images [1701.08784, 1803.00107]**

**Better** 

• **Point cloud [PFN 1810.05165]**

• **Point cloud with Graphs [1902.08570, 2007.13681]**

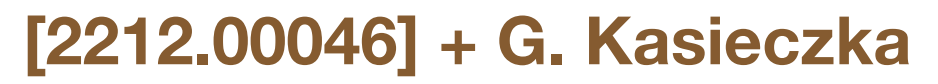

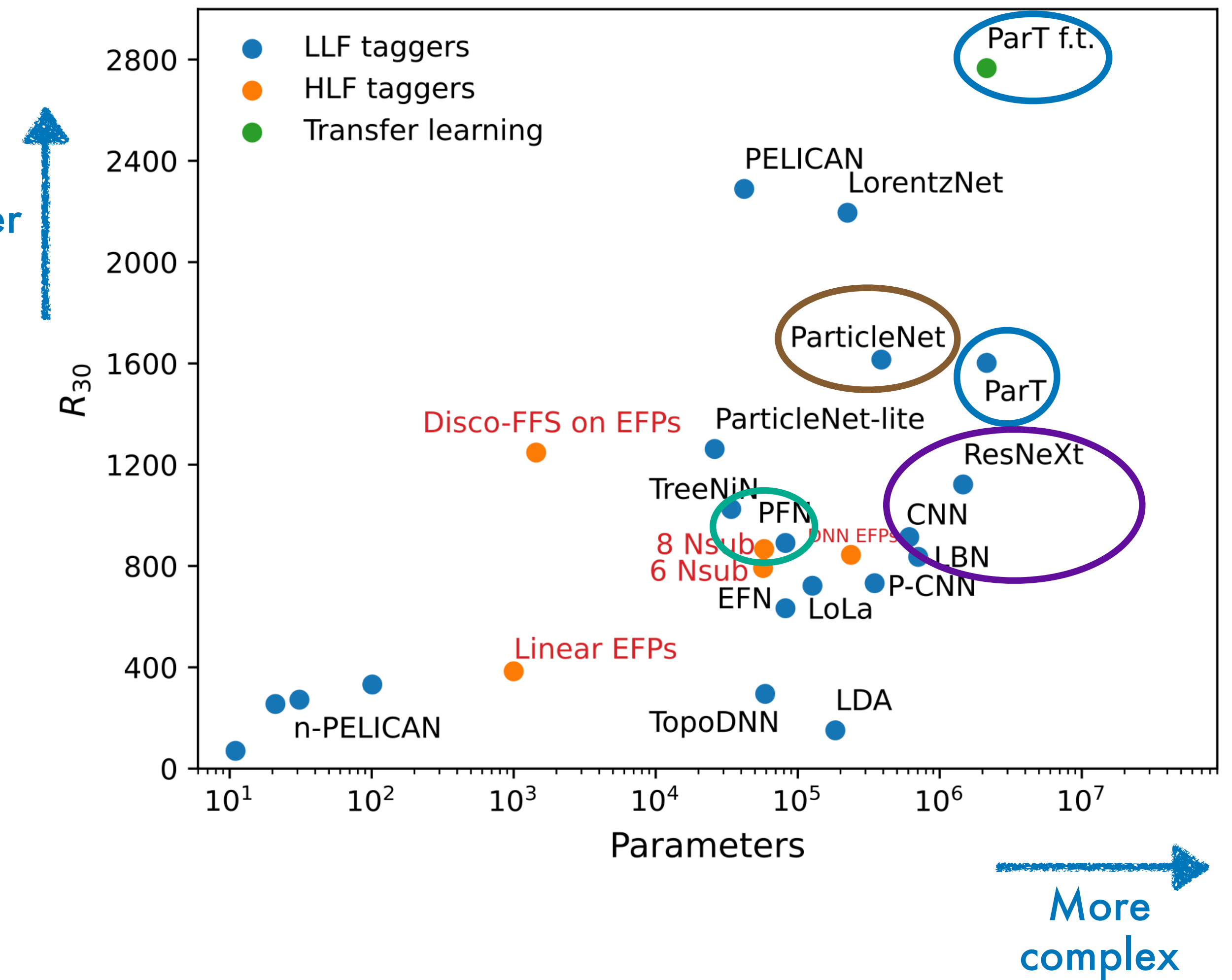

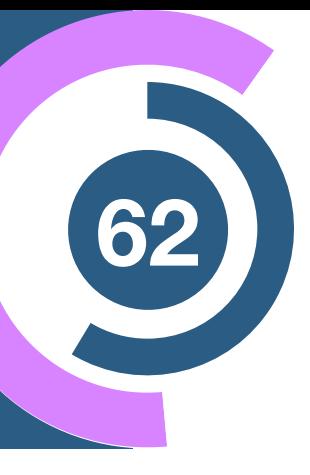

**• Jets as images [1701.08784, 1803.00107]**

**Better** 

- **Point cloud [PFN 1810.05165]**
- **Point cloud with Graphs [1902.08570, 2007.13681]**
- **Point cloud with attention [2202.03772]**

#### **[2212.00046] + G. Kasieczka**

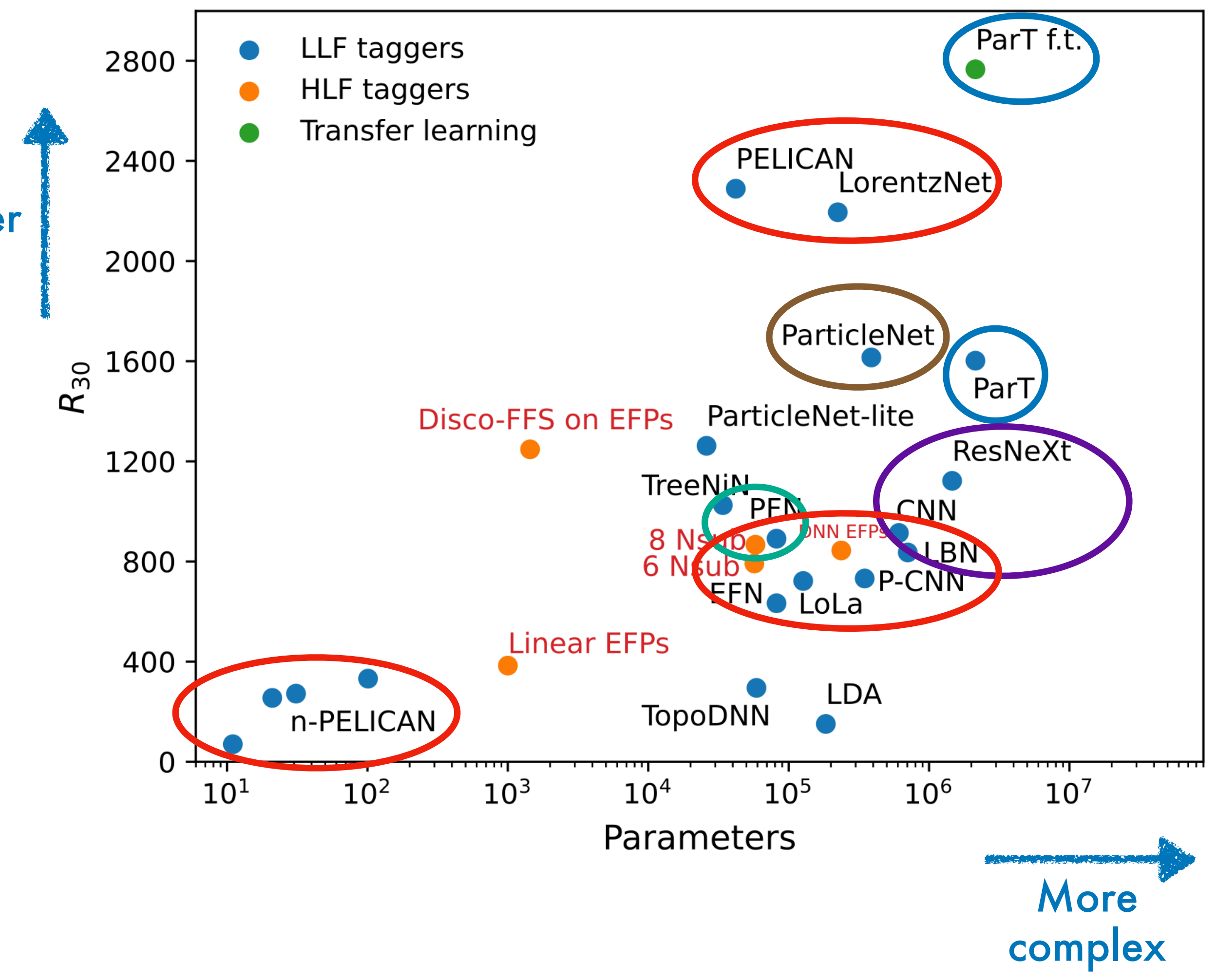

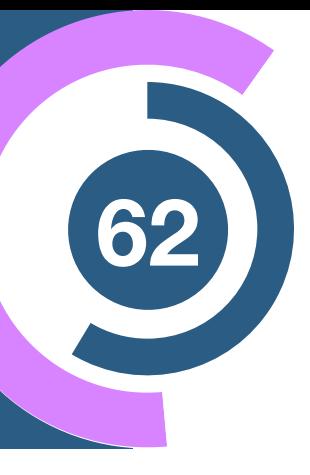

### **Evaluation metrics and results**

**• Jets as images [1701.08784, 1803.00107]**

**Better** 

- **Point cloud [PFN 1810.05165]**
- **Point cloud with Graphs [1902.08570, 2007.13681]**
- **Point cloud with attention [2202.03772]**
- **• Lorentz symmetries [1707.08966, 2201.08187, 2211.00454]**

#### **Bonus material**

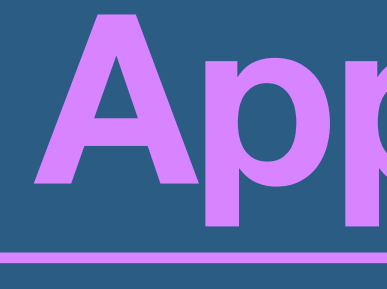

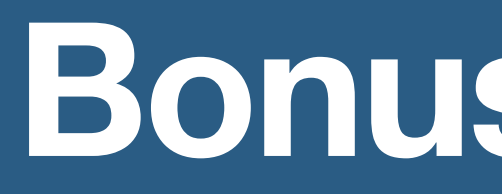

### **Appendix**

 $=$ *F*(*x*)

 $Z p(x, z | \theta) g(x, z)$ 

$$
L[\hat{g}(x)] = \int dx \int dz p(x, z | \theta) [g(x, z) - \hat{g}(x)]
$$
  
= 
$$
\int dx \left[ \hat{g}^2(x) \int dz p(x, z | \theta) - 2\hat{g}(x) \int dz p(x, z | \theta) g(x, z) + \int dz p(x, z | \theta) g^2(x, z) \right]
$$

$$
0 = \frac{\delta F}{\delta \hat{g}} \bigg|_{g^*} = 2\hat{g} \underbrace{\int dz p(x, z | \theta) - 2 \int dz}_{=p(x | \theta)}
$$

$$
g^*(x) = \frac{1}{p(x|\theta)} \int dz p(x, z, |\theta) g(x, z)
$$

Choose  

$$
g(x, z) = \frac{p(x, z, \theta_0)}{p(x, z, \theta_1)}
$$

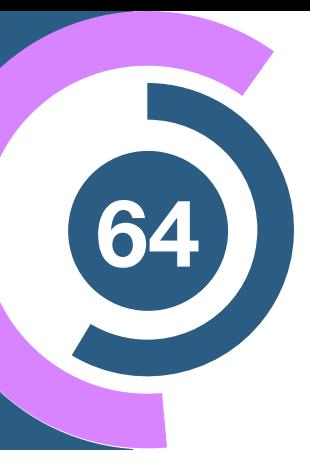